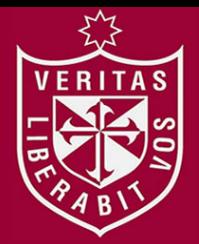

**FACULTAD DE INGENIERÍA Y ARQUITECTURA ESCUELA PROFESIONAL DE INGENIERÍA ESTADÍSTICA E INFORMÁTICA**

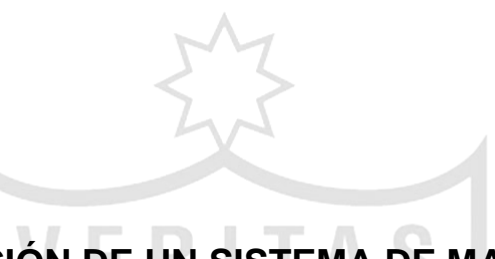

# **IMPLEMENTACIÓN DE UN SISTEMA DE MATRÍCULAS Y PAGOS PARA EL CENTRO DE INFORMÁTICA DE LA UNIVERSIDAD CÉSAR VALLEJO**

**PRESENTADA POR**

**JULIO ALFREDO CÓRDOVA FORERO**

# **TESIS PARA OPTAR EL TÍTULO PROFESIONAL DE**

**INGENIERO DE ESTADÍSTICA E INFORMÁTICA**

**LIMA – PERÚ**

**2014**

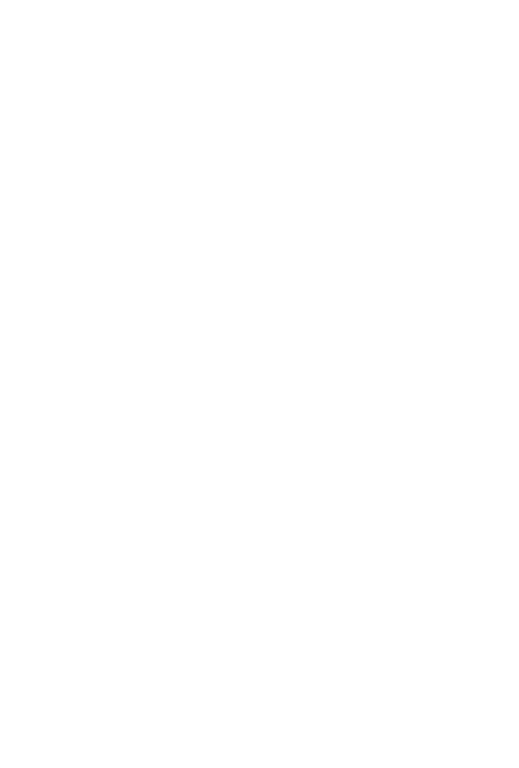

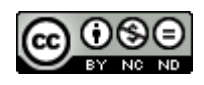

#### **Reconocimiento - No comercial - Sin obra derivada CC BY-NC-ND**

El autor sólo permite que se pueda descargar esta obra y compartirla con otras personas, siempre que se reconozca su autoría, pero no se puede cambiar de ninguna manera ni se puede utilizar comercialmente.

<http://creativecommons.org/licenses/by-nc-nd/4.0/>

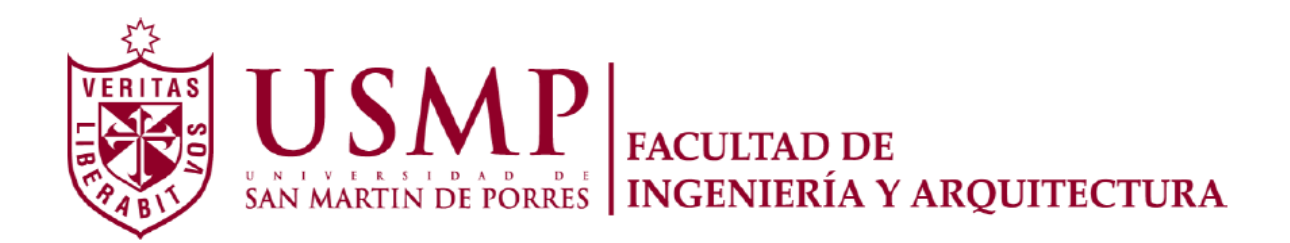

ESCUELA PROFESIONAL DE INGENIERÍA ESTADÍSTICA E INFORMÁTICA

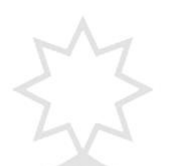

# **IMPLEMENTACIÓN DE UN SISTEMA DE MATRÍCULAS Y PAGOS**

# **PARA EL CENTRO DE INFORMÁTICA DE LA**

# **UNIVERSIDAD CÉSAR VALLEJO**

**TESIS** 

# **PARA OPTAR EL TÍTULO PROFESIONAL**

# **DE INGENIERO DE ESTADÍSTICA E INFORMÁTICA**

PRESENTADO POR

# **CÓRDOVA FORERO, JULIO ALFREDO**

**LIMA - PERÚ**

**2014**

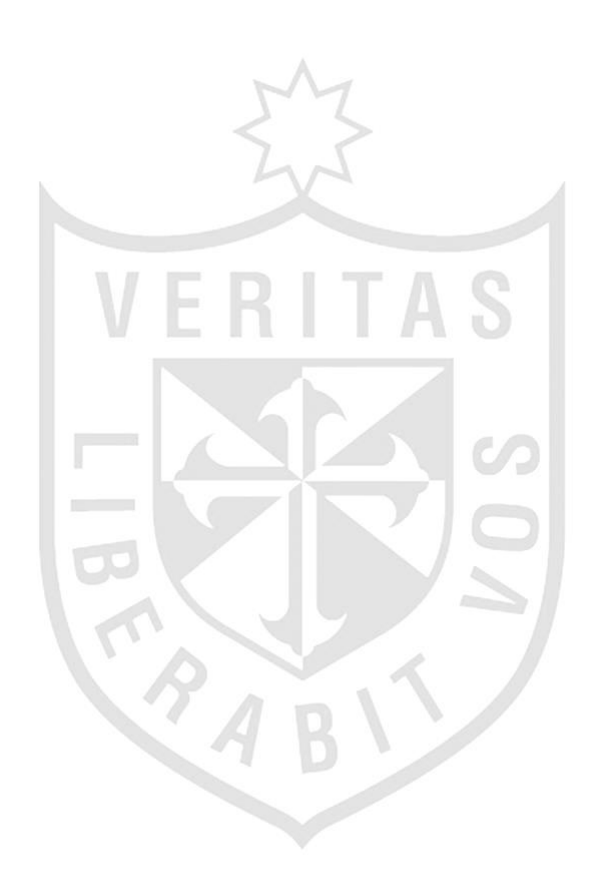

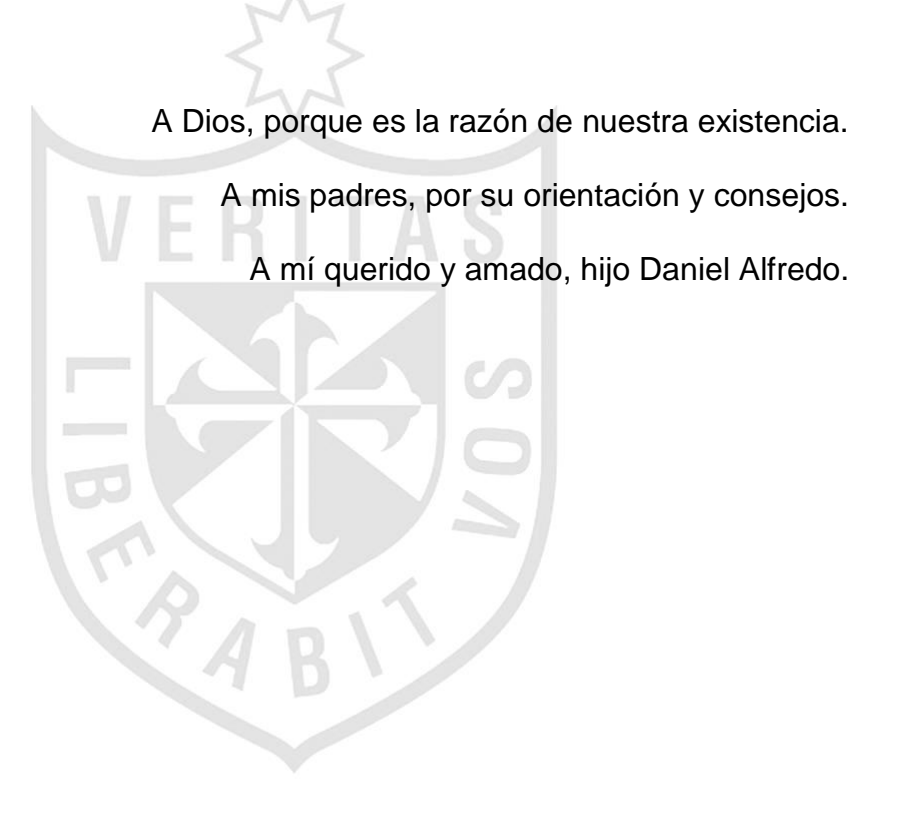

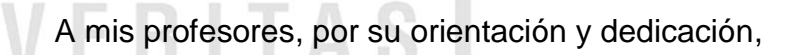

a fin de que la tesis cumpla con los objetivos trazados.

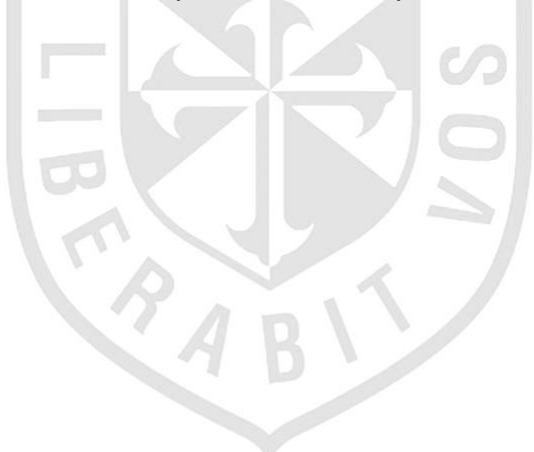

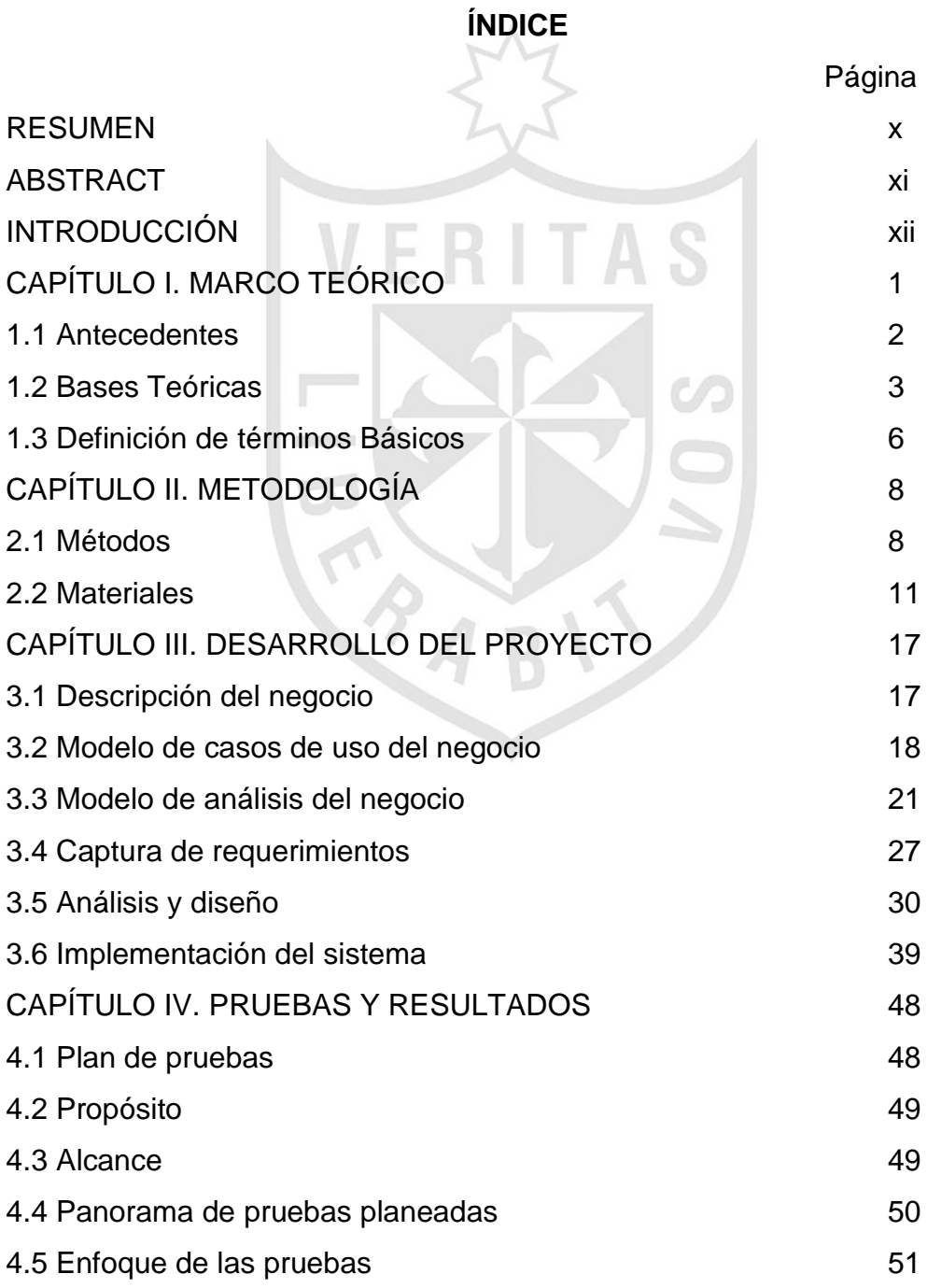

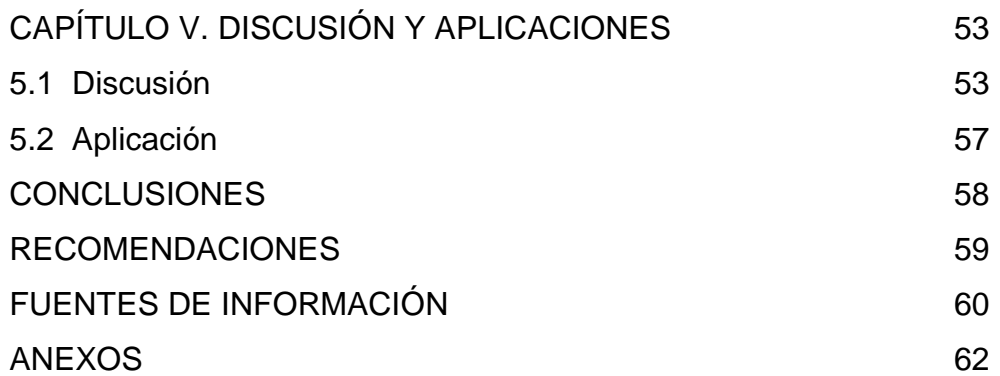

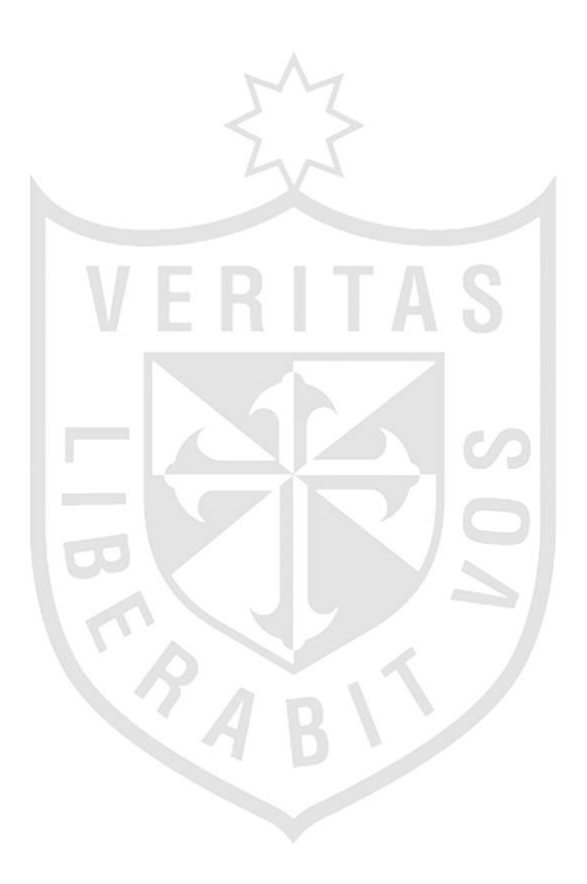

# **ĺNDICE DE FIGURAS**

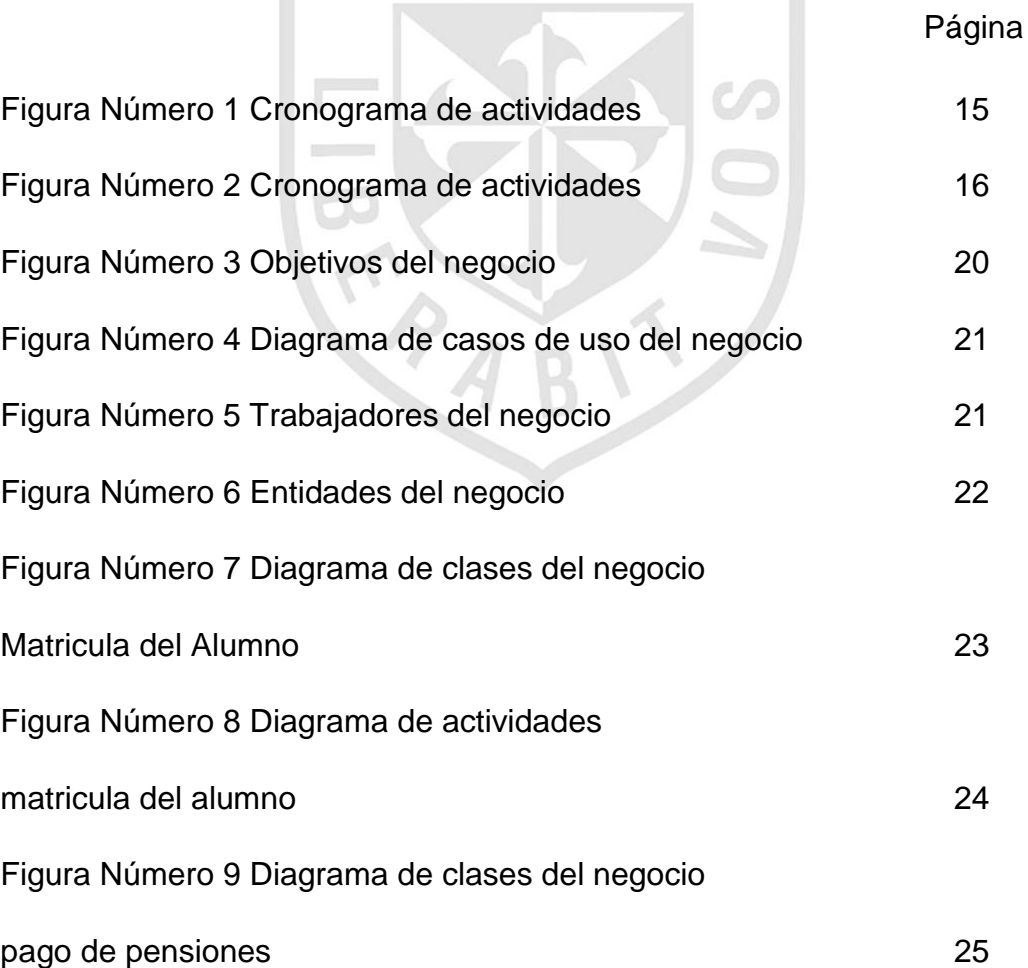

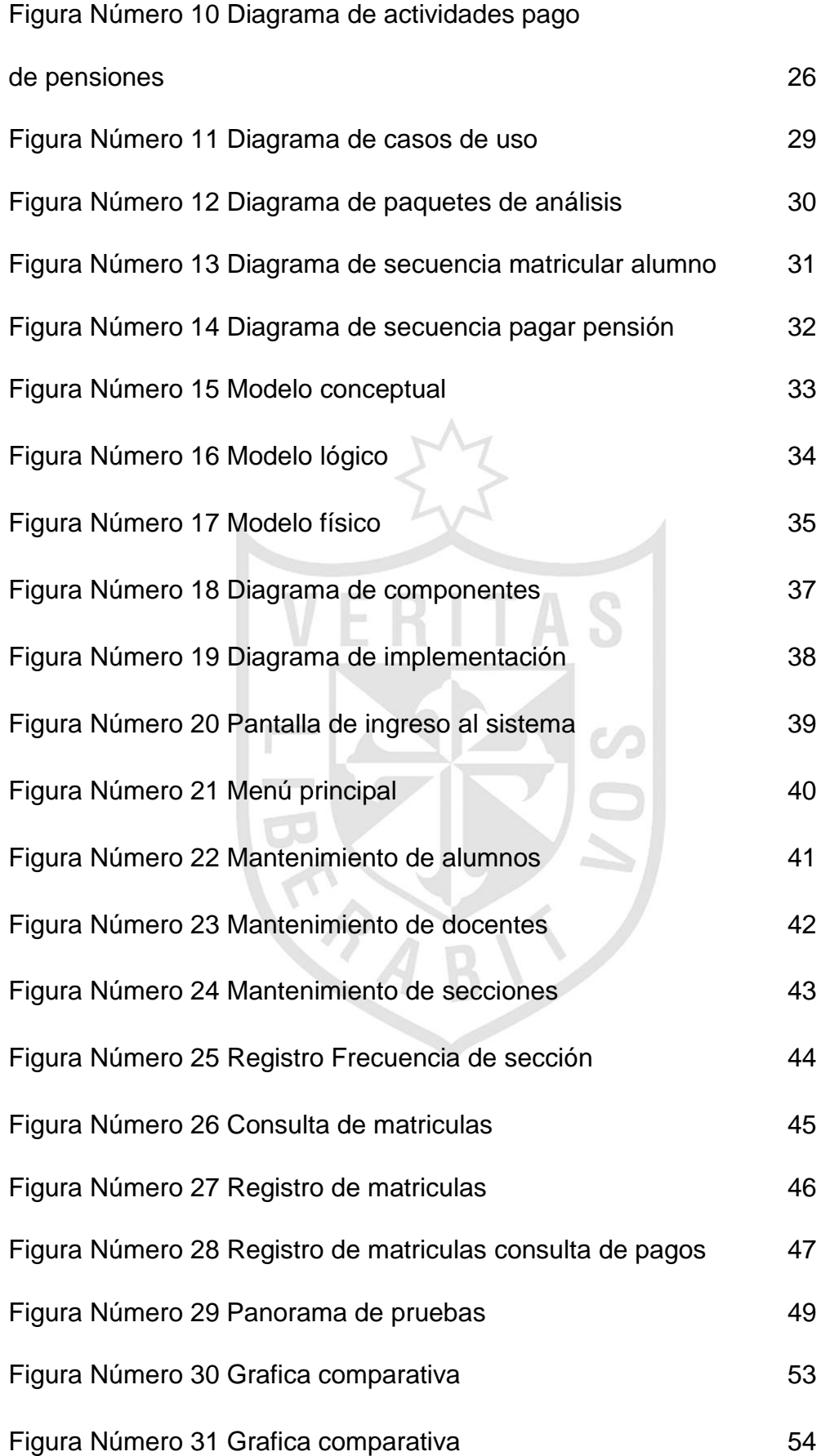

# **ĺNDICE DE TABLAS**

S

 $\bigvee$ 

m.

 $\Delta$ 

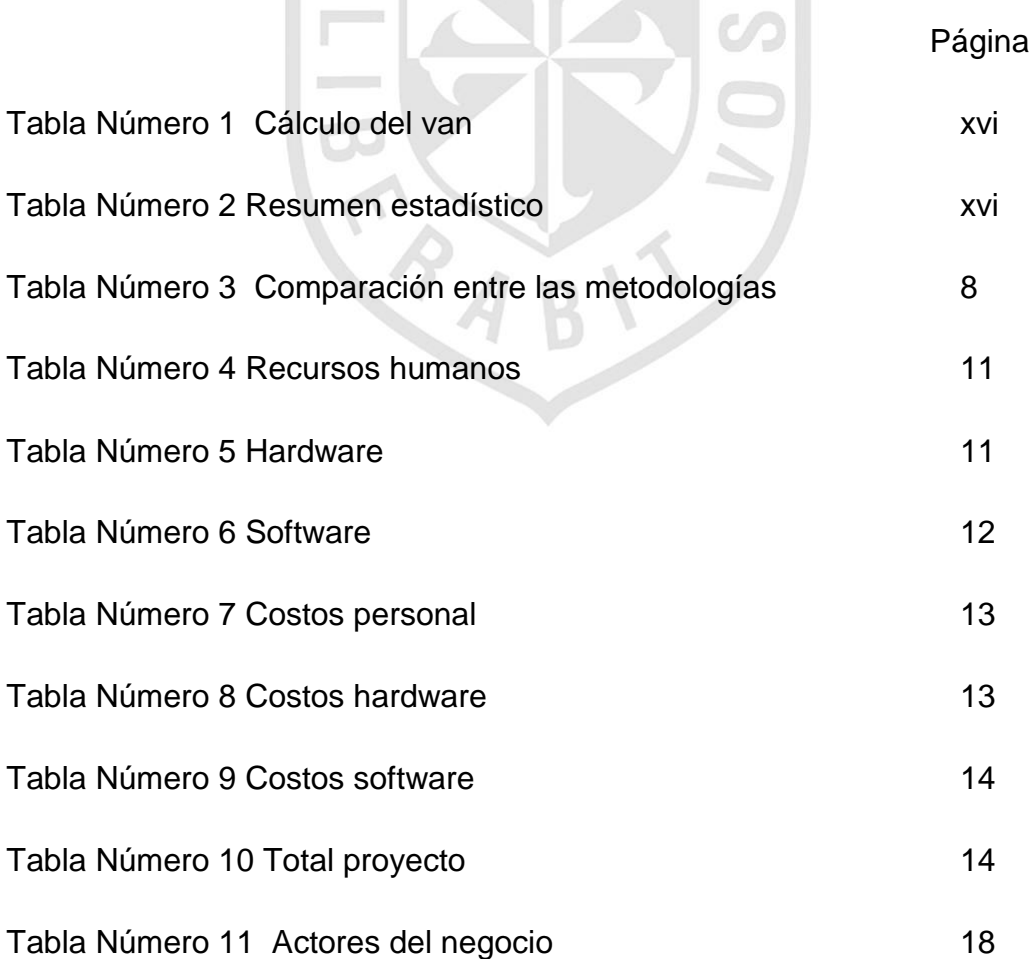

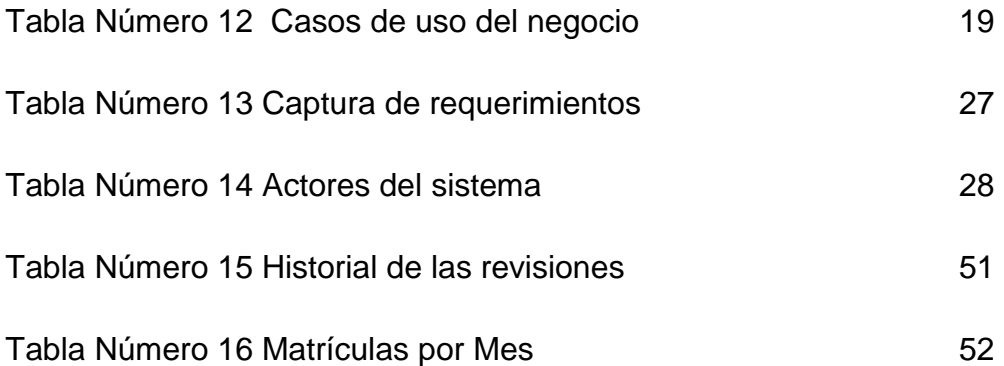

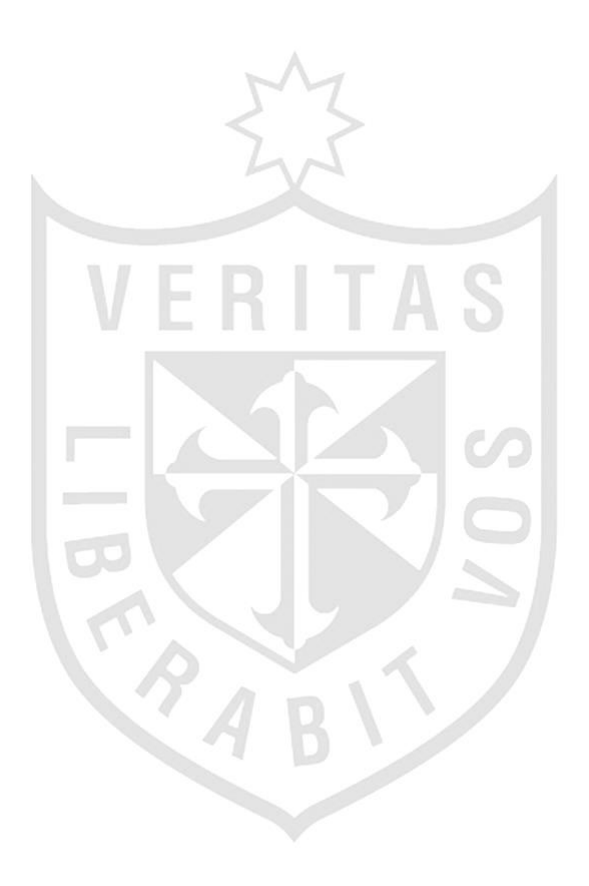

#### **RESUMEN**

El objetivo de esta investigación es la de crear un sistema de información capaz de controlar de manera ágil y eficiente las matrículas y pagos de los estudiantes del programa de acreditación en computación del centro de informática de la Universidad César Vallejo; la administración del proyecto adoptó las prácticas establecidas por el Project Management Institute, como metodología de desarrollo de software fue seleccionada la metodología RUP (Rational Unified Process) por su mayor afinidad y claridad de actividades en las etapas de diseño y construcción de este producto; como resultado se consiguió implementar una solución automatizada capaz de permitir la programación de diferentes secciones en diferentes horarios durante la semana de acuerdo con la disponibilidad de los alumnos y del profesor; la investigación permite concluir que la correcta aplicación de la metodología RUP da como resultado la agilización del proceso de matrículas, por lo tanto se asegura un mayor número de matriculados en menor tiempo.

**Palabras clave**: Acreditación, Matrículas, Pagos, RUP

#### **ABSTRACT**

<span id="page-13-0"></span>The objetive of this investigation is to create an information system able to control of efficient and agil way the list and payments of the students of the center of the informatics of the University César Vallejo; The administration of the project adopted the established practice by the project management institute; As a Methodology of developments of software was selected the methodology (RUP) for his greater affinity and clarity of activities of in the racion given to design and construction of this product . As result we got to implement an automatized solution able to allow the programation of different sections in differents hour's during the week according to the disponibility of the students and the teachers. The investigation allows to conclude the right application of the methodology (rup) given in a result the agilization of the process of list therefore me assure a greater number of enrolled in less time.

Keywords: Enrolment, Accreditation, RUP, Payment

RA

### **INTRODUCCIÓN**

Dada la gran demanda de la universidad en la sede Lima Este, se encontraron varios problemas al momento de realizar las inscripciones a los alumnos en los respectivos cursos de computación, gran afluencia de alumnos al momento de matricularse, como es un curso obligatorio no podían inscribirse de forma rápida, el proceso lo llevaba a cabo una secretaria utilizando Excel, una vez inscritos los alumnos se tenían que armar las secciones , también en Excel, posteriormente se debía asignar a la sección el docente y laboratorio donde se desarrollaría el curso.

Para iniciar una sección debería haber un mínimo de 25 alumnos matriculados, cabe mencionar que a partir del año 2014 rectorado establecerá metas en cuanto a la cantidad de alumnos que deberán ser matriculados durante el año.

El problema es el Ineficiente proceso para poder inscribir, matricular y controlar los pagos en el programa de acreditación en computación de la Universidad Cesar Vallejo de la sede Lima Este.

Como objetivo general, se Implementará un sistema de Información Web orientado a la gestión de Matrículas y Pagos.

Los objetivos específicos:

- Modelar los procesos identificando los requerimientos funcionales.
- Construir un software de acuerdo a los requerimientos capturados post análisis del negocio
- Implementar un sistema de matrículas y pagos que atenderá los requerimientos funcionales al final del desarrollo.
- El sistema deberá cumplir con las metas fijadas por la universidad en cuanto a generar un mínimo de cuatro mil alumnos matriculados al año en los cursos de acreditación en computación.
- Lograr que el centro de producción genere ganancias para la universidad en un mínimo de S/. 1'000,000.00 al año.

**The State** 

47.71

XIII

La justificación teórica se basa en: Las dificultades actuales en el Centro de Informática de la Universidad Cesar Vallejo, son principalmente el registro, procesamiento y consulta de la información de los estudiantes.

Actualmente las capacidades de gestión académica son todas, utilizando algunos archivos en Excel, esto se ve limitado por algunas inconsistencias y el tiempo en el que se realizan las consultas es muy amplio.

El desarrollo del análisis de este proyecto se realizara utilizando RUP para ello se desarrollaran las siguientes fases: Modelado de negocio, Requisitos, Análisis y Diseño, Implementación, Pruebas y Despliegue.

Con la innovación del sistema en plataforma Web, el Centro de Informática podrá realizar la carga de la información relacionada con la programación académica, a través del portal desde la página principal facilitando el acceso a los usuarios.

Como justificación práctica podemos indicar que se reducirá la insatisfacción en los alumnos a la hora de matricularse por las excesivas colas y horas perdidas, de tal manera que se registrara un mayor número de matrículas en diferentes horarios brindado más ingresos a la universidad.

Como justificación económica podemos mencionar que las metas establecidas por la universidad para el año 2015 son de cinco mil alumnos matriculados por lo cual el sistema deberá estar operativo.

## Costo beneficio

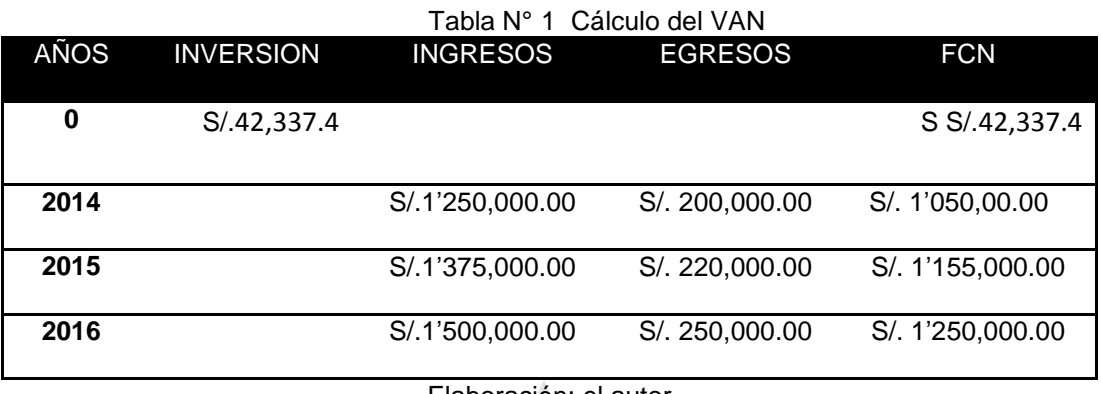

Elaboración: el autor

Tabla resumen de resultados estadísticos

 $\mathbb{R}$ 

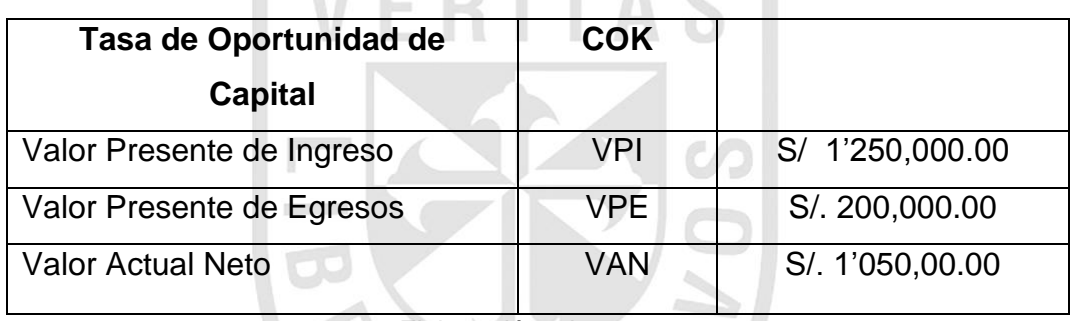

Tabla N° 2 Resumen estadístico

Elaboración: el autor

En cuanto al análisis e interpretación de los resultados dde acuerdo con los indicadores económicos tenemos:

 Valor Actual Neto: S/. 1'050,00.00 el cual es la diferencia entre los ingresos actualizados y los gastos actualizados, además de la inversión inicial (costo del Proyecto), al ser positivo este resultado, la inversión es aceptable.

# **CAPÍTULO I**

## **MARCO TEÓRICO**

El Centro de Informática y de sistemas complementa la formación de los estudiantes de pregrado a través del Programa de Acreditación en Computación, que prepara y certifica a los alumnos en el manejo y dominio de herramientas informáticas y tecnologías de la información, conforme a las demandas propias de sus carreras y dentro de las exigencias del mercado empresarial.

Según la Resolución Rectoral UCV, 2013 El programa de Acreditación en Computación de la UCV certifica a los estudiantes de las diversas escuelas profesionales que hayan cursado y concluido satisfactoriamente los programas de Computación, acreditándolos en el dominio avanzado de las herramientas informáticas más utilizadas en el entorno empresarial.

Además este programa es una exigencia académica de formación complementaria para todos los estudiantes de pregrado de la Universidad y está diseñado para que el alumno adquiera progresivamente conocimientos y habilidades en el dominio y uso inteligente de aplicaciones informáticas orientadas a incrementar su productividad aprovechando al máximo su rendimiento en el desarrollo de sus actividades académicas y profesionales.

#### **1.1 Antecedentes**

 Como antecedentes al problema ya definido encontramos algunos casos que han sido desarrollados con éxito:

- Ludmer Edward Arcaya Arhuata, 2011, El proyecto desarrollado por Edward Arcaya tiene como objetivo desarrollar un sistema de información cliente/servidor con tecnología web para mejorar los procesos de matrículas de la Escuela Nacional de estadística e informática del INEI FILIAL TACNA. Los resultados obtenidos muestran que el sistema cumple con el 82% de su funcionalidad.
- Néstor Adrián Mora Macías, Cristian Xavier Vega Intriago, 2011, desarrollaron un sistema informático de control de notas y proceso de matriculación para la unidad educativa Wenceslao Rijavec de la ciudad de Calceta - Cantón Bolívar este proyecto tiene la finalidad de administrar el control de notas y proceso de matriculación, el sistema optimizó los procesos de control de notas y de matriculación en un 73,11 % de tiempo, con referencia a los procesos que se realizaban manualmente.
- Elio Marcelo, Cabanillas Rincón, 2011, Elaboraron un Sistema de control y asignación de aplicaciones automáticas en el proceso de matrícula (USMP – FIA) este proyecto muestra cómo mejorar el servicio prestado por MICROTEC, ya que los alumnos de los laboratorios de FIA – DATA necesitan utilizar una serie de aplicaciones para los cursos que llevan durante sus ciclos regulares.
- Alexander Daniel Norabuena Guevara, 2011, El proyecto elaborado por Daniel Norabuena está orientado a apoyar las actividades del personal del área de Dirección Académica de un Instituto Superior Tecnológico Privado, a través del desarrollo de un software de tipo Sistema de Información, que

mediante su uso elimine los problemas y contribuya de esta manera a agilizar el servicio y atención al alumno.

 Raúl Miguel Romero Galindo, 2011, El proyecto desarrollado por Miguel Romero consiste en el análisis, diseño e implementación de un sistema de información de apoyo a la gestión educativa en centros de educación especial. La administración del proyecto adoptó las prácticas establecidas por el Project Management Institute.

#### **1.2 Bases teóricas**

#### **1.2.1 Matriculación**

 Yamada y otros, 2012 ,"Por matriculación (del [latín](http://es.wikipedia.org/wiki/Lat%C3%ADn) mater) se entiende por lo general un [registro](http://es.wikipedia.org/wiki/Registro) de determinados datos personales en un [archivo](http://es.wikipedia.org/wiki/Archivo_de_documentos) con objeto de formar parte de alguna institución educativa o para validar la posesión y el uso de un [vehículo](http://es.wikipedia.org/wiki/Veh%C3%ADculo) frente a las autoridades.

 En las [escuelas,](http://es.wikipedia.org/wiki/Escuela) [institutos,](http://es.wikipedia.org/wiki/Instituto) [universidades](http://es.wikipedia.org/wiki/Universidad) y otros centros, la matriculación, también llamada proceso de matrícula, suele consistir en la mayor parte de los casos en la cumplimentación de los [formularios](http://es.wikipedia.org/wiki/Formulario) correspondientes y la aportación de la documentación adecuada."

#### **1.2.2 Acreditación**

 Yamada y otros, 2012,"Ante una demanda de Educación Básica, de Educación Superior Universitaria y de Educación Superior No Universitaria surgen los mecanismos de certificación y acreditación, a fin de asegurar la calidad educativa que las instituciones deben brindar."

 Según el Artículo 11 de la Ley 28740 "Ley del Sistema Nacional de Evaluación, Acreditación y Certificación de la Calidad Educativa"; La Acreditación es el reconocimiento público y temporal de la institución educativa, área, programa o carrera profesional que voluntariamente ha participado en un proceso de evaluación de su gestión pedagógica, institucional y administrativa.

 Mientras que para (Brunner J, 2007). "Los sistemas de acreditación obedecen a distintos regímenes, particularmente en lo que se refiere a su dependencia. En efecto, hay agencias públicas, pero autónomas respecto del gobierno, como es el caso de Colombia, Chile, Ecuador, Perú, Puerto Rico; de gobierno (Argentina, Bolivia, Brasil, Colombia, Cuba, México, República Dominicana, Uruguay); privadas (Chile, Panamá, Puerto Rico); o dependientes de instituciones de educación superior (Bolivia, Costa Rica, Panamá, Perú, República Dominicana, Uruguay). En varios casos, como puede apreciarse, existen diversas alternativas en el mismo país."

 Según el glosario internacional de evaluación de la calidad y acreditación (Riaces, 2004) se define la acreditación como: "Proceso para garantizar la calidad de una institución o de un programa educativo. El proceso es llevado a cabo por una agencia externa a las instituciones de educación superior. La acreditación -o certificación- reconoce la calidad de los programas o de la institución acreditada. Existe también acreditación internacional realizada por agencias de otros países".

 Podemos encontrar los siguientes Tipos de acreditación según el glosario internacional de evaluación de la calidad y acreditación (Riaces, 2004) "Hay varios tipos de acreditación. Uno es la acreditación institucional de una universidad o institución de educación superior, que garantiza un nivel global, aunque con grados diferentes. Existe un segundo tipo, que es la acreditación especializada o de programas, que puede referirse a centros, escuelas, departamentos,

 Las funciones de la acreditación que encontramos en el glosario internacional de evaluación de la calidad y acreditación (Riaces, 2004) son: "Asegura que una institución o programa mantiene unos niveles determinados de calidad. Ayuda a estudiantes potenciales a tener una información adecuada sobre la calidad de los programas. Facilita la transferencia de créditos Permite identificar instituciones y programas que son mejores para invertir ayudas económicas privadas y públicas."

4

 Los beneficios de la acreditación según (Riaces, 2004) son: "Asegurar un nivel de calidad que esté por encima de un mínimo establecido de forma colectiva, y la mejora institucional y de programas. Los beneficios genéricos de la acreditación son múltiples."

#### **1.2.3 Acreditación de alumnos**

 Según el Artículo 11 de la Ley 28740 "Ley del Sistema Nacional de Evaluación, Acreditación y Certificación de la Calidad Educativa"; La Acreditación busca garantizar que las competencias profesionales de los egresados de las instituciones acreditadas sean eficientes y, por ende, reflejen una formación educativa de calidad".

 Yamada y otros, 2012,"Un promedio de 300 mil alumnos de más de 190 instituciones educativas a nivel nacional serán beneficiados a partir del convenio suscrito entre el SINEACE (Sistema Nacional de Evaluación, Acreditación y Certificación de la Calidad Educativa), el Instituto Peruano de Evaluación, Acreditación y Certificación de la Calidad de la Educación (IPEBA) e IPAE Acción Empresarial, que permitirá acreditar la calidad de la gestión de las instituciones educativas".

 Dicho programa involucra a 191 instituciones educativas del país a nivel primaria, secundaria y superior.

 Con el trabajo conjunto de estas instituciones se dará inicio al proceso de autoevaluación con fines de acreditación establecido por el IPEBA, en las instituciones educativas seleccionadas".

 Cabe señalar que Tras varios meses de un proceso de evaluación y seguimiento sistemático, la Universidad César Vallejo logró cumplir con los 94 estándares ante el Consejo de Evaluación, Acreditación y Certificación de la Calidad de la Educación Superior Universitaria (Coneau) para adquirir la acreditación universitaria en la especialidad de Educación Primaria.

#### **1.2.4 Proceso de desarrollo unificado**

 Según (Jacobson, 2000) "El proceso unificado es un proceso de desarrollo de software. Un proceso de desarrollo de software es el conjunto de actividades necesarias para transformar los requisitos de un usuario en un sistema de software".

 También (Jacobson, 2000), "RUP describe como desplegar efectivamente aproximaciones de desarrollo probadas comercialmente para desarrolladores. Estas aproximaciones son denominadas "mejores prácticas", no tanto porque se puede cuantificar su valor de forma precisa, sino porque son observadas para ser usadas comúnmente en la industria por organizaciones exitosas".

 El Proceso Unificado utiliza el Lenguaje Unificado de Modelado (UML) para preparar todos los esquemas de un sistema de software."

 Por otro lado cabe señalar que los verdaderos aspectos del Proceso Unificado se resumen en tres fases clave: dirigido por casos de uso, centrado en la arquitectura e iterativo e incremental.

#### **1.3 Definición de términos básicos**

#### **1.3.1 Carrera**

 Según (Riaces, 2004) define:"Estudios superiores que habilitan para el ejercicio de una profesión."

#### **1.3.2 Curso**

 En (Riaces, 2004) se define como"Periodo o año académico. Puede tener una estructuración trimestral, cuatrimestral, semestral o anual. También se usa para designar una asignatura, materia o módulo."

#### **1.3.3 Ciclo**

 Se define en (Riaces, 2004) como:"Tradicionalmente la educación superior se divide en dos ciclos o niveles: pregrado y posgrado."

#### **1.3.4 Crédito**.

 Según (Riaces, 2004) lo define como:"Unidad de medida de la dedicación académica -horas de clase o de trabajo del estudiante que implica una asignatura, materia o módulo."

#### **1.3.5 Pago**

 Encontramos en (PROMOVE CONSULTORIA E FORMACIÓN SLNE ,2012)"El pago es, por lo tanto, un modo de extinguir obligaciones a través del cumplimiento efectivo de una prestación debida. "

#### **1.3.6 Control de pagos**

 (PROMOVE CONSULTORIA E FORMACIÓN SLNE ,2012)"El control de pagos es una manera primordial en la administración, permite en forma ordenada poder tener una mejor toma de decisiones, a través del control de pagos podremos ver que vamos a pagar y en qué forma."

## **CAPÍTULO II**

## **METODOLOGĺA DE INVESTIGACIÓN DEL PROYECTO**

La metodología que vamos a utilizar en el presente proyecto de tesis es la investigación aplicada, según (Murillo, 2008), "La investigación aplicada se caracteriza por que busca la aplicación o utilización de los conocimientos que se adquieren para resolver problemas de la vida cotidiana".

#### **2.1 Métodos**

 La metodología de desarrollo de software que se utilizará en este proyecto será RUP (Rational Unified Process), pues asegura el desarrollo de un software de calidad dentro de los plazos y presupuestos predecibles. Así mismo, para la gestión del Proyecto se empleará la GUIA PMBOK de PMI (Project Management Institute), debido a que es un estándar que contiene prácticas aplicables a la gestión de proyectos que son ampliamente reconocidas por su valor y utilidad.

Comparación entre las metodologías:

| <b>Funcionalidades</b> | <b>SCRUM</b>                                                                                                    | <b>XP</b>                                                                                                    | <b>RUP</b>                                                                                                    |
|------------------------|----------------------------------------------------------------------------------------------------|----------------------------------------------------------------------------------------------------|----------------------------------------------------------------------------------------------------|
| <b>Estabilidad</b>     | Aplica<br>la<br>innovación,<br>productividad<br><b>y</b><br>competitividad.                                                                                       | <b>No</b><br>contiene<br>código<br>duplicado,<br>número<br>menor<br>posible<br>de<br>métodos<br>y<br>clases. | Encaminados<br>casos de<br>por<br>centrado<br><b>USOS</b><br>la<br>en<br>arquitectura.                         |
| <b>Flexibilidad</b>    | Utiliza<br>las<br>sobresalientes<br>técnicas<br>y<br>herramientas<br>para trabajar en<br>equipo.                                                                  | <b>Modelos</b><br>de<br>implementación<br>disponibilidad<br>y.<br>del usuario.                               | Metodología<br>flexible<br>al<br>contexto y a las<br>necesidades<br>tiempo,<br>de<br>espacio<br>у<br>recursos. |
| <b>Rendimiento</b>     | Equipos<br>agudamente<br>productivos con<br>prioridades<br>definidas.                                                                                             | Deja<br>las<br>optimizaciones<br>al final.                                                                   | Equipos<br>de<br>trabajos<br>enfocados<br>en<br>procesos<br>definidos.                                         |
| <b>Diseño</b>          | Orientados<br>a<br>cualquier tipo puntuales.<br>situaciones<br>$\overline{O}$<br>sistemas<br>de<br>desarrollo<br>de<br>software<br>iterativo<br>е<br>incrementar. | Enmiendas<br>Funcionalidad<br>mínima.                                                                        | <b>Sistemas</b><br>orientado a<br>objetos,<br>iterativo e<br>Incrementar.                                      |

Tabla N°3 comparación entre las metodologías

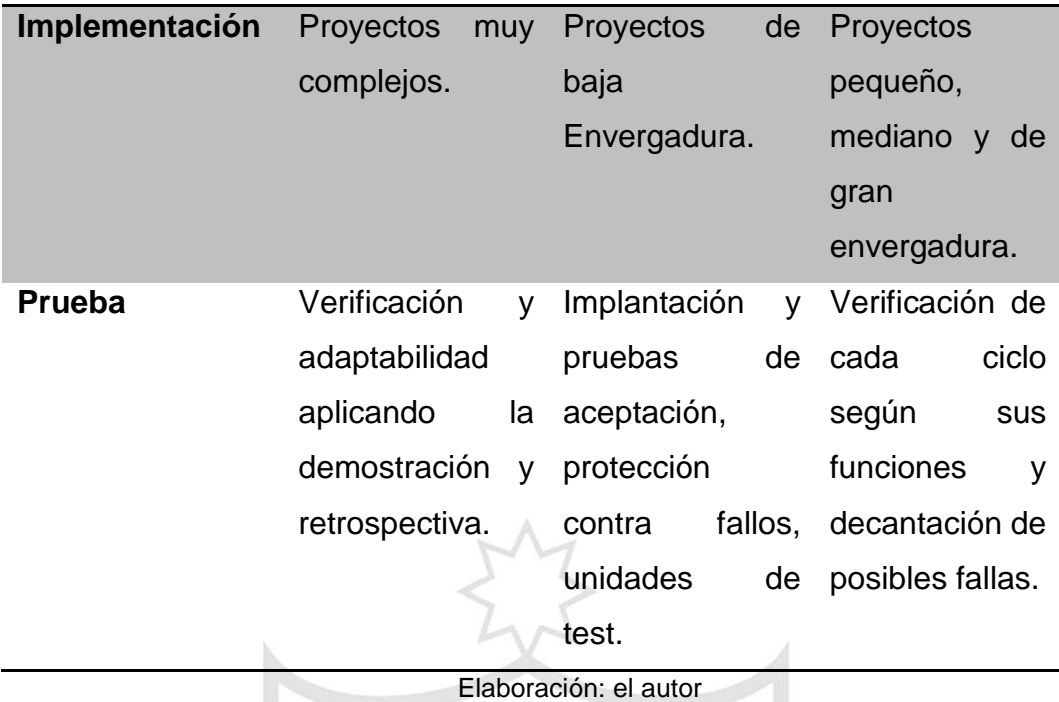

 Se ha seleccionado la metodología RUP ya que es más robusta y adecuada, además posee disciplinas que manejan el software, es decir se modela el negocio para luego capturar los requerimientos, posteriormente se desarrolla el análisis y el diseño del mismo.

 Luego se implementa el software y para concluir se le aplica un test de pruebas, de acuerdo con los planos del modelamiento esto se realiza para poder ejecutar una gestión y configuración de algún cambio.

4 B

## **2.2 Materiales**

 La infraestructura tecnológica para el proyecto, consta de hardware, software, redes y recursos humanos.

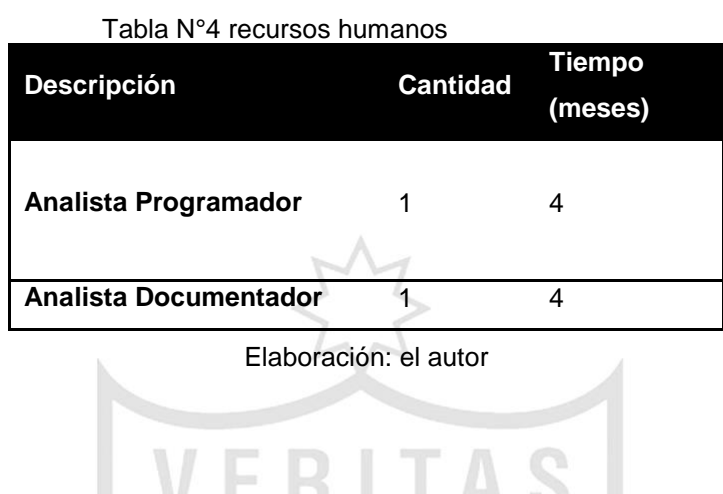

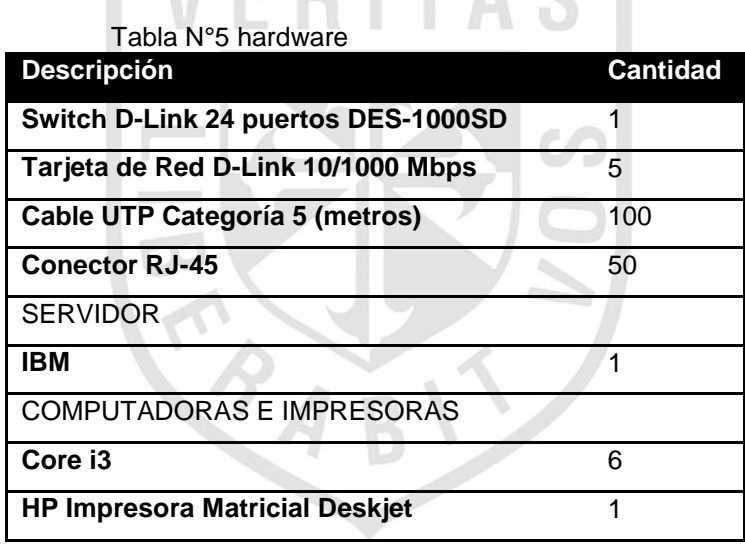

Elaboración: el autor

| Tabla N°6 software                              |                 |
|-------------------------------------------------|-----------------|
| <b>Descripción</b>                              | <b>Cantidad</b> |
| <b>HERRAMIENTAS DE DESARROLLO</b>               |                 |
| <b>Microsoft Visual Studio 2010 Profesional</b> | 1               |
| <b>Microsoft Office 2010 Profesional</b>        | 1               |
| <b>Rational Rose Enterprise 2003</b>            | 1               |
| <b>BASE DE DATOS</b>                            |                 |
| <b>Microsoft SQL Server 2008</b>                | 1               |
| Erwin                                           | 1               |
| SISTEMA OPERATIVO                               |                 |
| <b>Microsoft Windows Seven Ultimate</b>         | 6               |
| Windows Server 2008 R2 - Enterprise             | $\overline{1}$  |
| Elaboración: el autor                           |                 |

Elaboración: el autor

#### **2.2.1 Presupuesto**

 La sede lima este inicio sus funciones a mediados del año 2010, teniendo gran demanda dentro de la población del distrito, el crecimiento ha sido escalonado y sostenido ,en los últimos tres años se decidió darle más fuerza al tema referido a edificaciones ya que era una necesidad imperiosa el contar con más aulas, es por ese motivo que en la actualidad contamos con cuatro pabellones de siete pisos cada uno, se espera la pronta construcción de dos pabellones más de quince pisos, además también se vio la necesidad de implementar laboratorios de computo totalmente acondicionados, en la actualidad en el primer piso encontramos un total de diez laboratorios , y en el cuarto piso encontramos también un total de diez laboratorios.

Para el desarrollo del proyecto se van a necesitar los siguientes recursos:

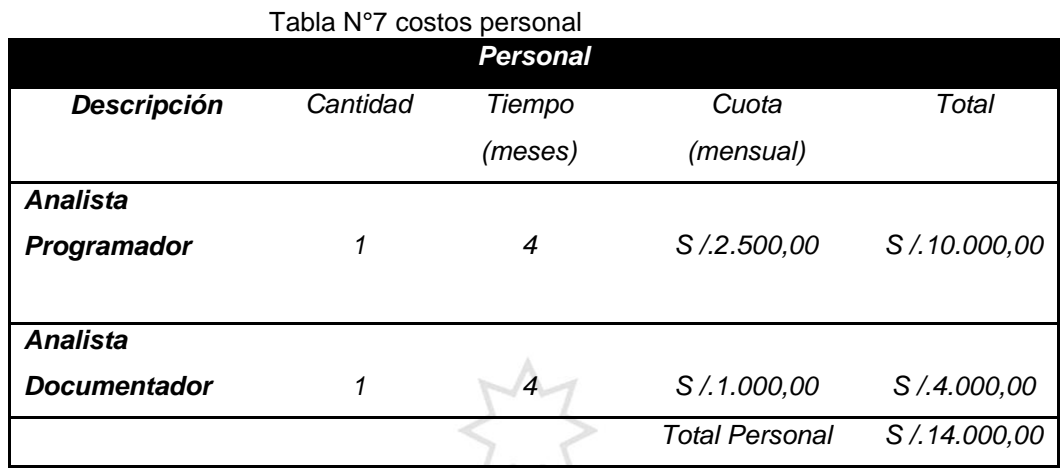

Elaboración: el autor

**TA** 

S

## Tabla N°8 costos hardware

F

 $\overline{V}$ 

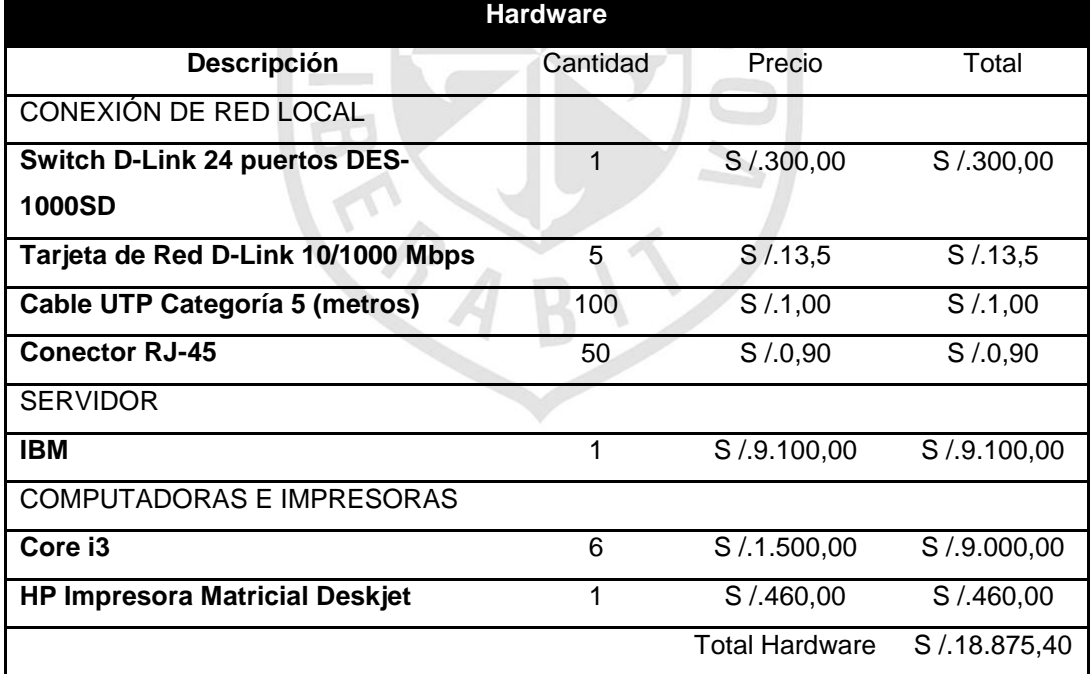

Elaboración: el autor

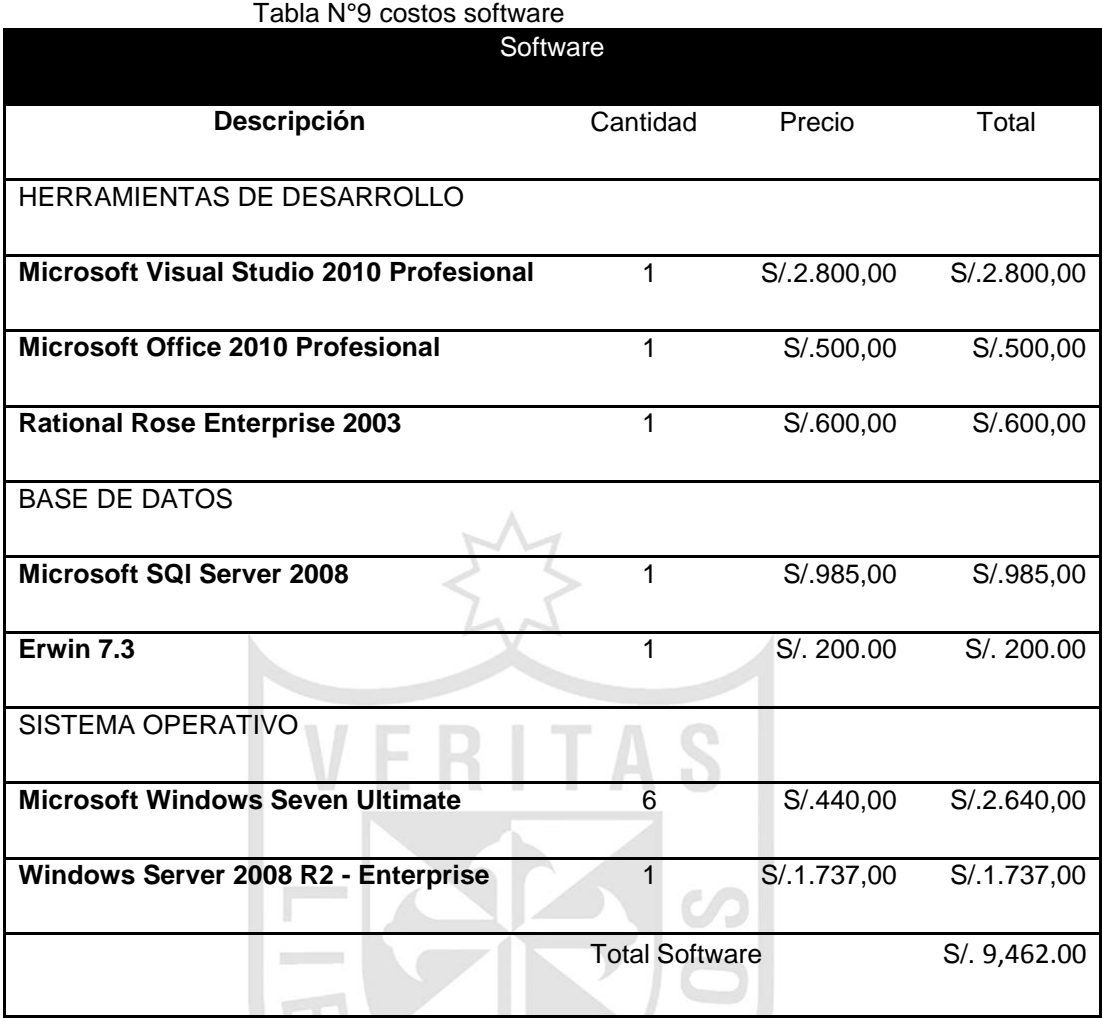

Elaboración: el autor

# **Total Proyecto**

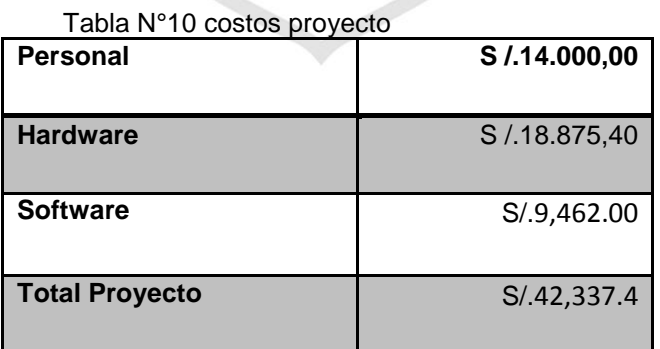

Elaboración: el autor

## **2.2.2 Cronograma de actividades**

 A continuación se muestra el cronograma de actividades elaborado para el proyecto a desarrollar.

 El siguiente diagrama se ajusta a las fases de elaboración de un proyecto utilizando RUP.

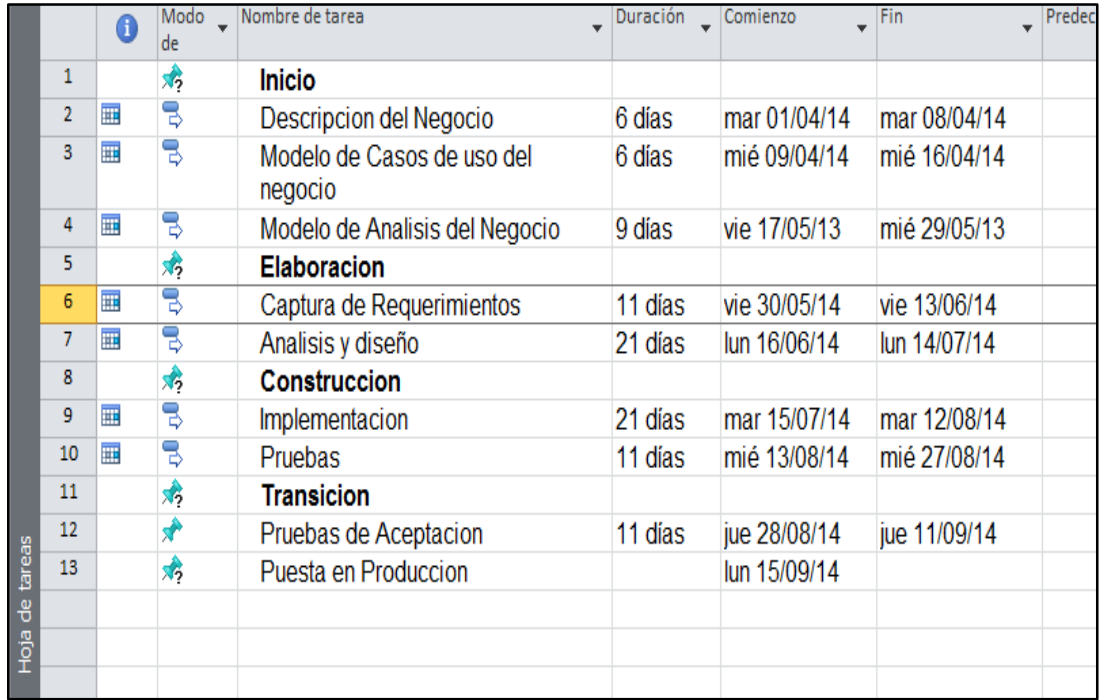

Figura N°1 cronograma de actividades Elaboración: el autor

El siguiente diagrama contiene las actividades definidas por el área en estudio de acuerdo con prioridades:

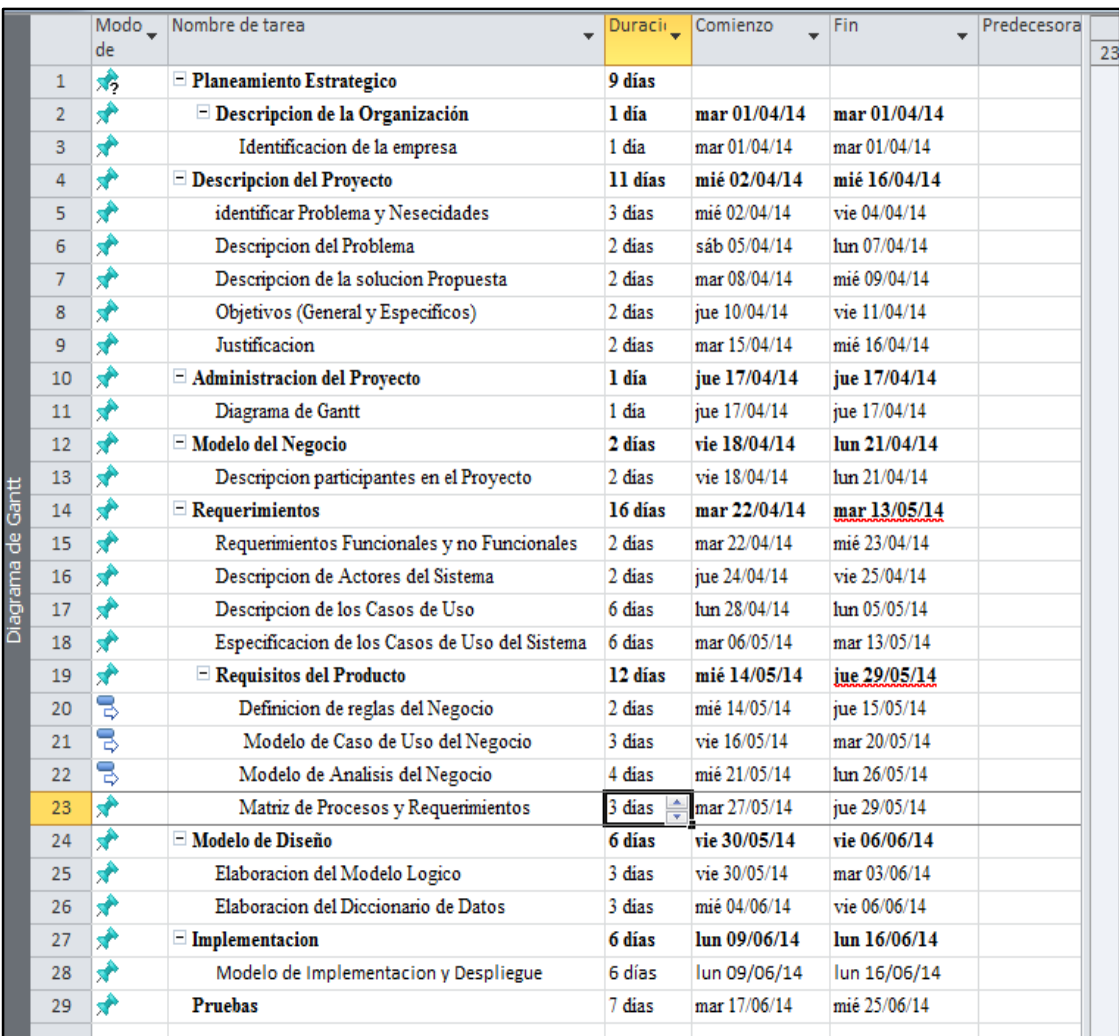

Figura N°2 Cronograma de actividades Elaboración: el autor

## **CAPÍTULO III**

## **DESARROLLO DEL PROYECTO**

En el presente capitulo se desarrollara el proyecto, para ello se utilizara el Proceso Unificado Rational (RUP) se desarrollara siguiendo las siguientes disciplinas: Modelado de negocio, Requisitos, Análisis y Diseño, Implementación, Pruebas, y Despliegue.

## **3.1 Descripción del negocio**

#### **3.1.1 Matricula del alumno**

 Actualmente el proceso de matrículas del centro de informática es manual los alumnos que llegan a matricularse en sus respectivos cursos tienen que hacer una larga cola, posteriormente al llegar con la secretaria el proceso de inscripción se realiza en Excel y demora por cada alumno.

#### **3.1.2 Pago de pensiones**

 Una vez registrado el alumno, este se dirige al banco a realizar el depósito a un número de cuenta ya establecido, luego regresa con el recibo de depósito del banco a la oficina para registrar su pago y terminar el proceso de matrícula.

Posteriormente la secretaria envía todos los recibos cancelados a contabilidad para su posterior procesamiento, si el alumno desea pagar con tarjeta, puede acercarse a la oficina de finanzas del alumno para realizar el pago mediante un POS.

Se habilitan varias secciones en diferentes horarios para que el alumno escoja el horario que más le convenga pero solo se inician aquellas que tengan un mínimo de 25 alumnos inscritos.

#### **3.2 Modelo de casos de uso del negocio**

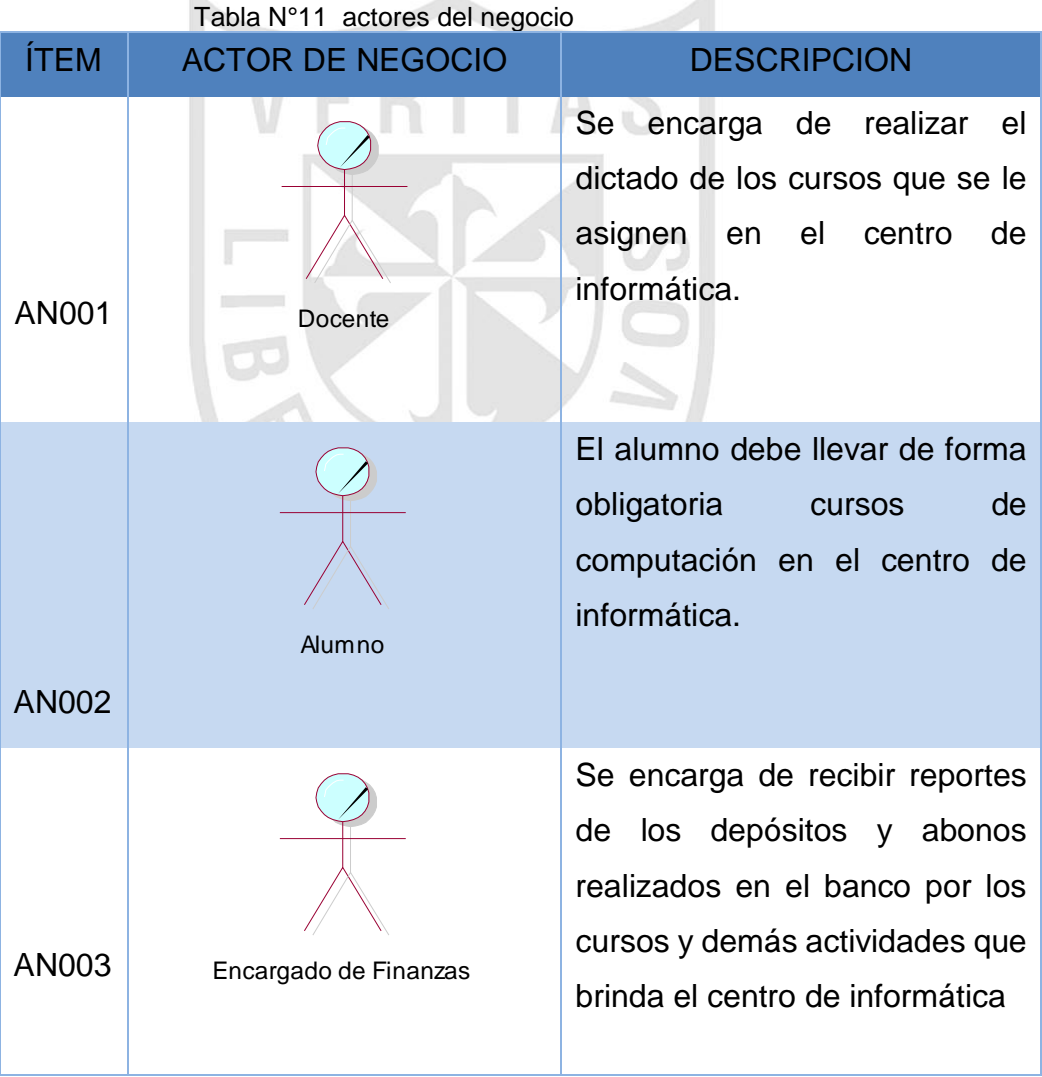

 $\cal A$ 

## **3.2.1 Actores del negocio**

K
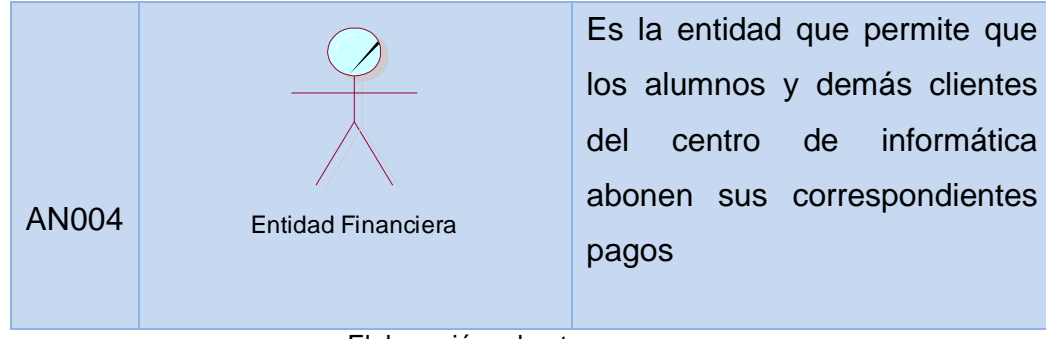

Elaboración: el autor

# **3.2.2 Casos de uso del negocio**

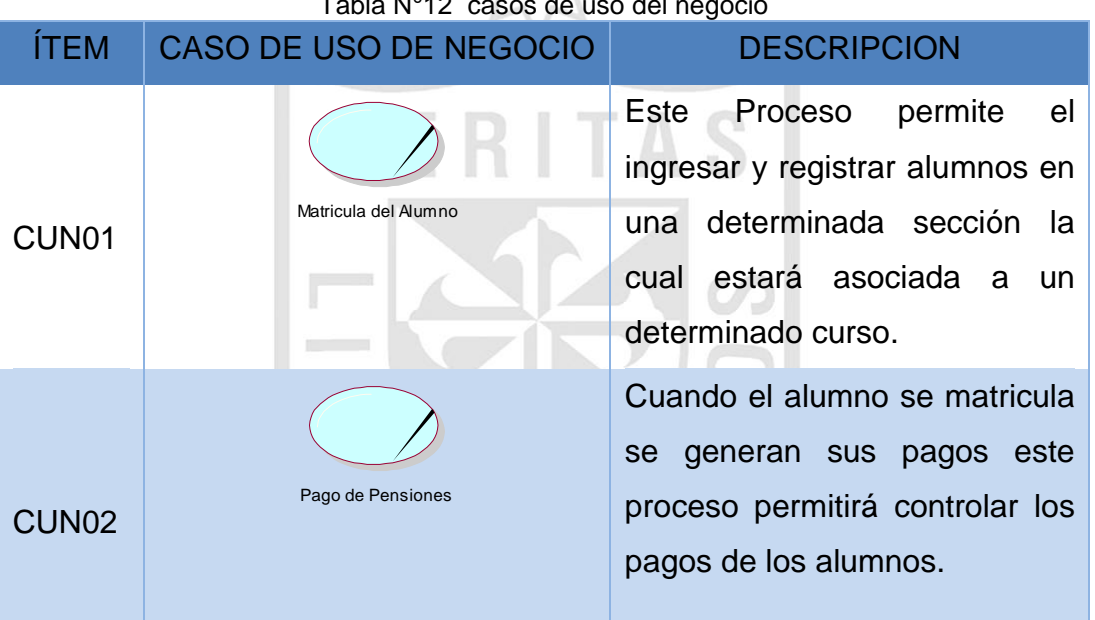

Tabla N°12 casos de uso del negocio

Elaboración: el autor

### **3.2.3 Objetivos del negocio**

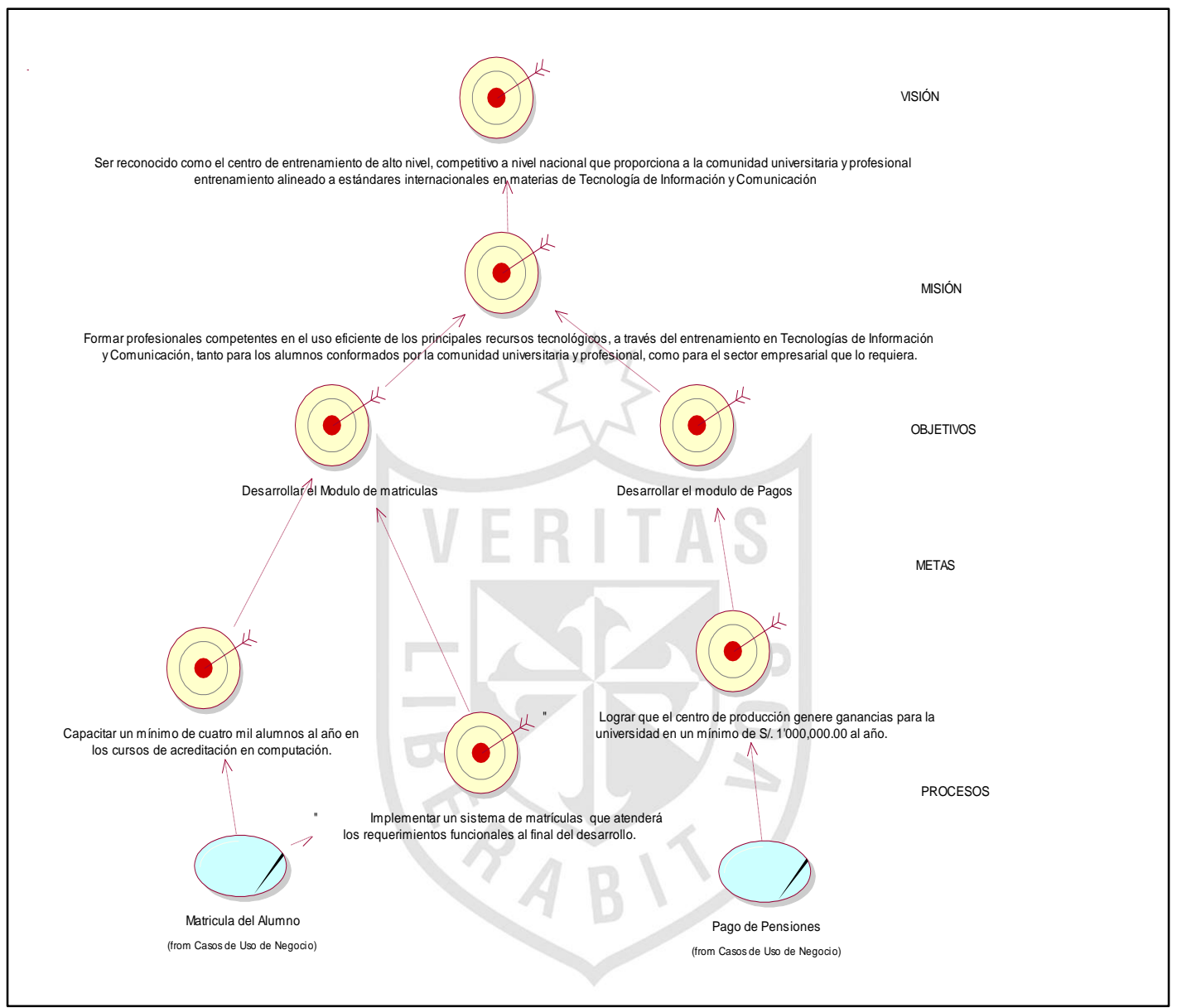

Figura N°3 objetivos del negocio Elaboración: el autor

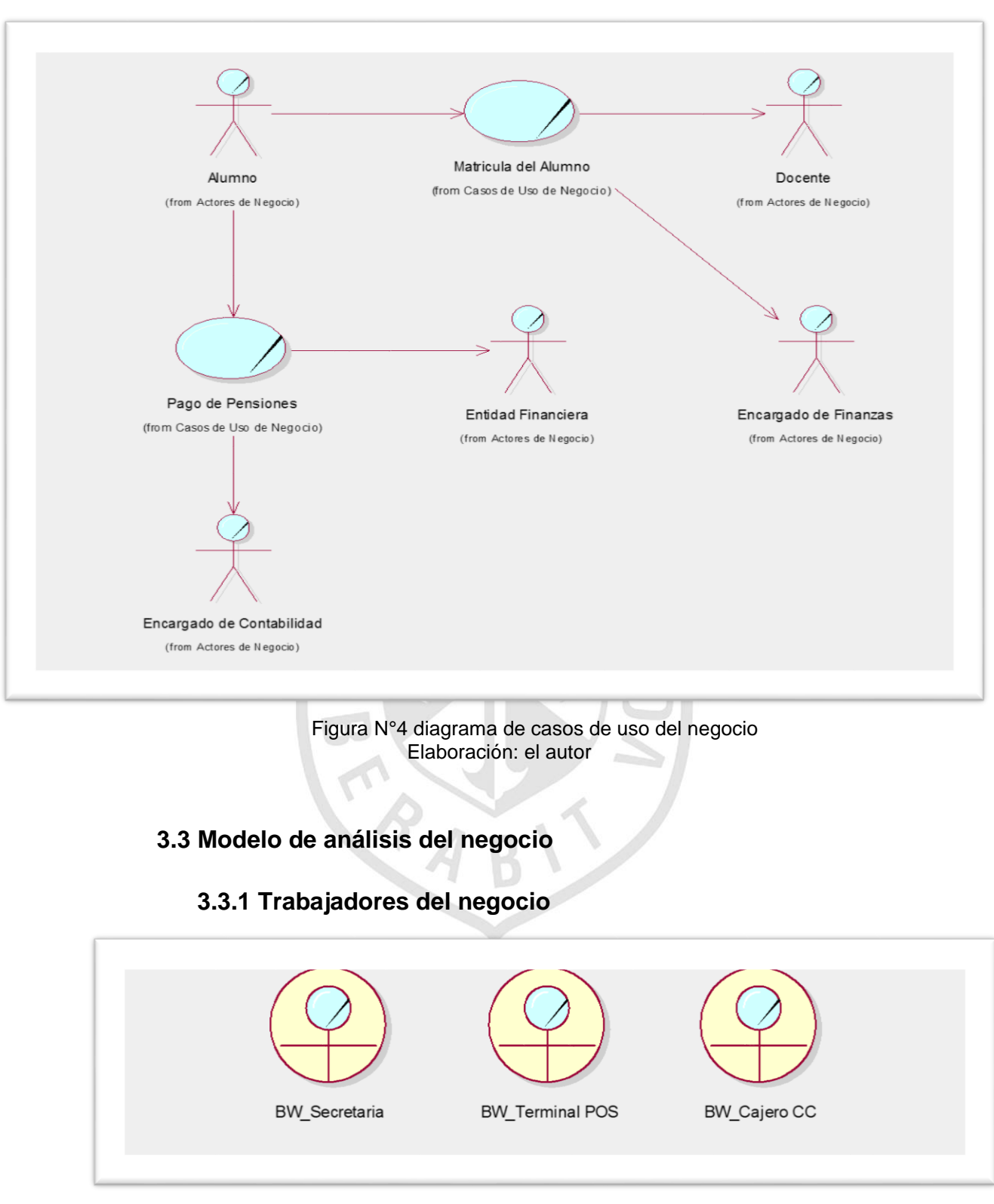

#### **3.2.4 Diagrama de caso de uso del negocio**

Figura N°5 trabajadores del negocio Elaboración: el autor

# **3.3.2 Entidades del negocio**

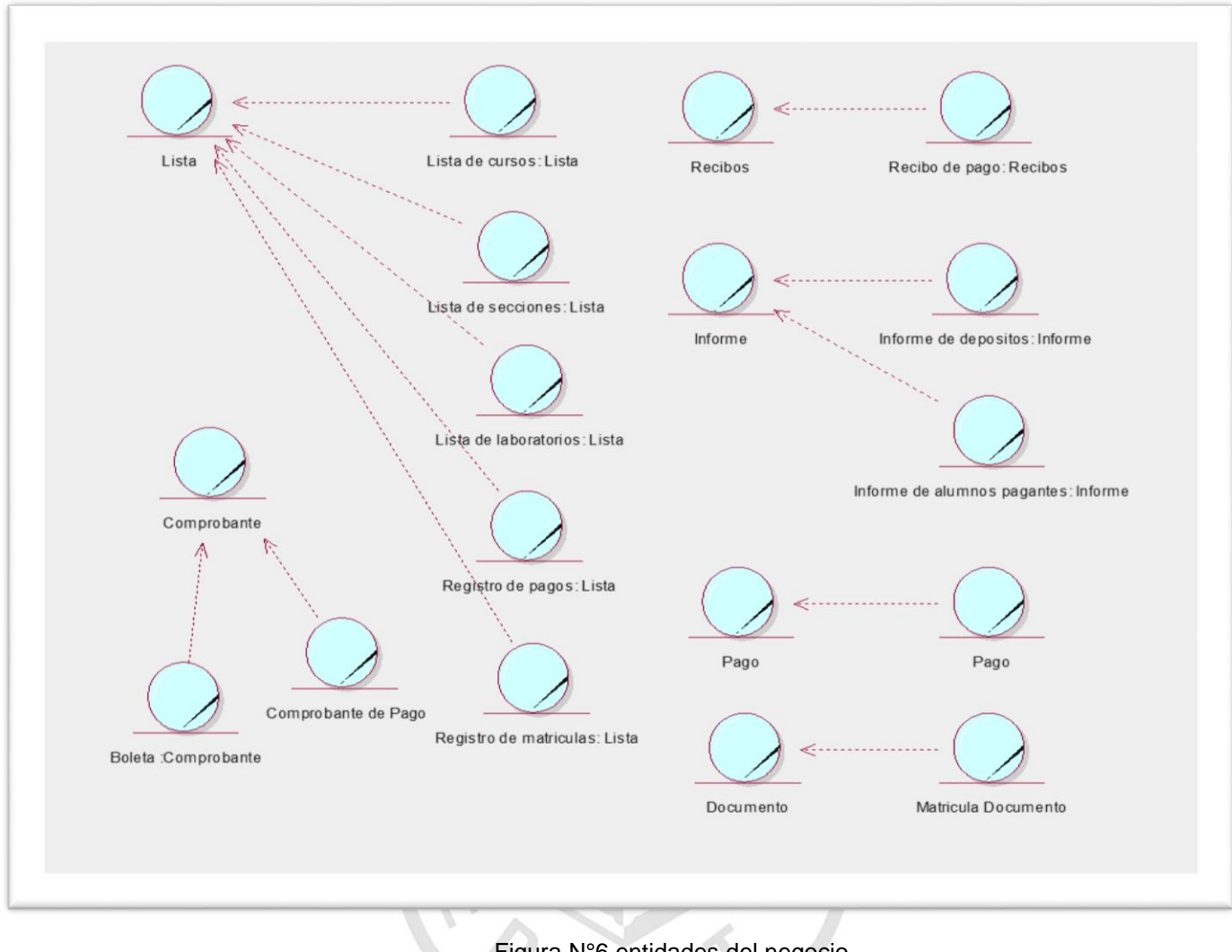

Figura N°6 entidades del negocio Elaboración: el autor

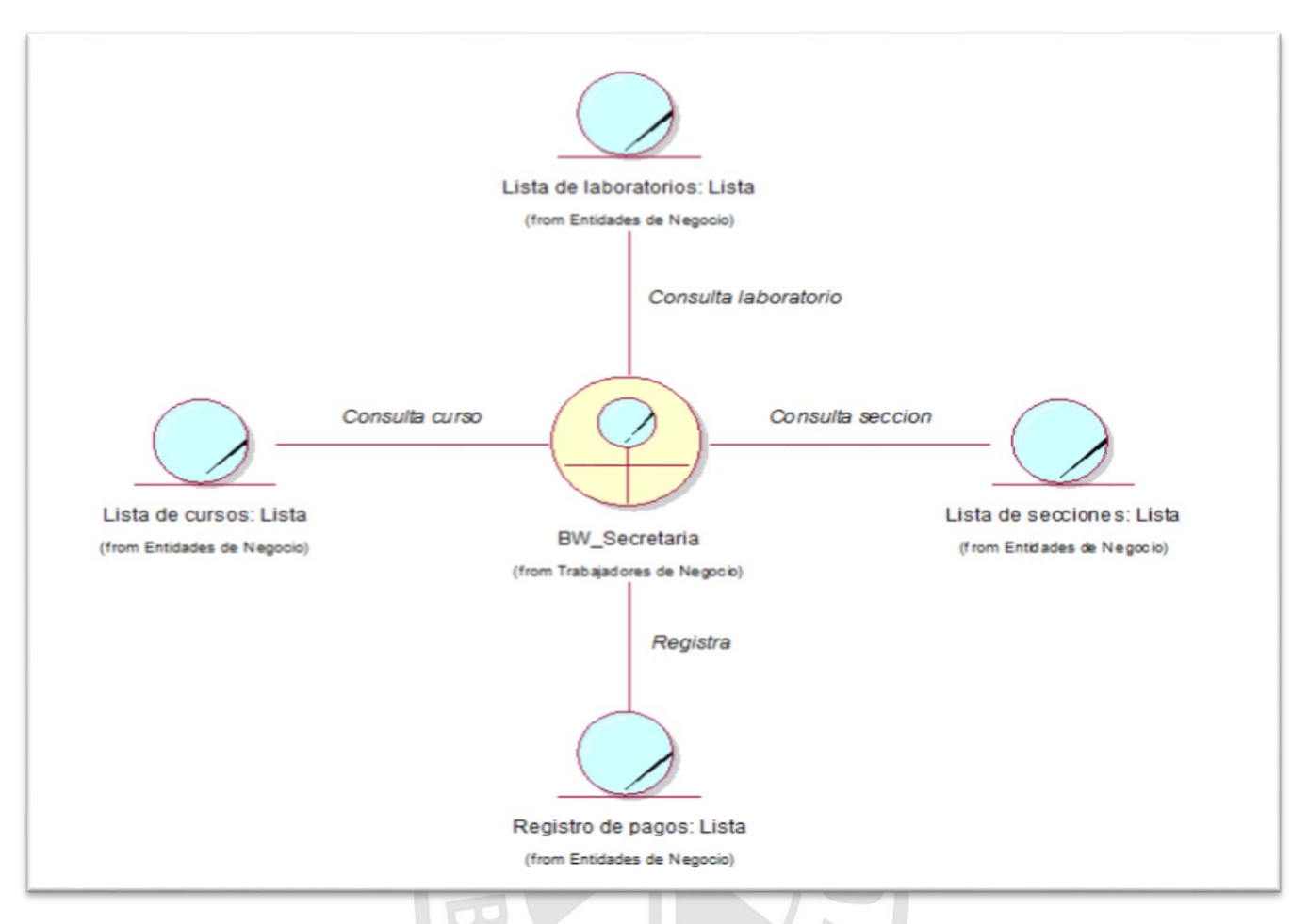

# **3.3.3 Diagrama de clases del negocio matricula del alumno**

Figura N°7 diagrama de clases del negocio matricula del alumno Elaboración: el autor

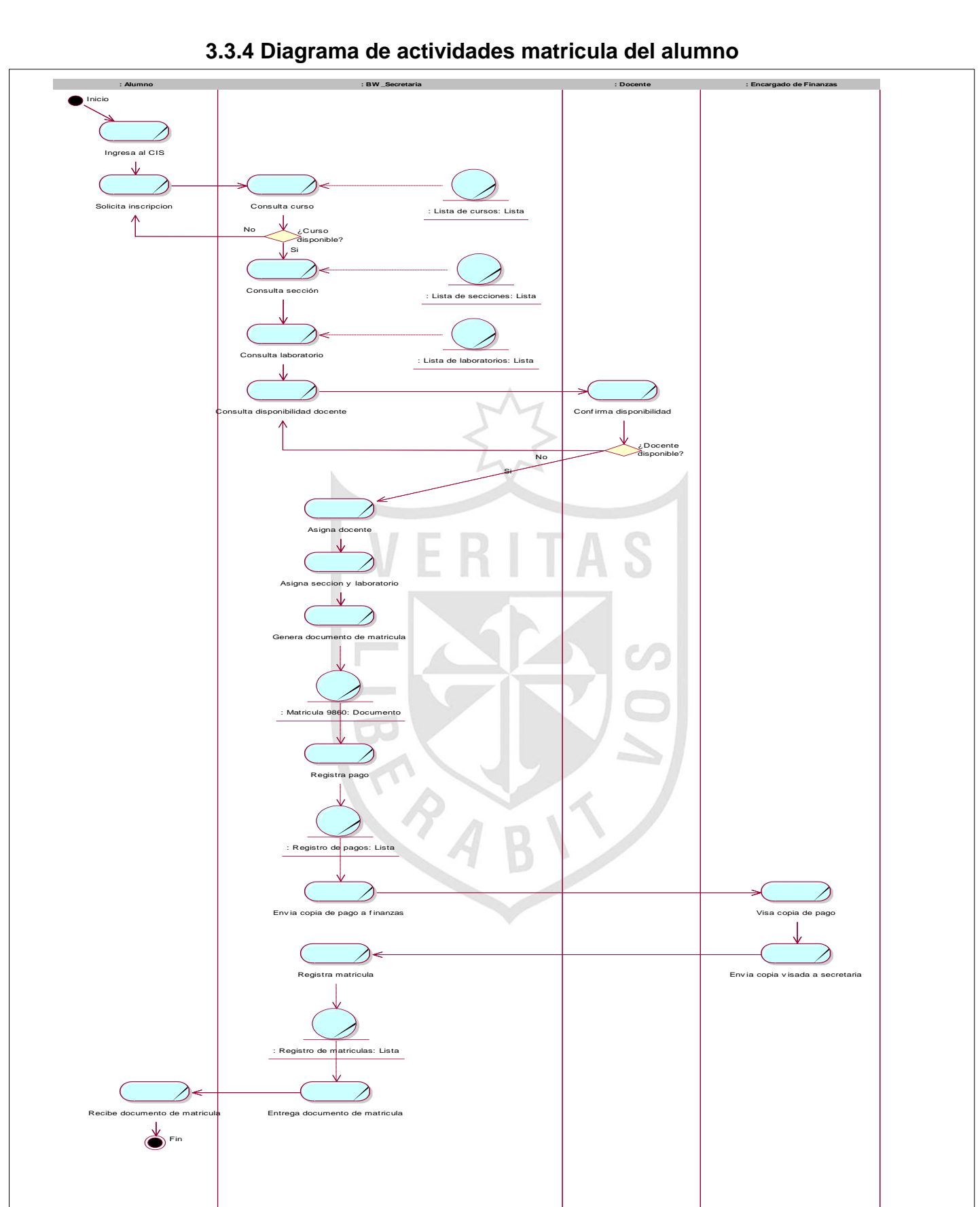

#### **3.3.4 Diagrama de actividades matricula del alumno**

Figura N°8 diagrama de actividades matricula del alumno Elaboración: el autor

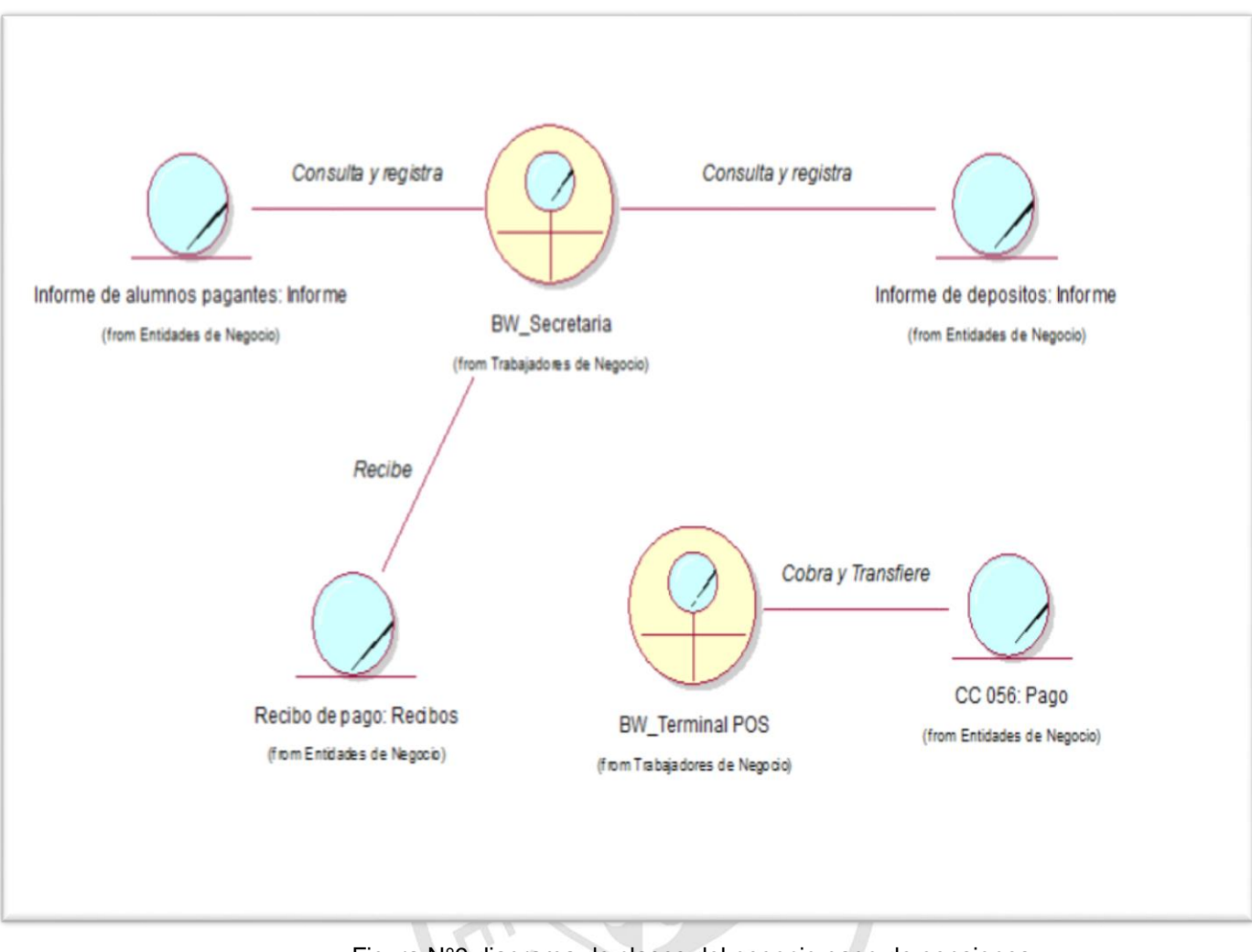

## **3.3.5 Diagrama de clases del negocio pago de pensiones**

Figura N°9 diagrama de clases del negocio pago de pensiones Elaboración: el autor

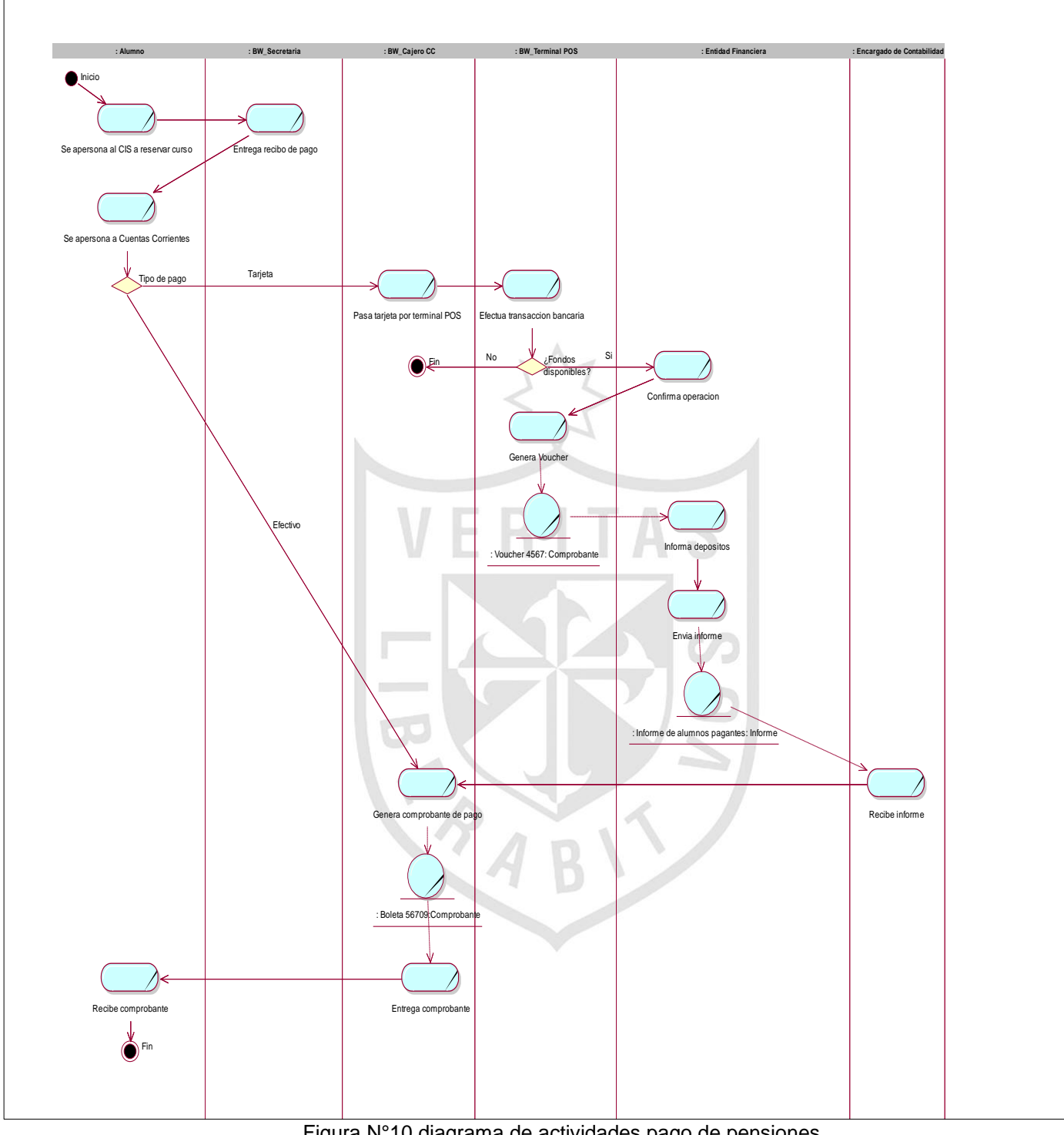

# **3.3.6 Diagrama de actividades pago de pensiones**

Figura N°10 diagrama de actividades pago de pensiones Elaboración: el autor

# **3.4 Captura de requerimientos**

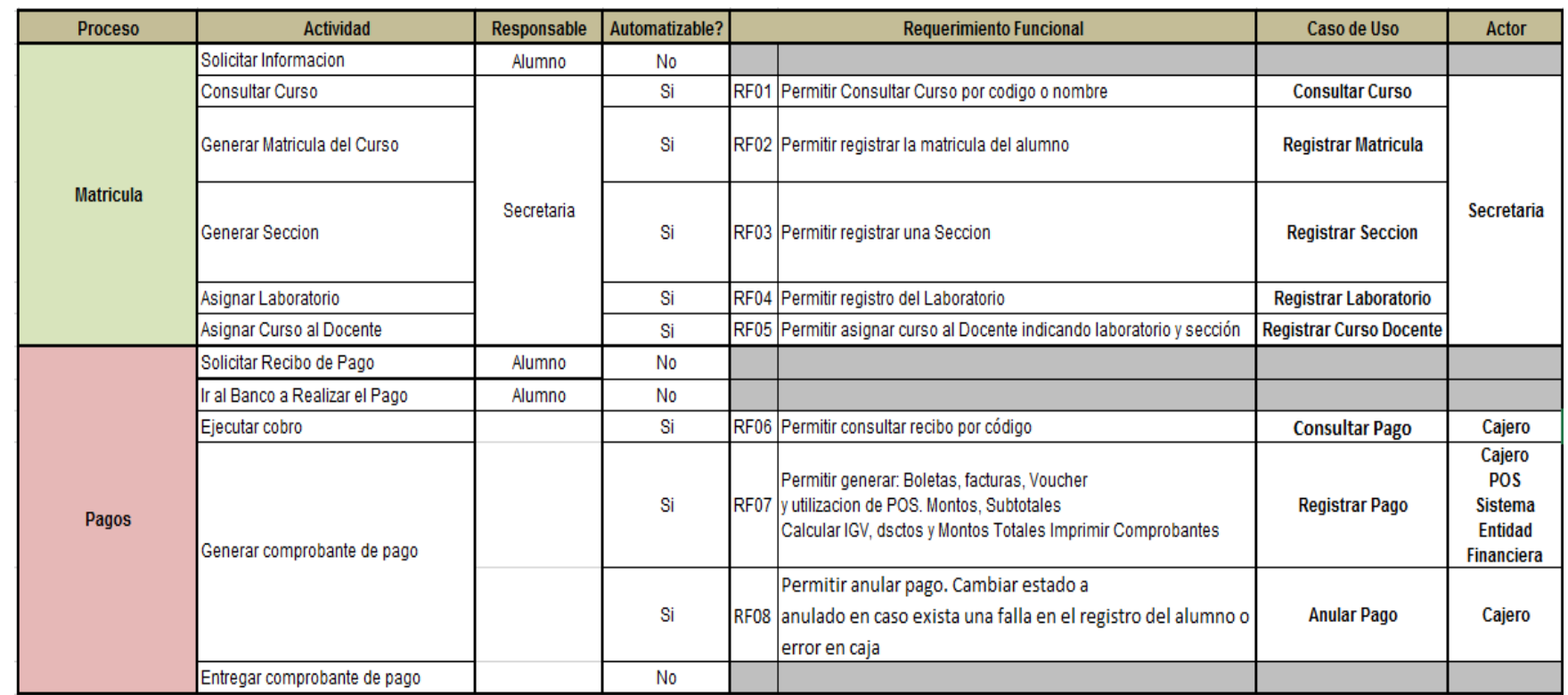

#### Tabla N°13 captura de requerimientos

Elaboración: el autor

### **3.4.1 Actores del sistema**

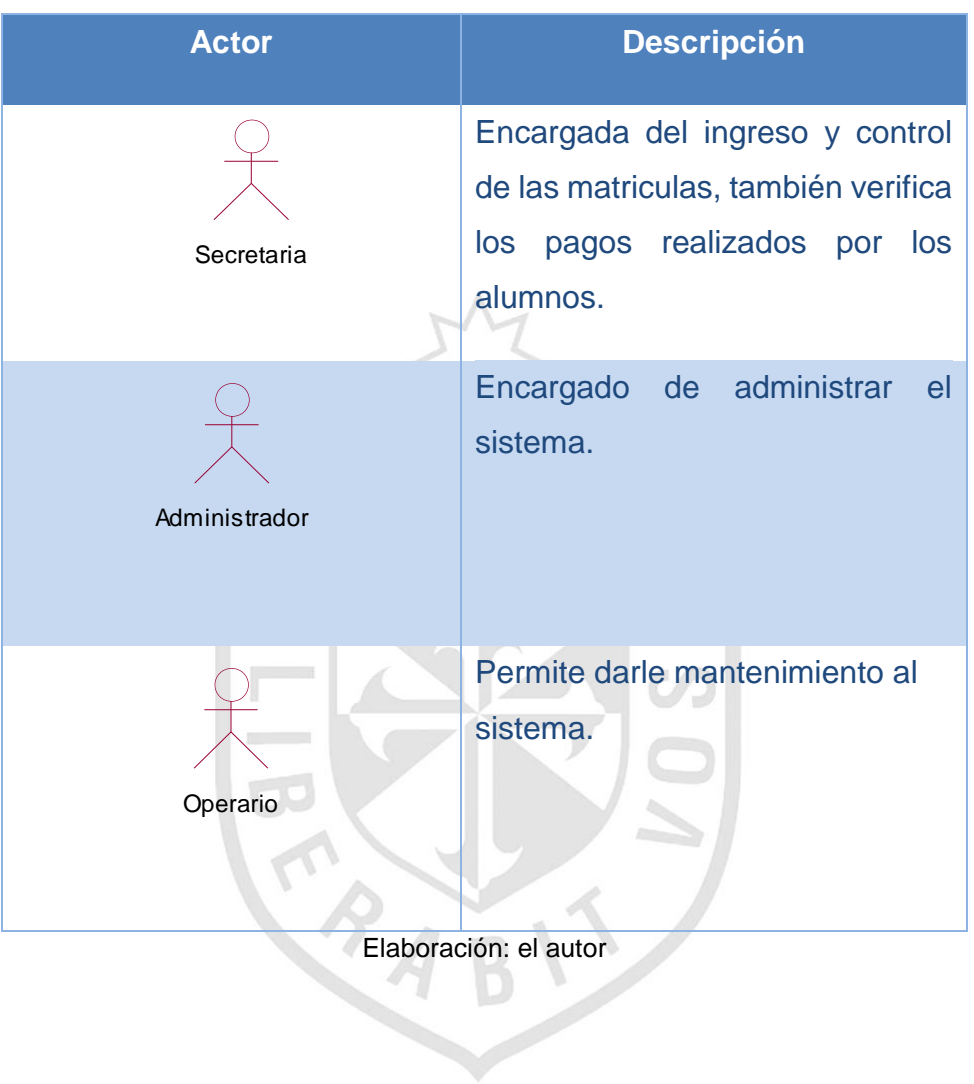

Tabla N°14 actores del sistema

# **3.4.2 Diagrama de casos de uso**

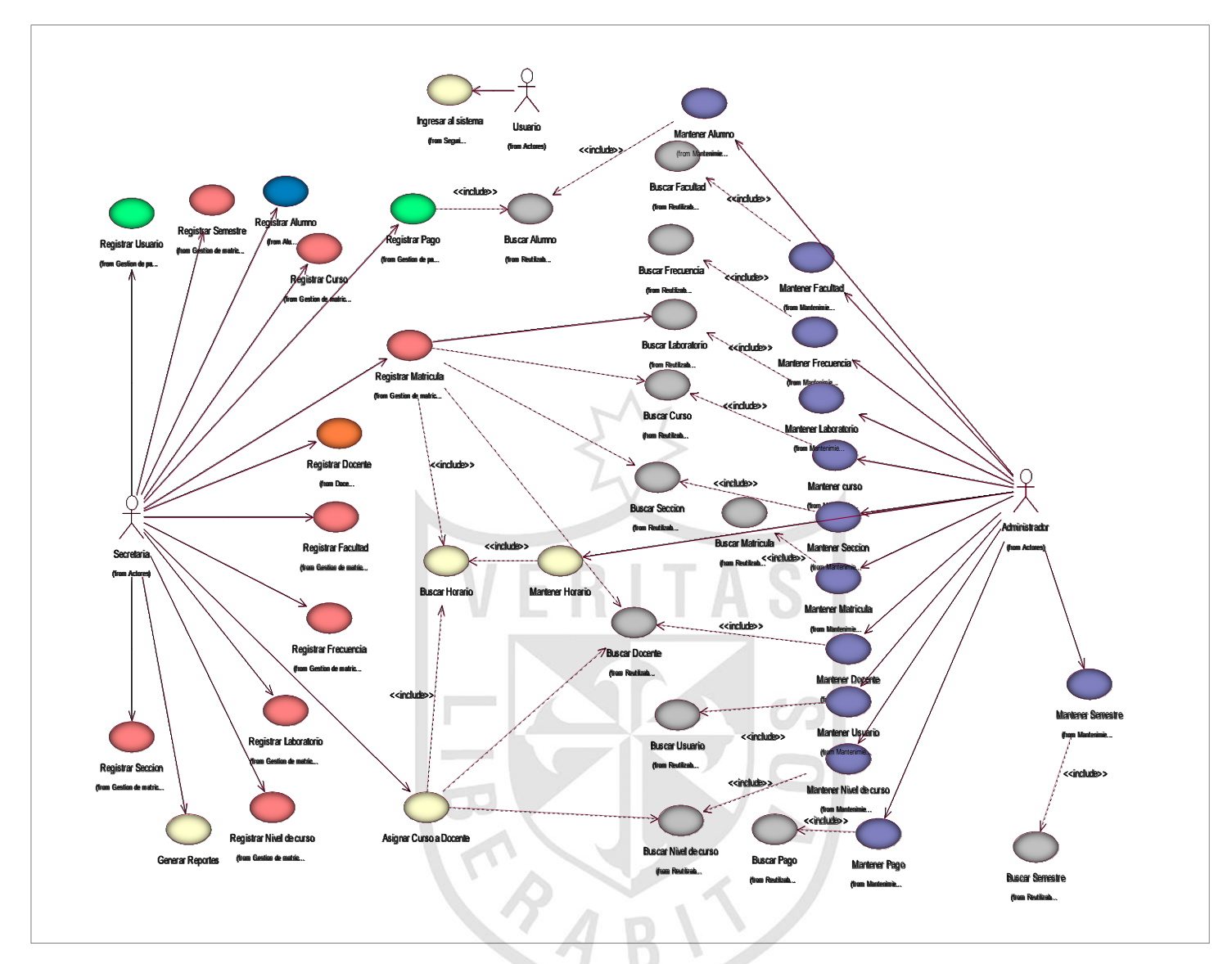

Figura N°11 diagrama de casos de uso Elaboración: el autor

## **3.4.3 Especificaciones de Casos de Uso**

 En este punto se determinan las especificaciones de caso de uso para los casos de uso más importantes. **Ver anexo01**

## **3.5 Análisis y Diseño**

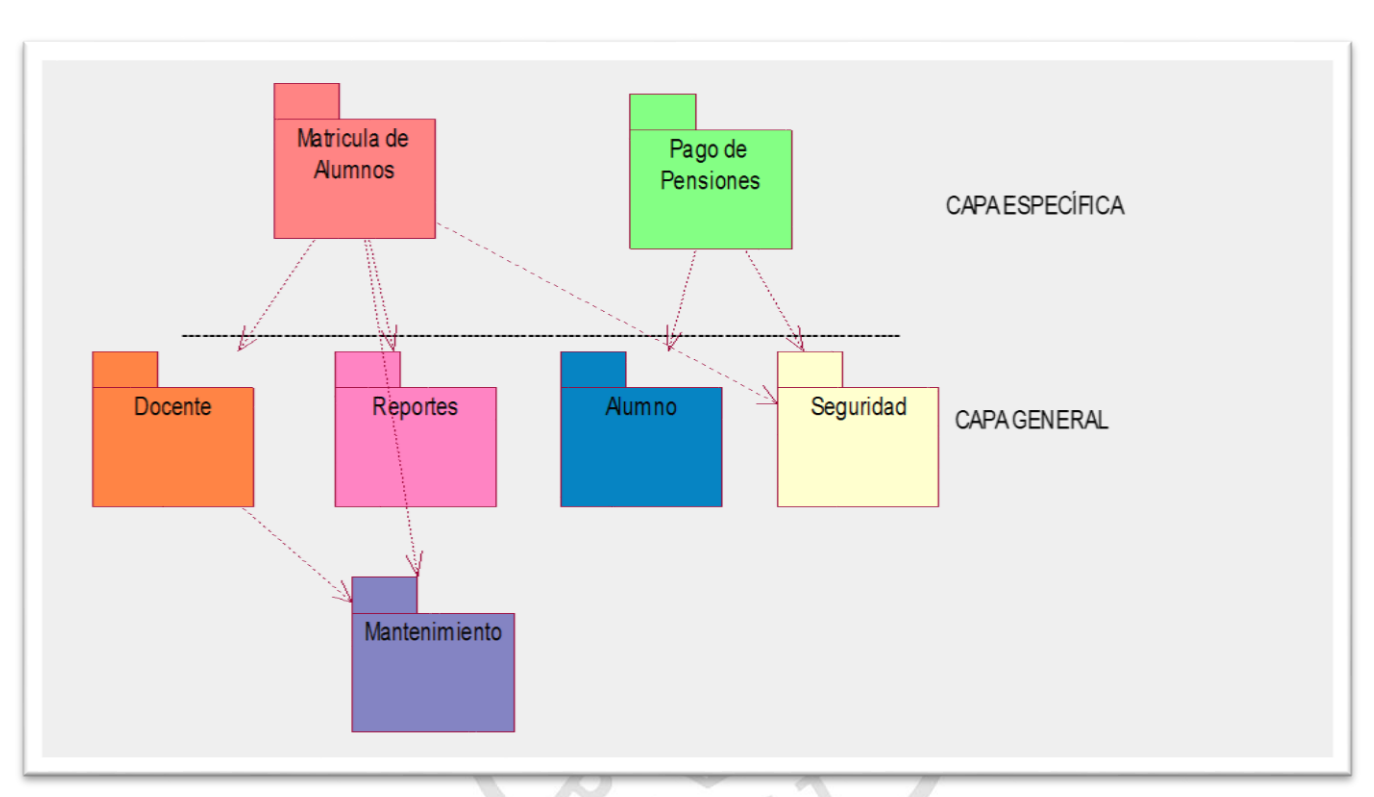

### **3.5.1 Diagrama de Paquetes de Análisis**

Figura N°12 diagrama de paquetes del negocio

Elaboración: el autor

# **3.5.2 Diagrama de secuencia matricular alumno**

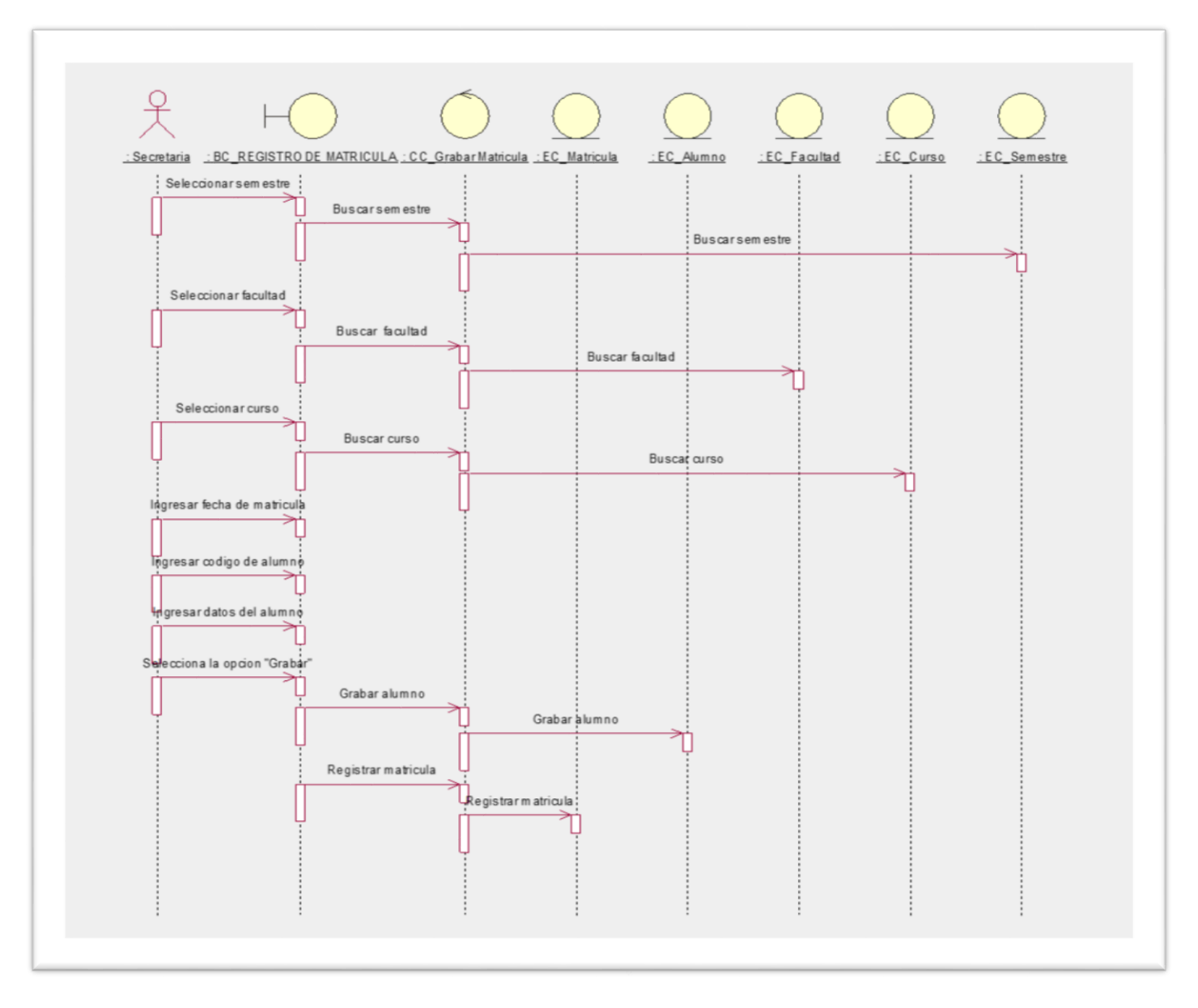

Figura N°13 diagrama de secuencia matricular alumno Elaboración: el autor

# **3.5.3 Diagrama de secuencia pagar pensión**

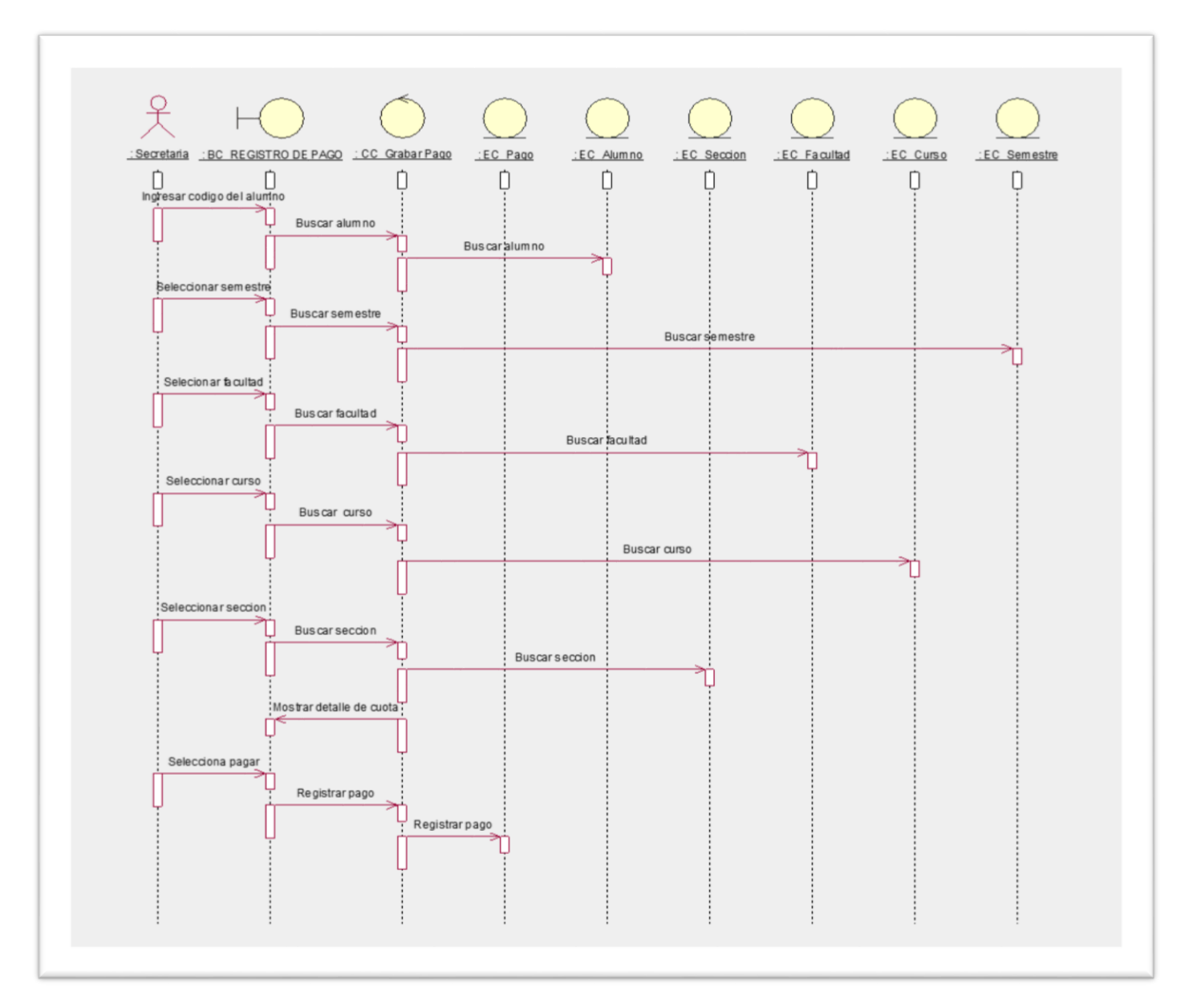

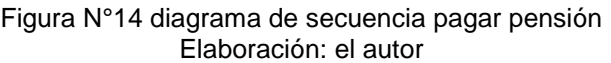

#### **3.5.4 Diseño de la base de datos modelo conceptual**

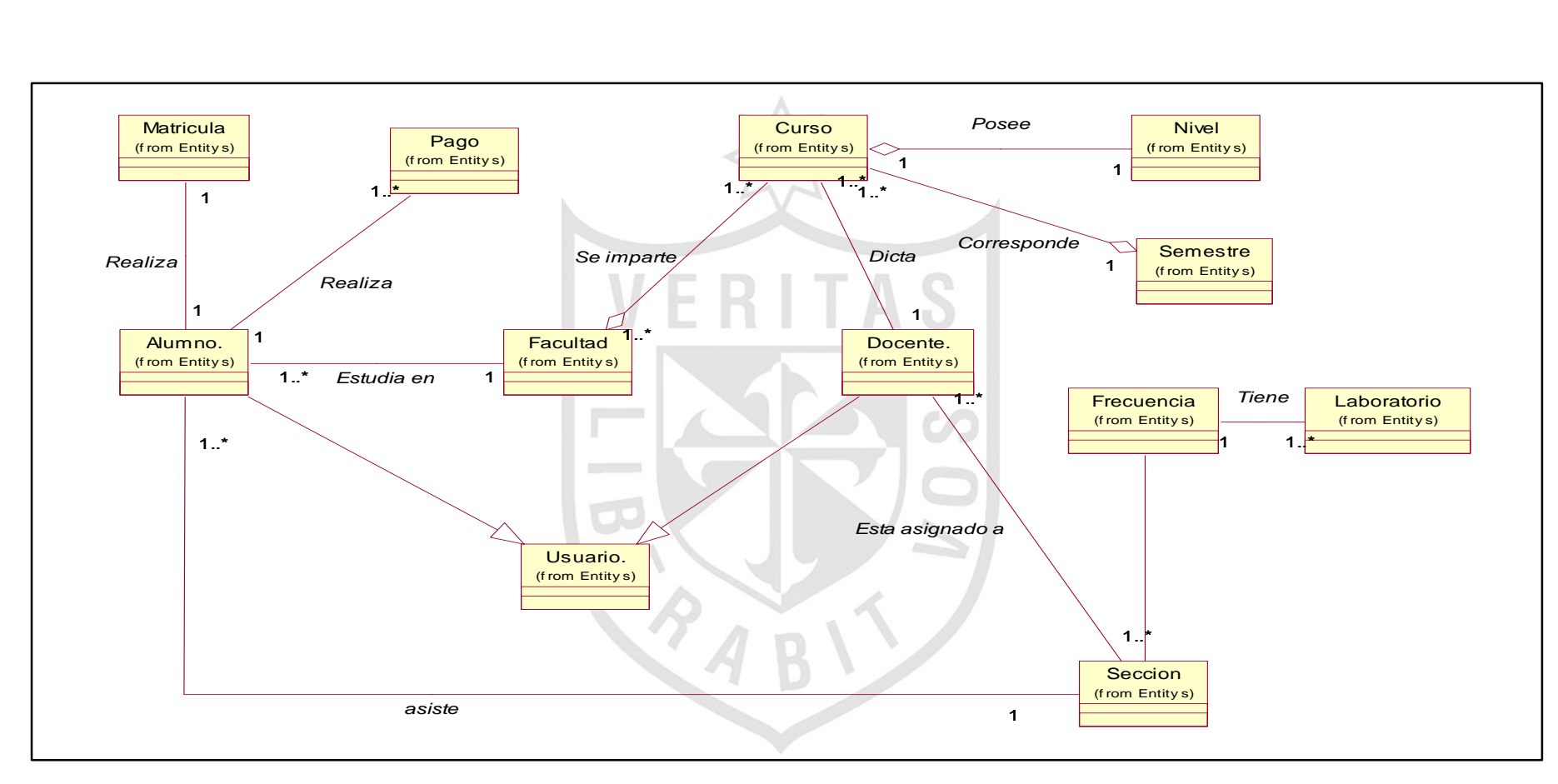

Figura N°15 modelo conceptual Elaboración: el autor

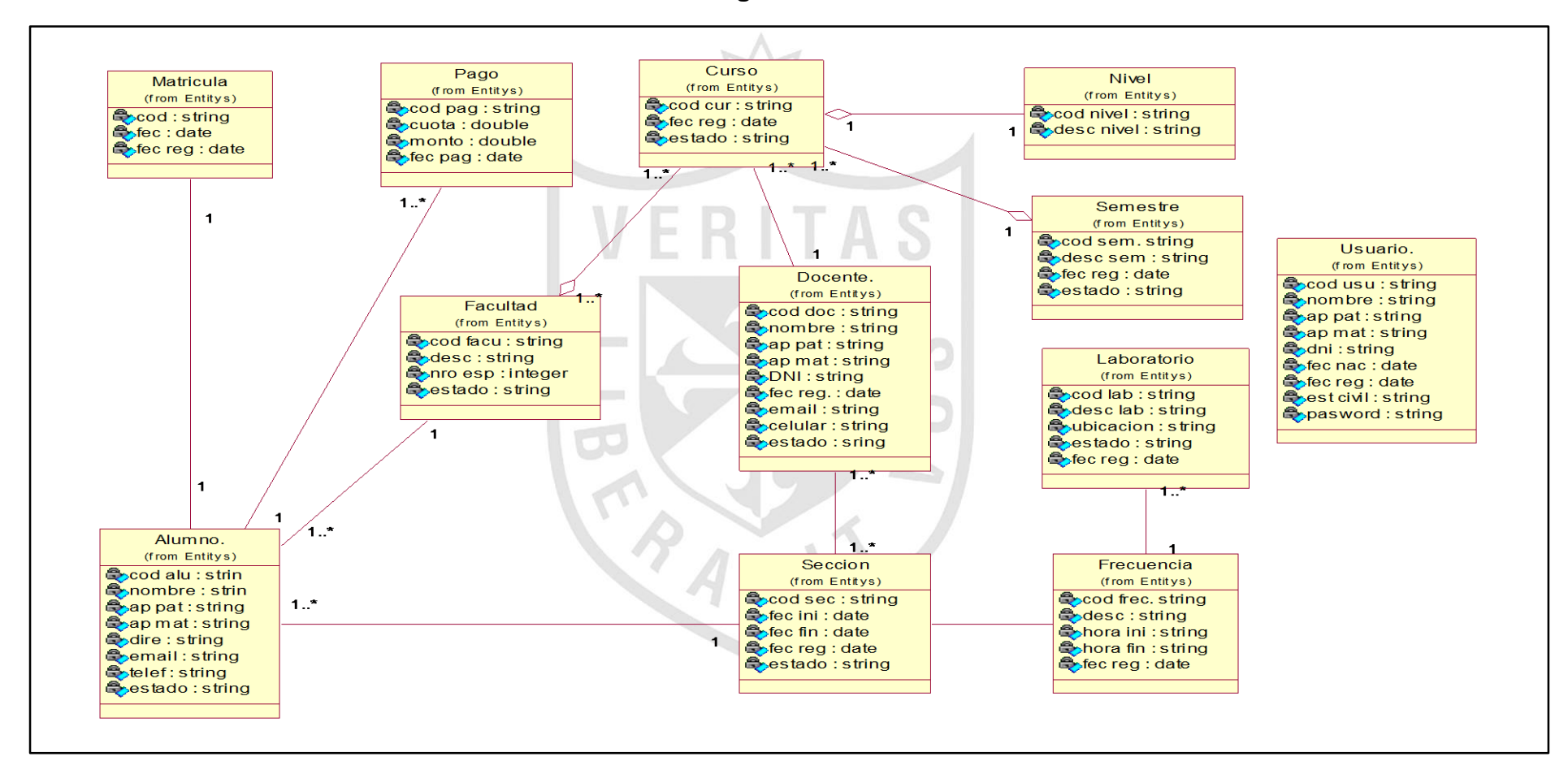

#### **3.5.5 Diseño de la base de datos modelo lógico**

Figura N°16 modelo lógico Elaboración: el autor

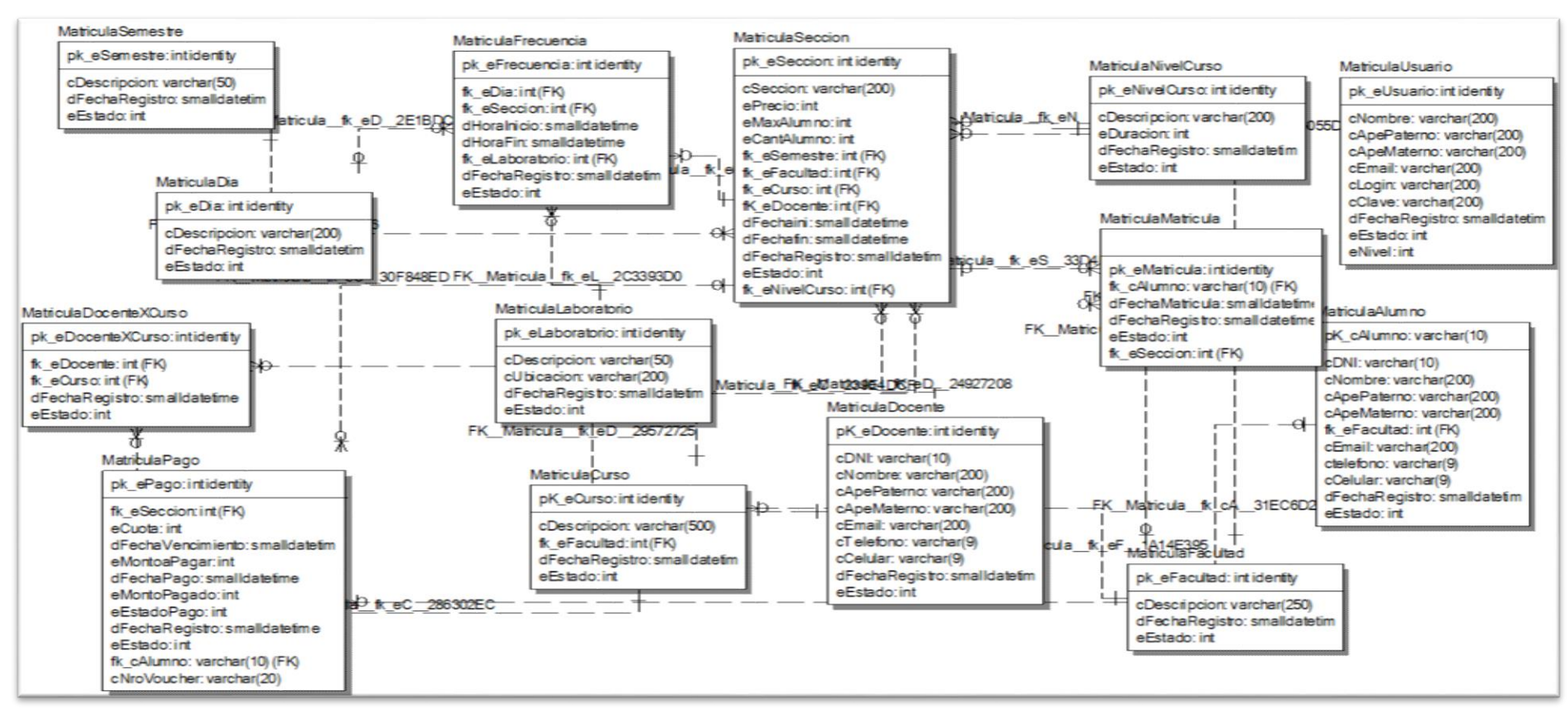

#### **3.5.6 Diseño de la base de datos modelo físico**

Figura N°17 modelo físico Elaboración: el autor

#### **3.5.7 Scripts de base de datos**

 En este punto se pueden observar los scripts que permiten crear la base de datos, este script ha sido elaborado utilizando el Lenguaje Estructurado de Consultas (SQL Server) (Ver Anexo01).

#### **3.5.8 Diccionario de datos**

 En este punto se describen al detalle los atributos contenidos en cada tabla de la Base de Datos. (Ver anexo02)

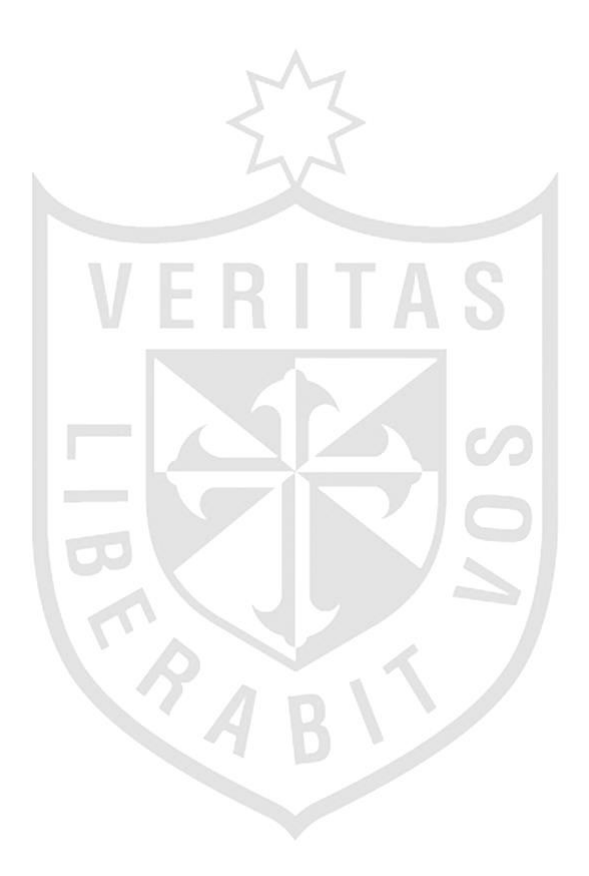

# **3.5.8 Diagrama de componentes**

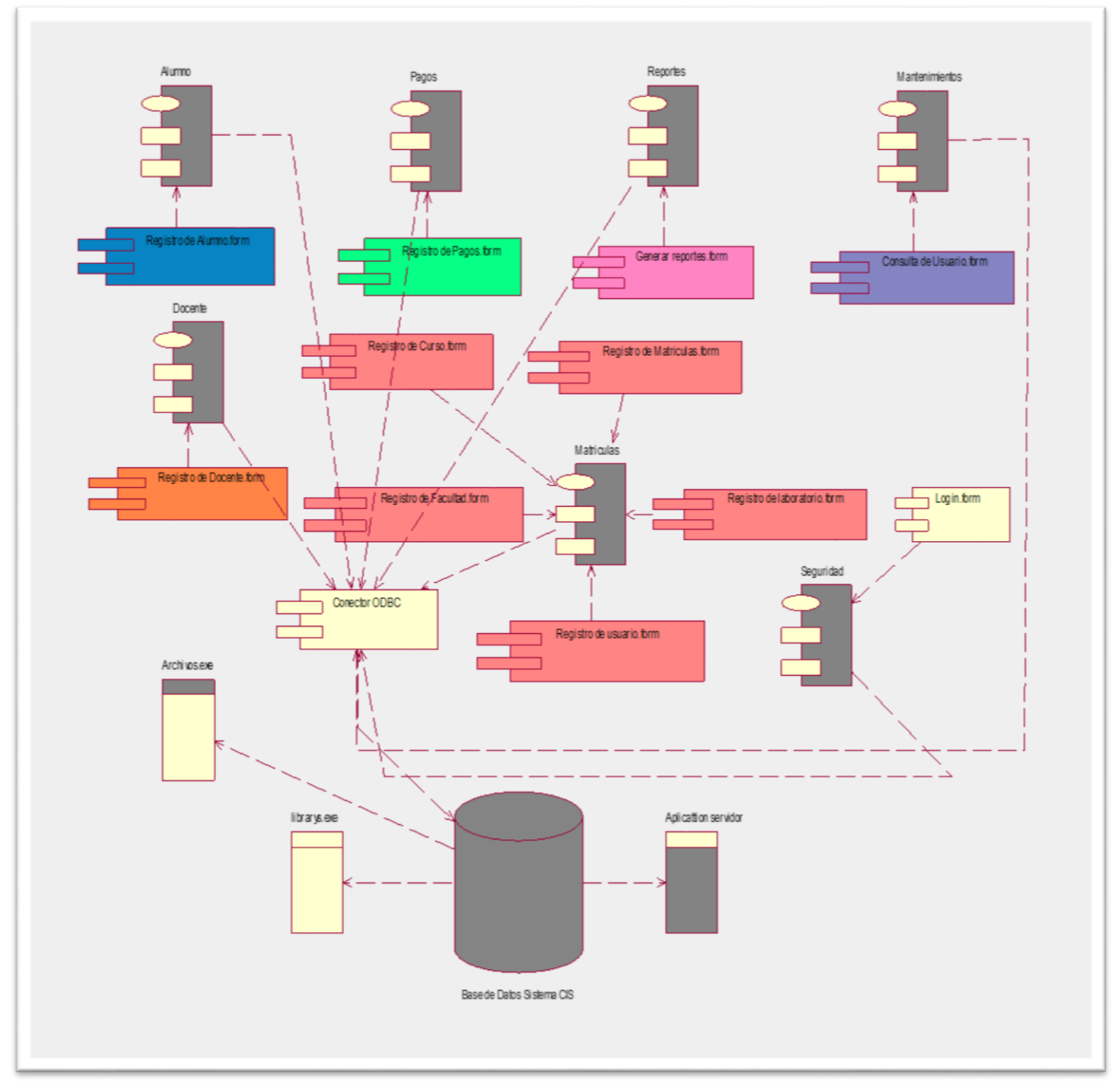

Figura N°18 diagrama de componentes Elaboración: el autor

# **3.5.9 Diagrama de implementación**

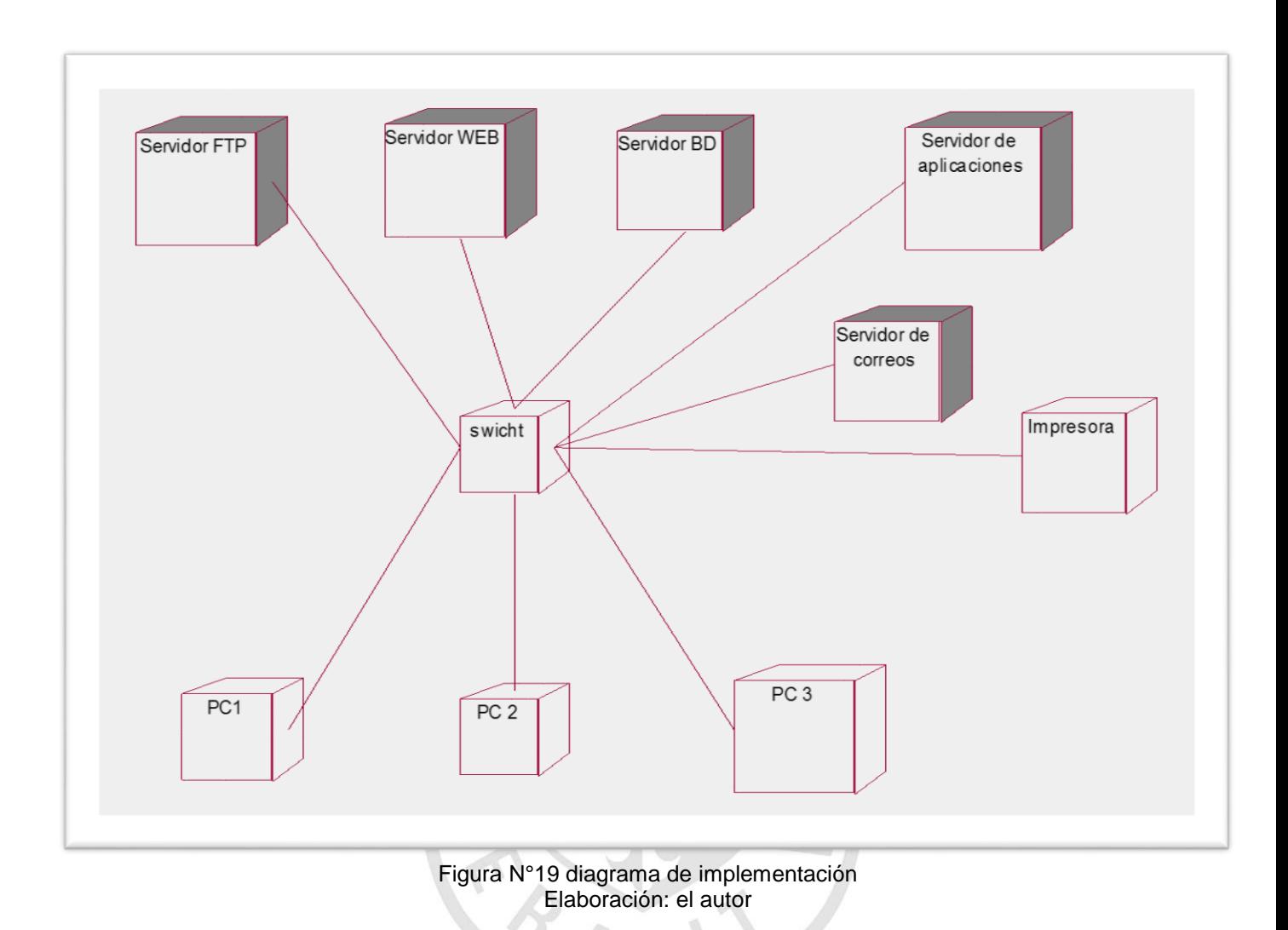

# **3.6 Implementación del sistema**

## **3.6.1 Ingresar al sistema**

 Esta pantalla permite que el usuario pueda ingresar al sistema para poder manipular las pantallas asociadas a los diferentes procesos.

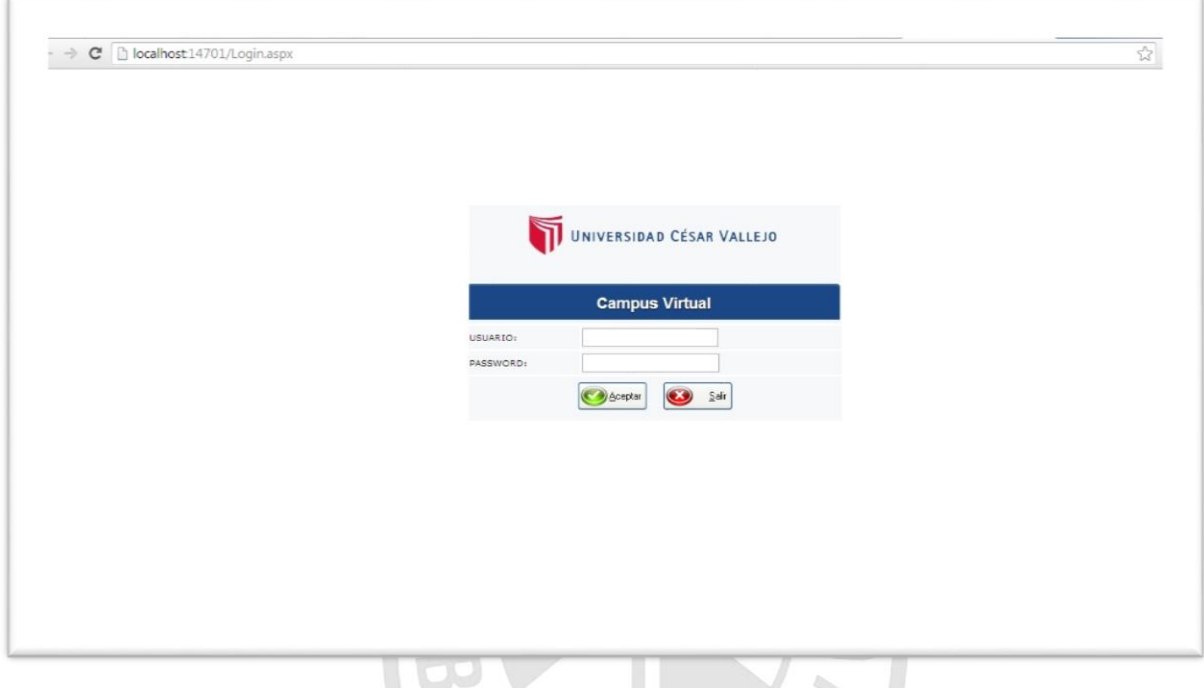

Figura N°20 Pantalla de ingreso al sistema Elaboración: el autor

## **3.6.2 Menú principal**

 Esta Pantalla permite que el usuario pueda manipular todas las opciones del sistema.

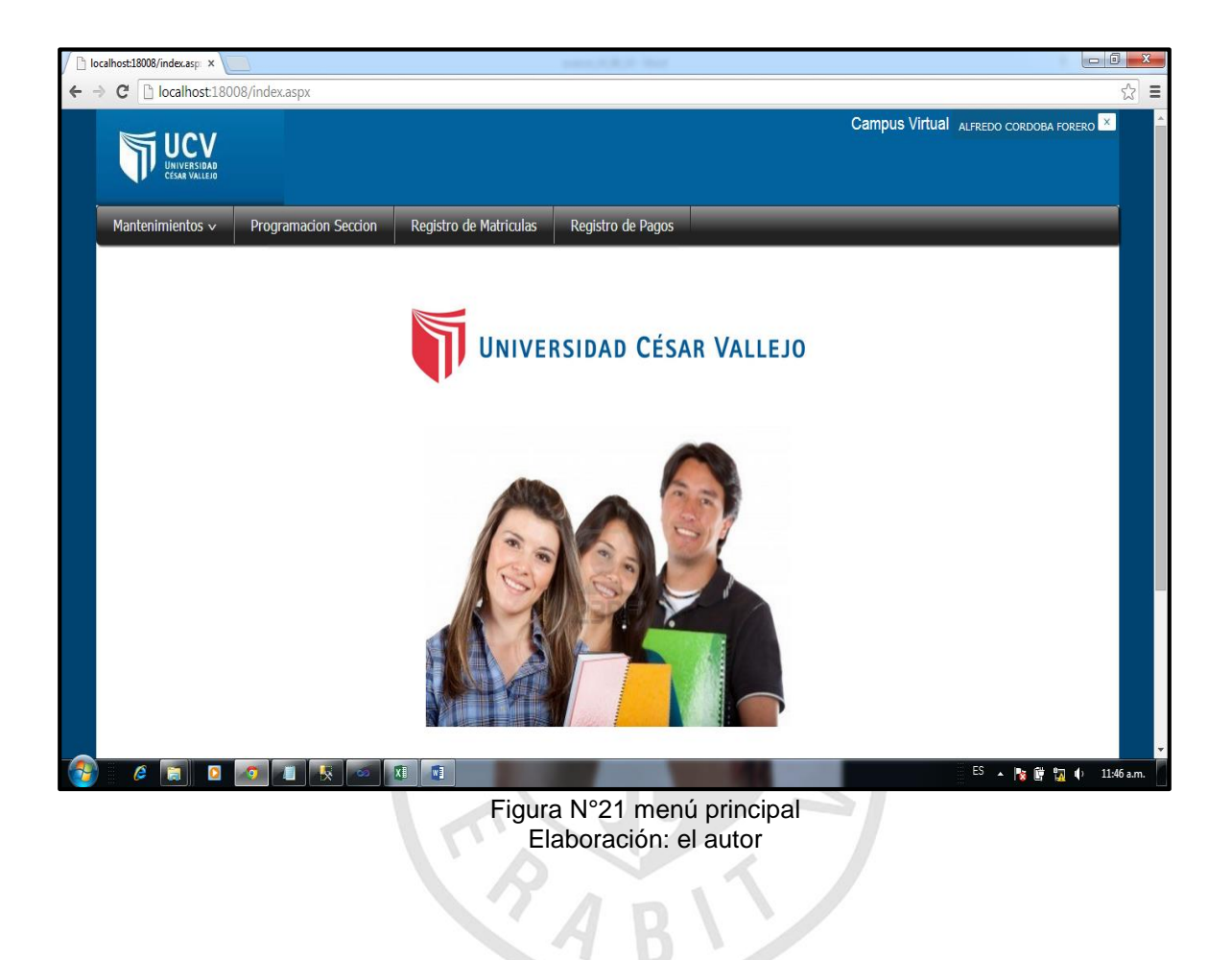

### **3.6.3 Mantenimiento de alumnos**

 Este módulo permite que el usuario pueda agregar alumnos dentro de la base de datos.

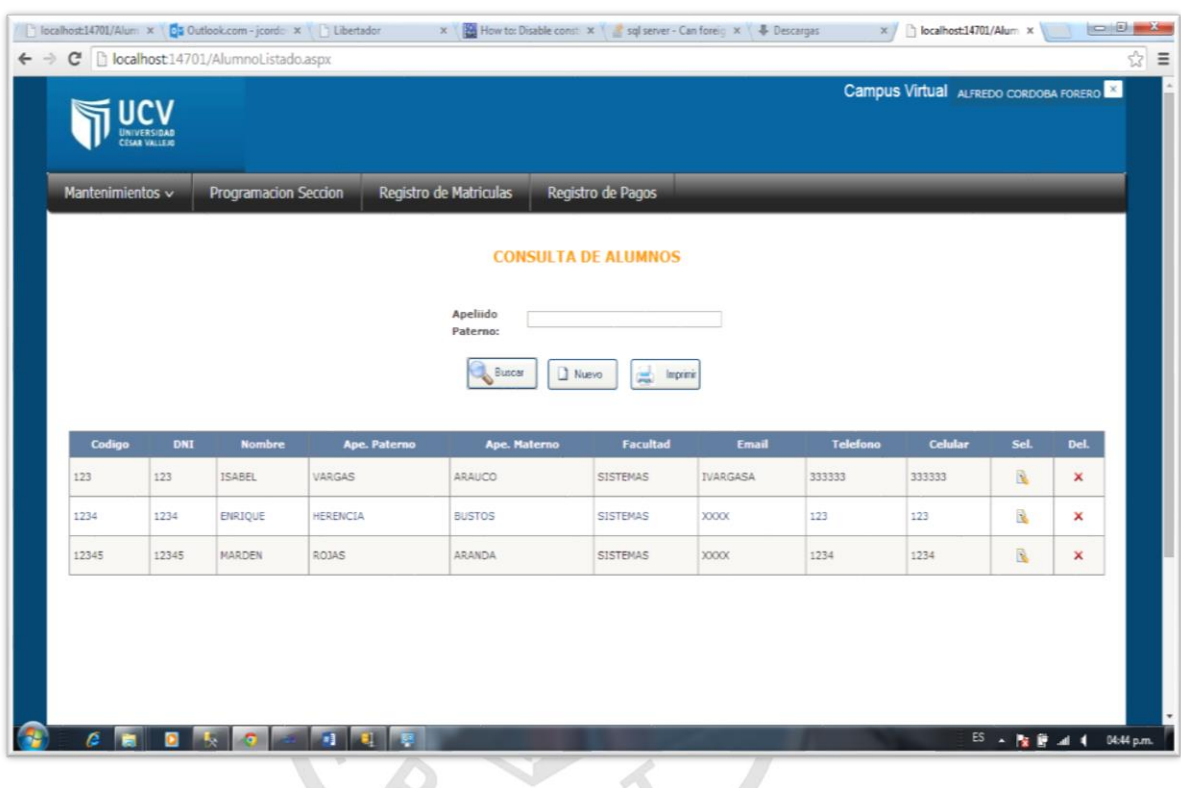

Figura N°22 mantenimiento de alumnos Elaboración: el autor

## **3.6.4 Mantenimiento de docentes**

 Este Modulo permite que el usuario pueda registrar nuevos docentes dentro de la base de datos y a su vez asignarle los cursos que puede dictar.

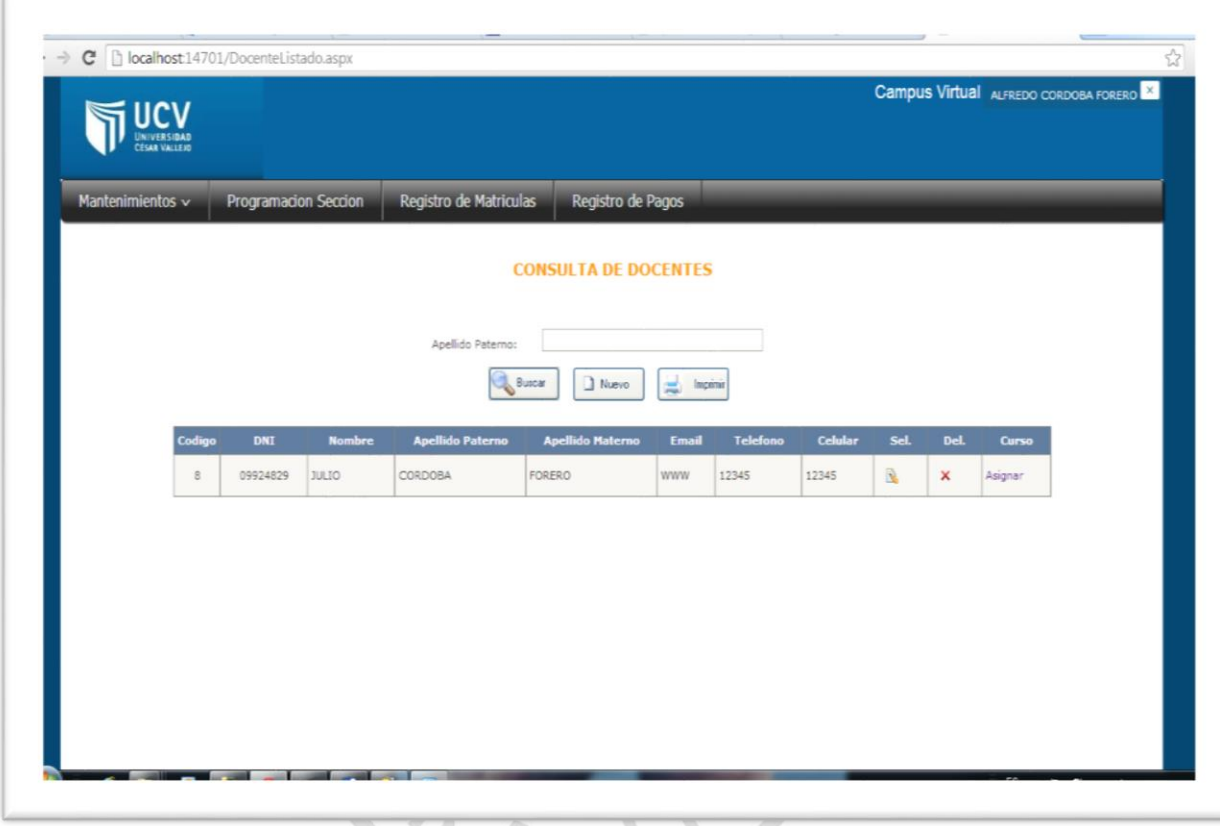

Figura N°23 mantenimiento de docentes Elaboración: el autor

#### **3.6.5 Mantenimiento de secciones**

 Este módulo permite que el usuario pueda crear secciones, dentro del mismo modulo el usuario puede establecer la frecuencia de la sección.

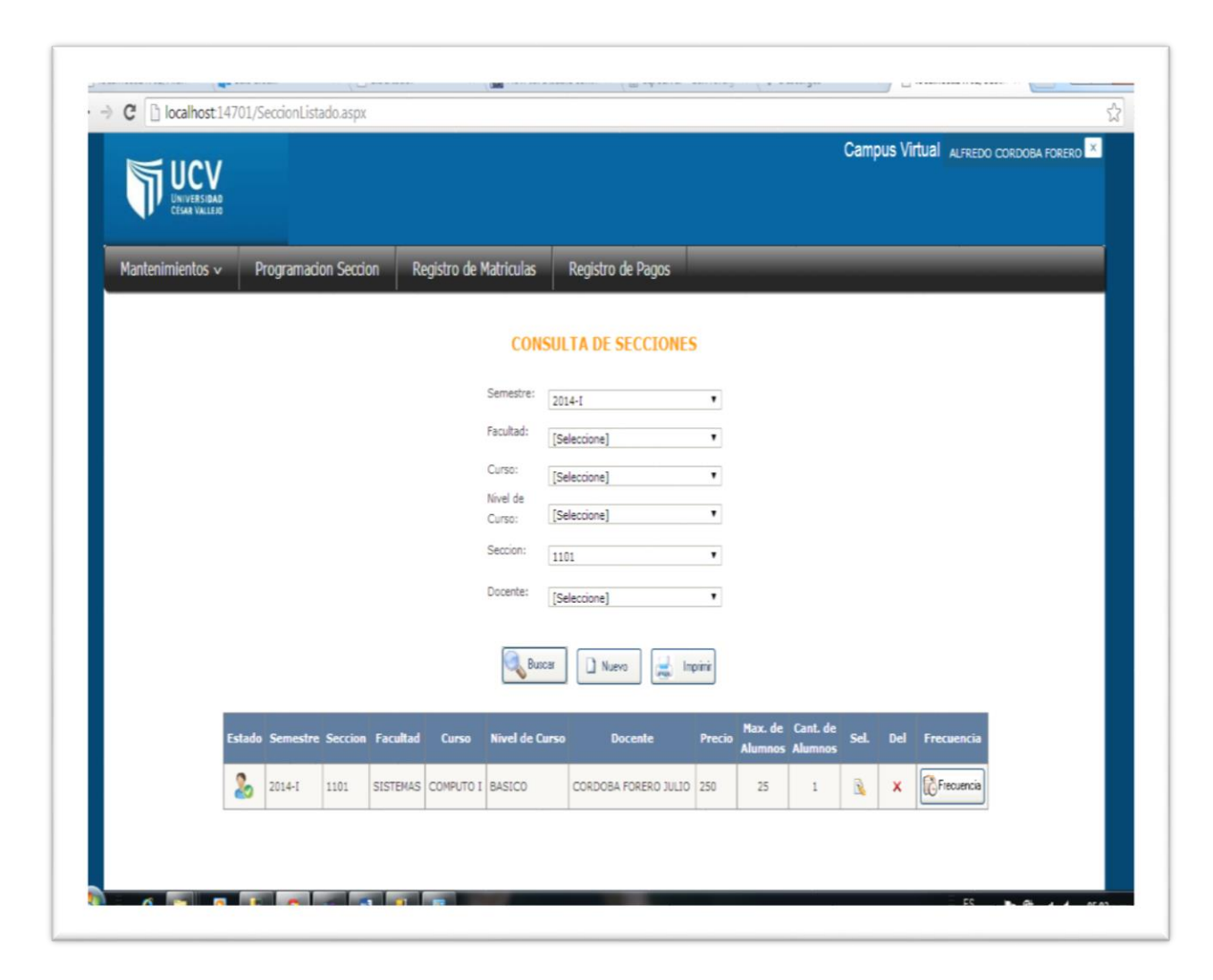

Figura N°24 consulta de secciones Elaboración: el autor

Tal como se muestra a continuación:

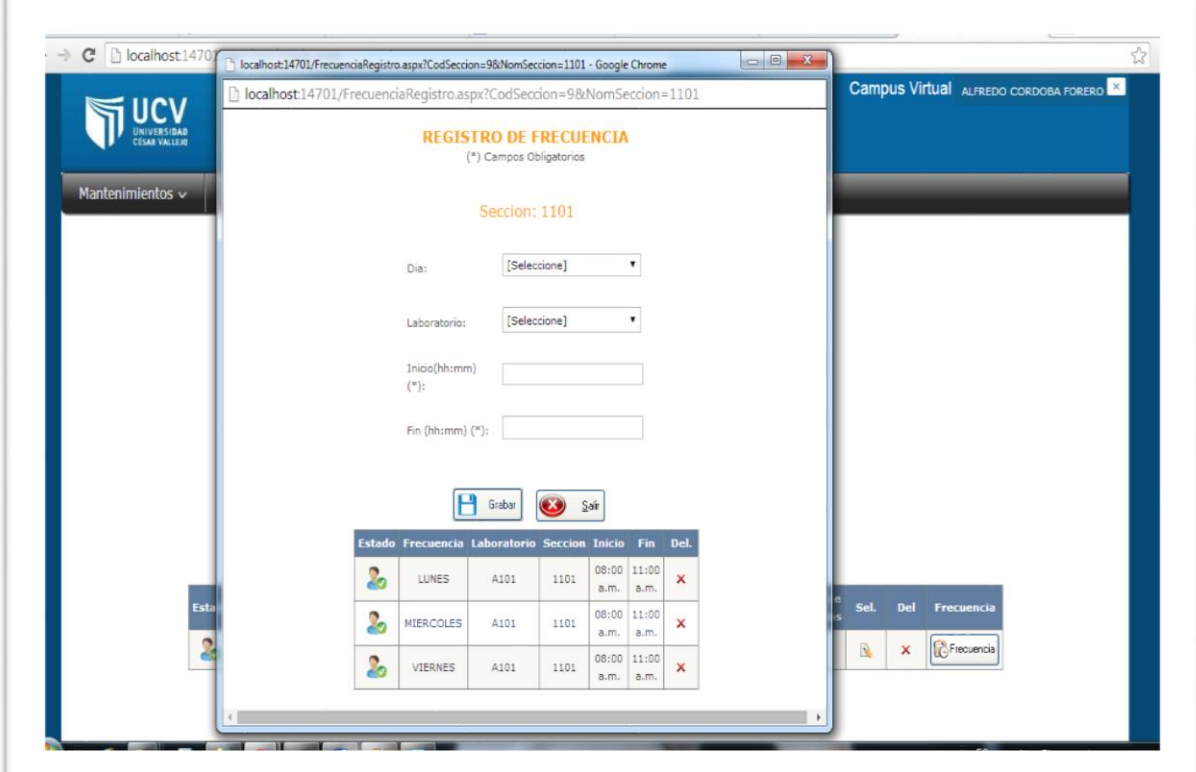

Figura N°25 registrar frecuencia de sección Elaboración: el autor

 $\overline{B}$ 

**TRA** 

# **3.6.6 Registro de matriculas**

 Esta pantalla permite que el usuario pueda registrar matriculas dentro del sistema.

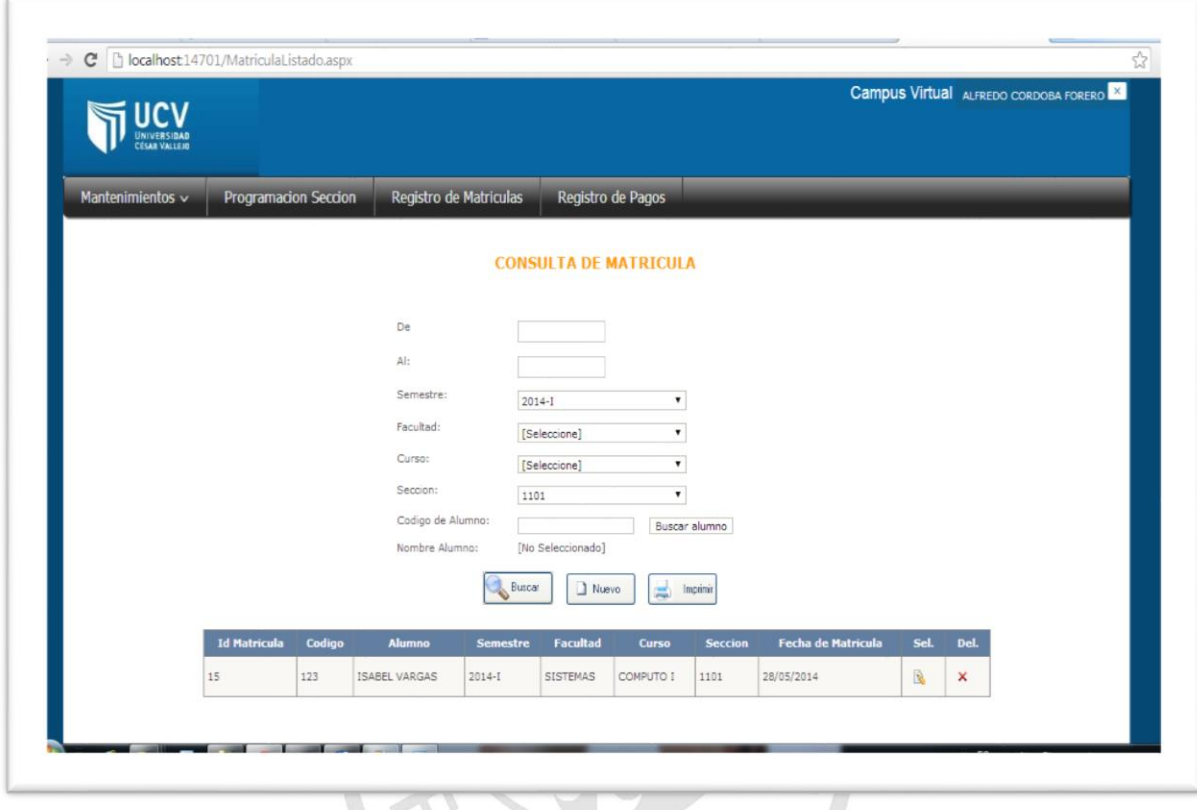

Figura N°26 consulta de matriculas Elaboración: el autor

El registro de matrícula es como se muestra a continuación:

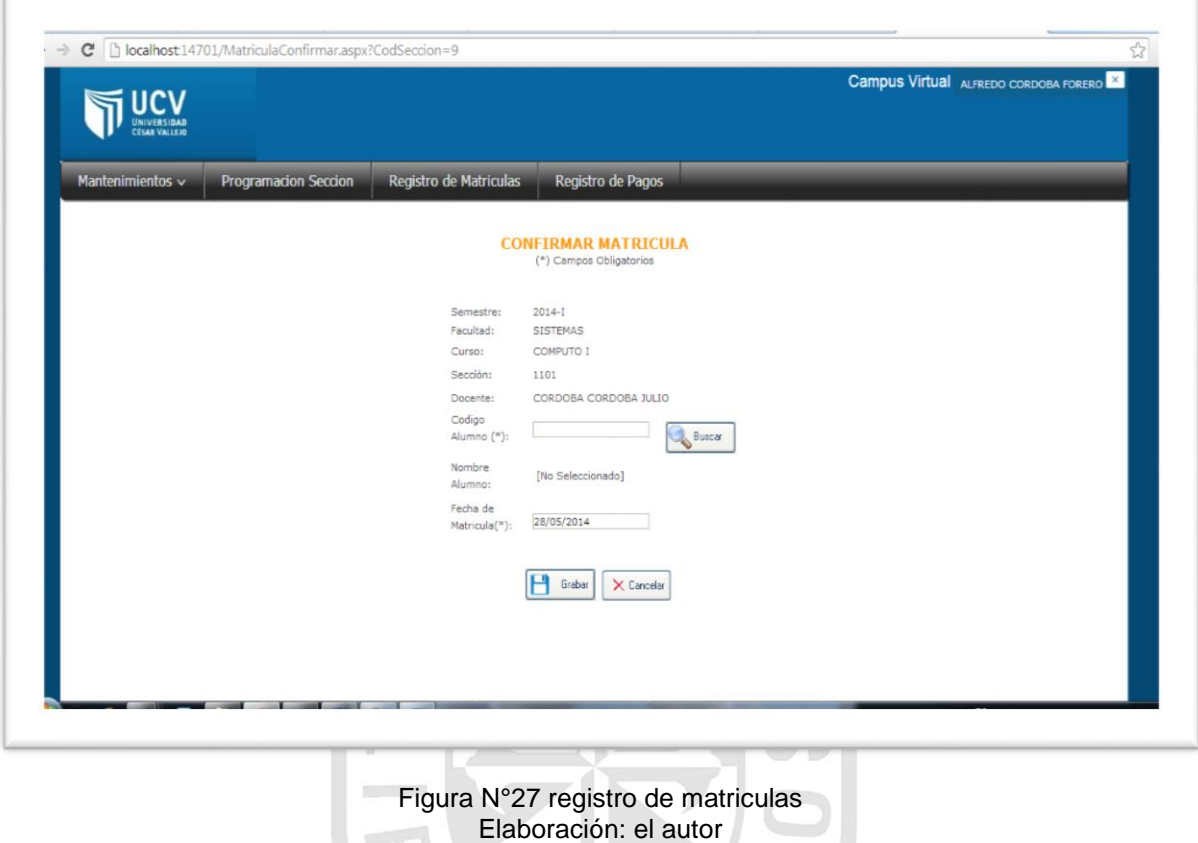

CRABY )

# **3.6.7 Registro de pagos**

 Esta pantalla permite que el usuario registre los pagos elaborados por los alumnos al momento de matricularse.

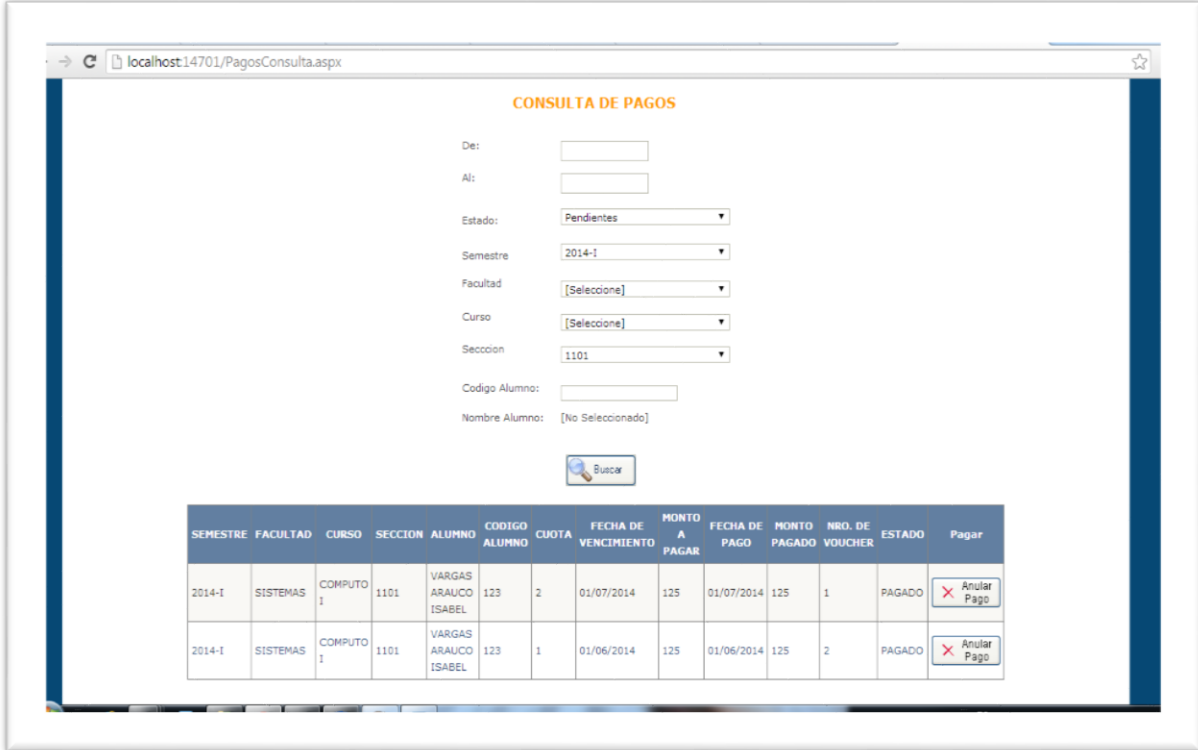

Figura N°28 registro de matrículas consulta de pagos Elaboración: el autor

# **CAPĺTULO IV**

## **PRUEBAS Y RESULTADOS**

### **4.1 Plan de pruebas**

 El Plan de Pruebas de Aceptación describe los pasos que se deben seguir para verificar que el sistema construido satisface los requerimientos.

El Plan de Pruebas de Aceptación es uno de los planes de prueba detallados y corresponde al nivel de pruebas de aceptación del sistema o de la solución.

Las pruebas de aceptación, involucran al usuario final y pretenden comprobar que la solución cumple con el modelo de negocio para el que fue desarrollado. Detección de defectos del producto entregado y planes de acción para corrección de los mismos.

#### **4.2 Propósito**

 El propósito del plan de pruebas es permitir definir los lineamientos a seguir para realizar la planeación de la etapa de pruebas sobre el proyecto "Control de Matrículas y Pagos", planteando una estrategia que conduzca al objetivo enfocado en el aseguramiento de calidad del software.

#### **4.3 Alcance**

 El plan maestro de pruebas describe el detalle de las diferentes pruebas a ser aplicadas, así como también las herramientas y metodologías a utilizar en cada una de estas.

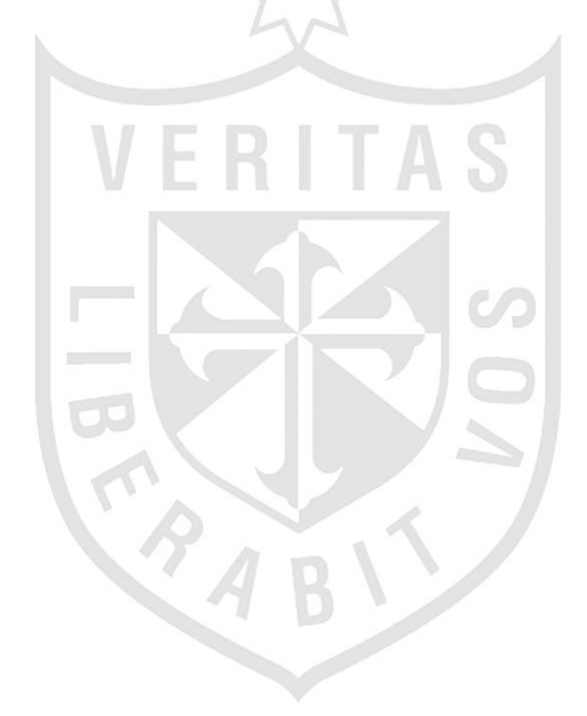

## **4.4Panorama de pruebas planeadas**

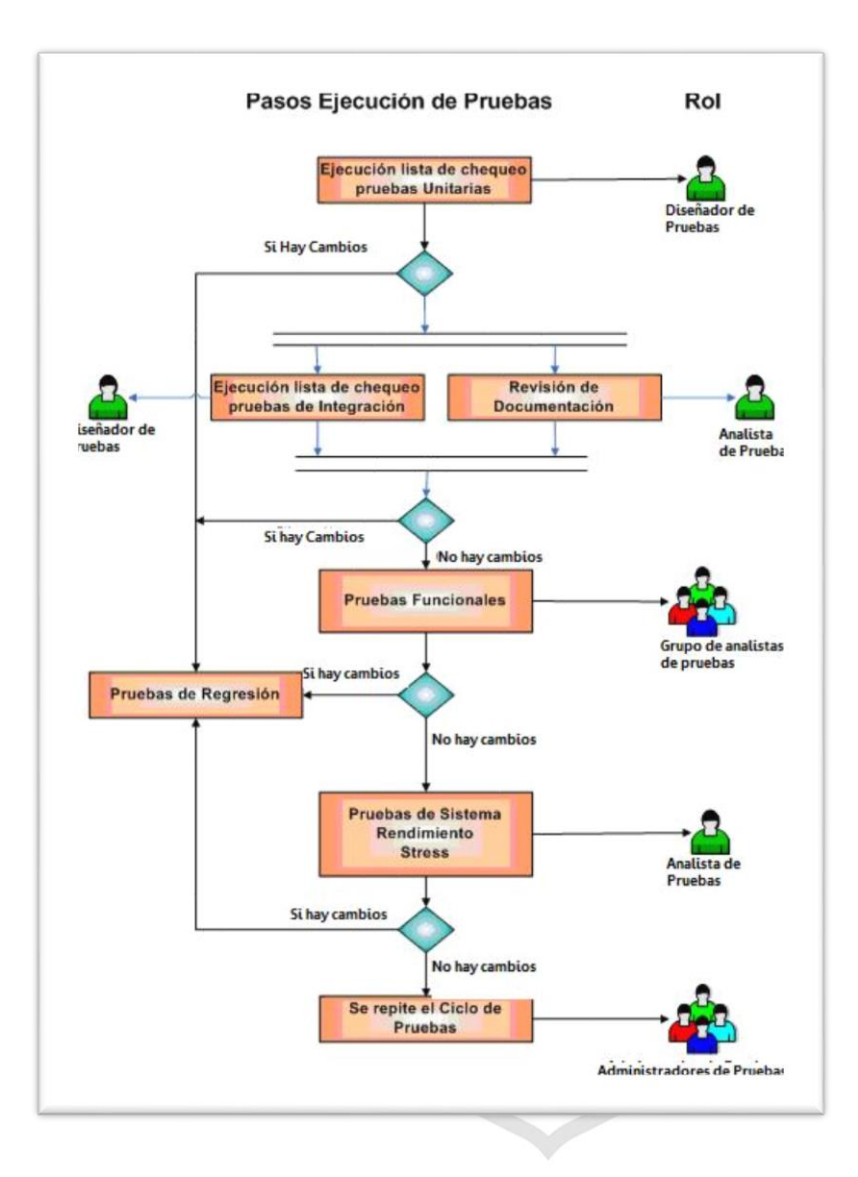

Figura N°29 secuencia de pruebas Elaboración: el autor

#### **4.5 Enfoque de las pruebas**

 El plan de pruebas se basará en su totalidad en pruebas funcionales, instalación, regresión y otras teniendo en cuenta los requerimientos no funcionales.

#### **4.5.1 Caja blanca**

 Se denomina caja blanca a un tipo de [pruebas de software](http://es.wikipedia.org/wiki/Pruebas_de_caja_blanca) que se realiza sobre las funciones internas de un [módulo.](http://es.wikipedia.org/wiki/M%C3%B3dulo_(inform%C3%A1tica))

#### **4.5.2 Caja negra**

 Se denomina caja negra a aquel elemento que es estudiado desde el punto de vista de las entradas que recibe y las salidas o respuestas que produce, sin tener en cuenta su funcionamiento interno.

#### **4.5.3 Revisiones**

 En el siguiente cuadro se muestra el historial de revisiones realizadas para los casos de uso más importantes del sistema a implementar:

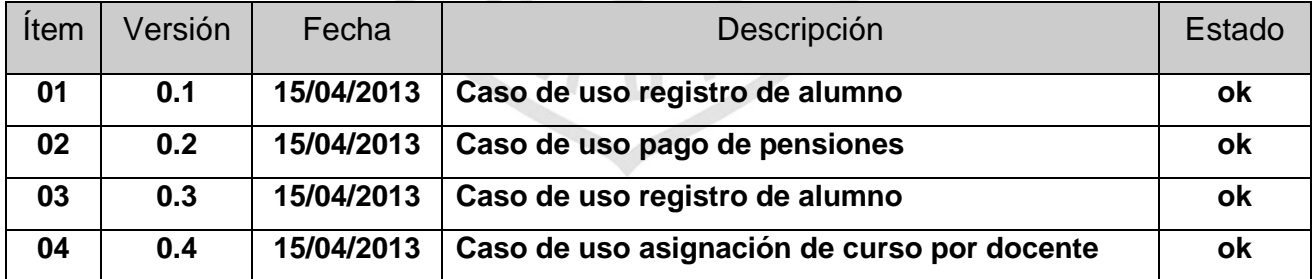

#### Tabla N°15 historial de las revisiones

Elaboración: el autor

#### **4.5.3 Casos de pruebas**

 **Caso de uso registro de alumno**: En este caso de uso se redujo el tiempo de registro a siete minutos por alumno.

 **Caso de uso matricula del alumno:** Para el siguiente caso de uso se redujo el tiempo de espera a siete minutos por alumno que ingresa a matricularse.

 **Caso de uso pago de pensiones**: En este caso de uso se redujo el tiempo que demora la secretaria en registrar el pego a cinco minutos.

**Caso de uso asignación de curso por docente:** Para el siguiente caso de uso se redujo el tiempo de registro a cinco minutos.

A continuación, se detallan los casos de pruebas por tipo de prueba de los casos de uso más importantes ver Anexo04

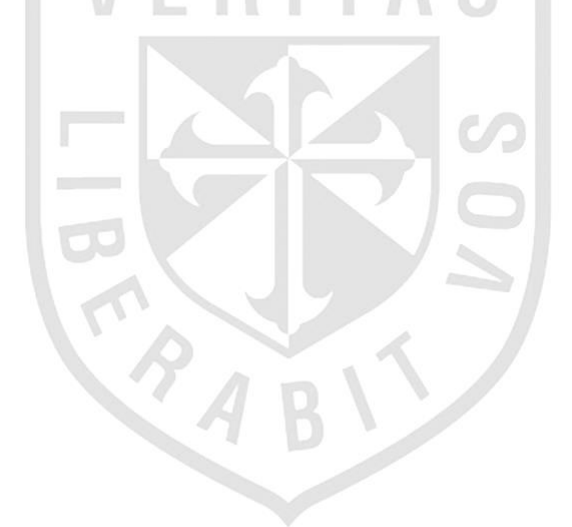

# **CAPĺTULO V DISCUSIÓN Y APLICACIONES**

#### **5.1 Discusión**

Este proyecto fue Elaborado con el objetivo de integrar en una herramienta Web todas las funcionalidades necesarias para la gestión de Matrículas y Pagos del Centro de Informática de la Universidad Cesar Vallejo.

Anteriormente al sistema el proceso de matricular a un alumno se realizaba manualmente y la cantidad de alumnos matriculados no era la que se esperaba, con la implementación del sistema las matriculas se aumentaran generando más ingresos a la universidad.

 Como se aprecia en el siguiente cuadro se proyecta para el año 2014 que las matriculas se incrementen de la siguiente manera:

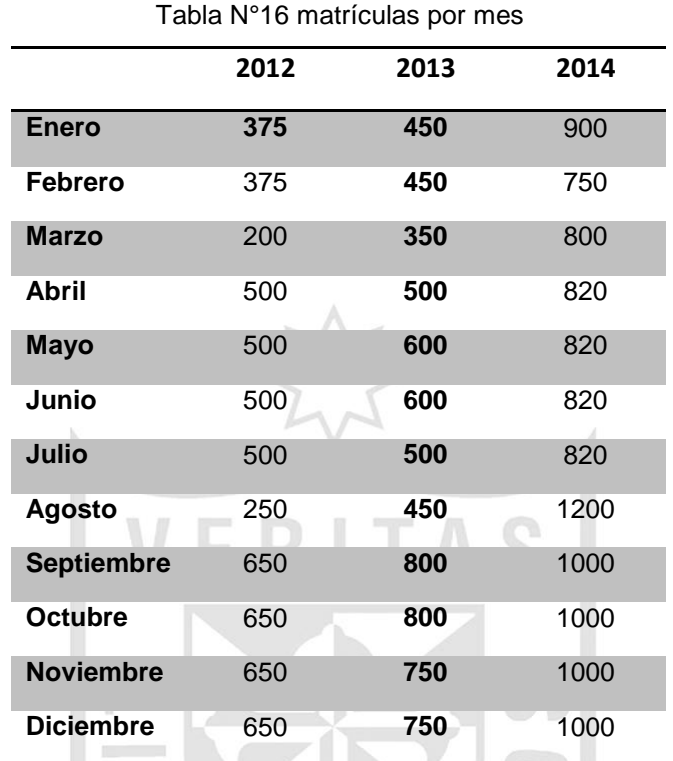

Elaboración: el autor

**TRA**
Se puede apreciar mejor en las siguientes graficas comparativas como seria la evolución de las matriculas.

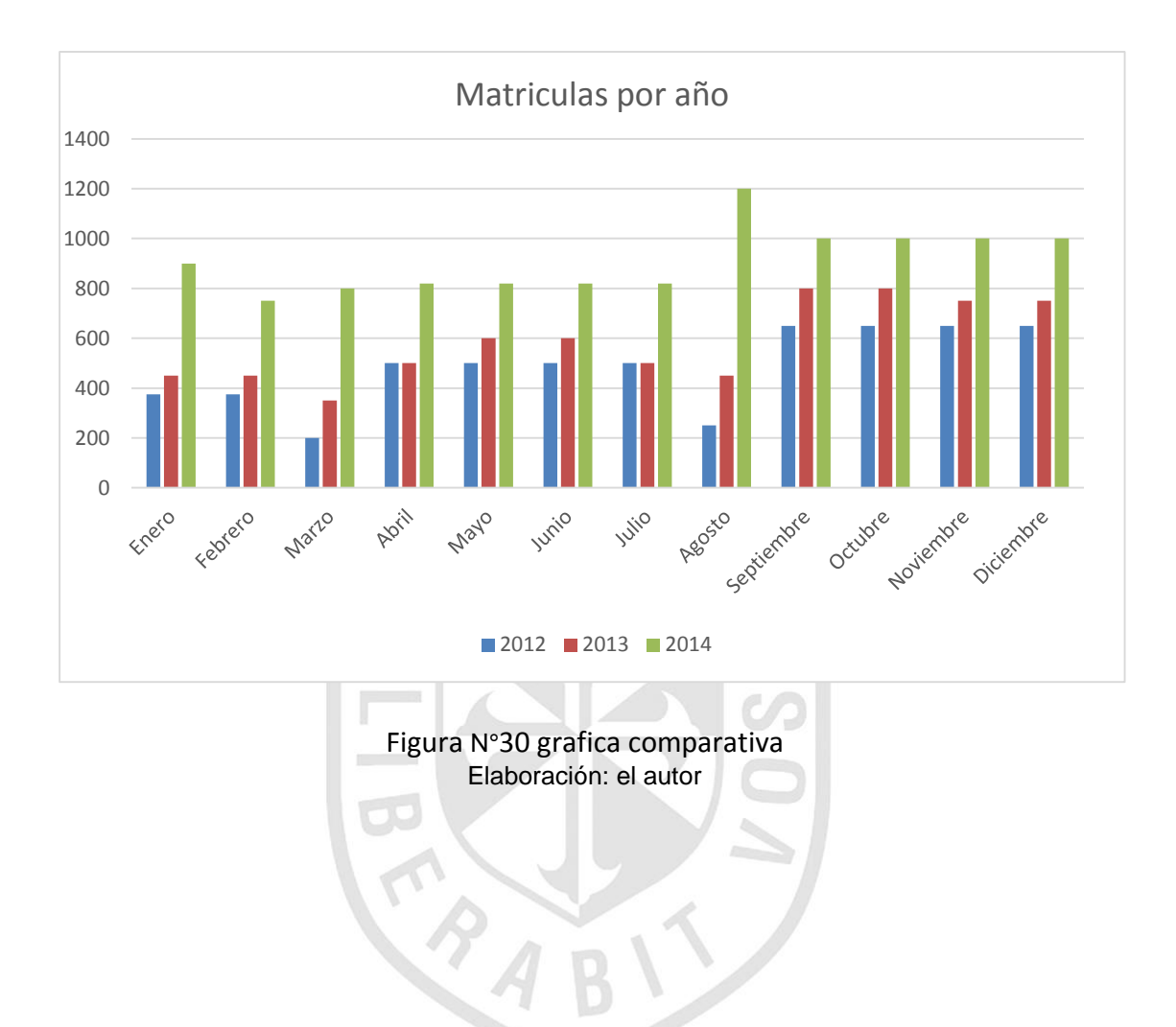

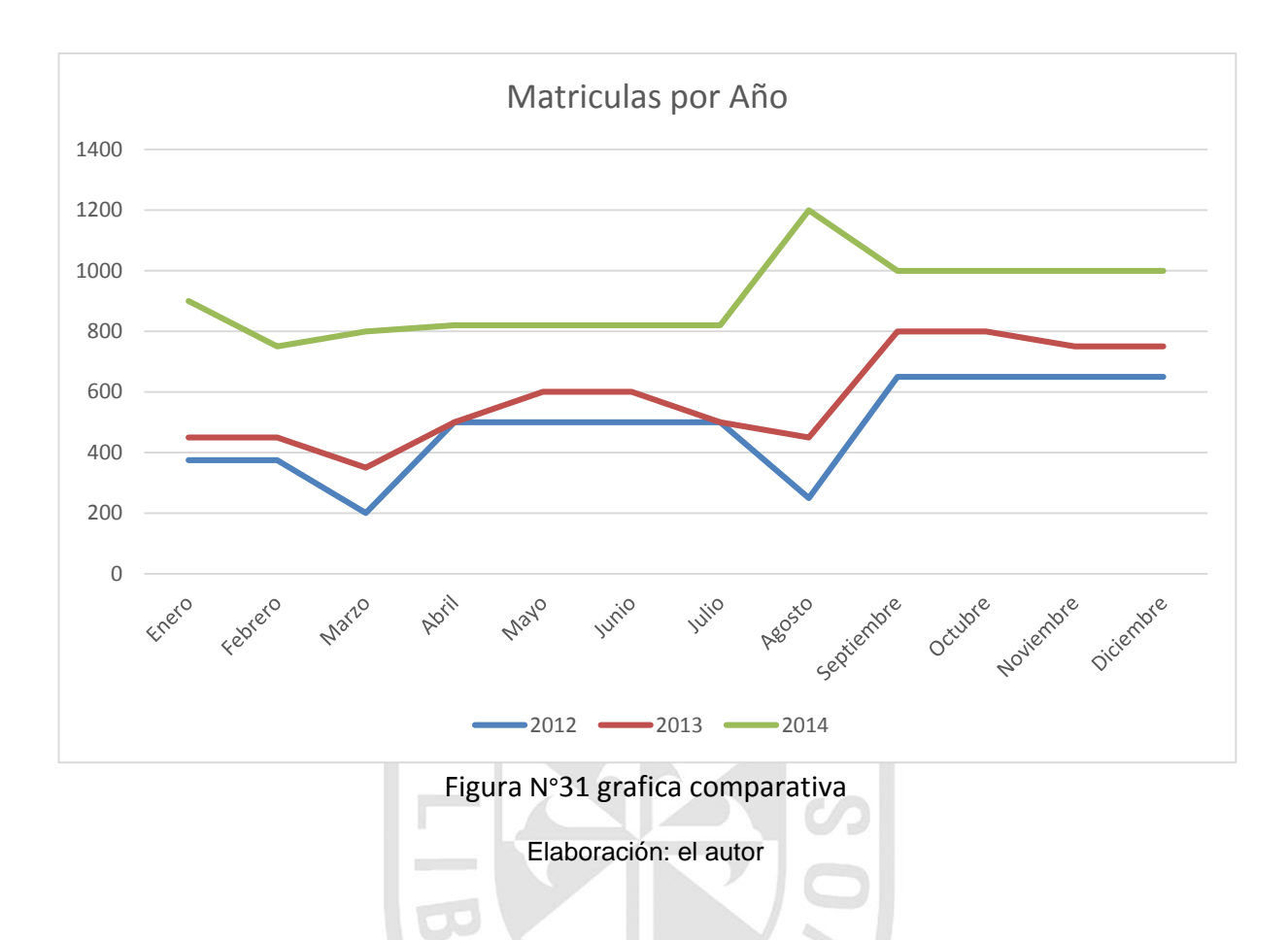

Podemos apreciar que se proyecta para el año 2014 un aproximado de 10,930 matrículas, dichas matriculas generarían un ingreso anual igual a S/. 2'732,500.00 millones de soles.

# **5.2 Aplicación**

 Con la implementación del sistema los alumnos podrán matricularse fácilmente desde sus respectivas facultades, también pueden realizar la reserva de su matrícula ingresando a un link determinado, evitando de esta manera las colas y pérdida de tiempo

 La implementación del sistema permitirá que se replique para el sistema único basado en la experiencia (SUBE), como también para el centro de Idiomas de la universidad, y también para el ciclo pre – UCV denominado (ALFA).

 Además este proyecto será utilizado en las diferentes sedes de la universidad y se prevé que se integre a otras aplicaciones ya existentes.

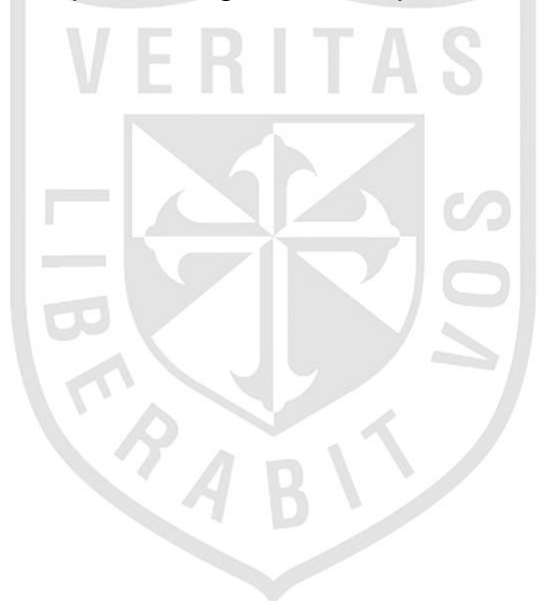

# **CONCLUSIONES**

- 1 Se logró comprender en forma correcta y clara el proceso de matrículas y pagos del Centro de informática.
- 2 Se lograron identificar todos los requerimientos funcionales y no funcionales asociados a los procesos de matrículas y pagos.
- 3 Se logró diseñar y construir un software escalable con todos los requerimientos analizados.
- 4 Observando las proyecciones se lograría matricular a más de cuatro mil alumnos durante el transcurso del año.
- 5 Teniendo en cuenta las proyecciones realizadas sobre las matriculas se lograría que la universidad obtenga ganancias de más de un millón de soles.

### **RECOMENDACIONES**

- 1 El sistema debería interconectarse con la base de datos de la RENIEC para poder consultar información de alumnos, empleados y docentes.
- 2 De igual manera el sistema debería conectarse con la base de datos de la ANR para poder verificar información de docentes nuevo.
- 3 Implementar en versiones posteriores del sistema graficas comparativas sobre la cantidad de matrículas realizadas por mes.

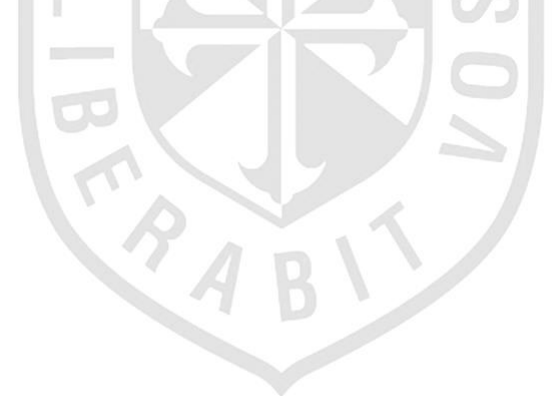

#### **Fuentes de Información**

- 1 Alarcón R. (2005) Diseño orientado a Objetos (UML) [Libro] Perú.
- 2 Arcaya Arhuata, (2012) Sistema de información cliente/servidor con tecnología web para los procesos de matrículas y trámites de certificación de la Escuela Nacional de Estadística e Informática del INEI -Tacna - 2011 [Tesis] – Perú Universidad Nacional Jorge Basadre Grohman – Tacna.
- 3 Brunner, J.J. (2007). Educación Superior en Iberoamérica. [Libro]
- 4 Boggs W. , Boggs H. (2005) UML with Rational Rose [Libro] Peru.
- 5 Boch, Rumbaugh, El Proceso Unificado de Desarrollo de Software (2000) [Libro] – España.
- 6 Cabanillas Rincón, Chilque Regalado (2010) Sistema de Control y Asignación de Aplicaciones Automáticas en el Proceso de Matricula [Tesis].
- 7 Días Sobrinho, J. (2007) Acreditación de la educación Superior en América Latina y el Caribe. En: La Educación Superior en el Mundo [Libro].
- 8 Lázaro González (2010) Sistematización de un proceso de matrícula [Tesis] Perú: Universidad Nacional de Ancash "Santiago Antúnez de Máyalo" Escuela de Postgrado.
- 9 Moños Razo (1998) Como elaborar y asesorar una tesis de investigación [Libro] – México.
- 10 Mora Macías, Vega Intriago (2013) Sistema informático de control de notas y proceso de matriculación de la unidad educativa Wenceslao Rijavec de la

ciudad de calceta - Cantón bolívar [Tesis] – Venezuela: Escuela Superior politécnica agropecuaria de Manabí Manuel Félix López Carrera Informática agosto.

- 11 Murillo Francisco (2008) Tendencias Pedagógicas [Libro] España
- 12 Norabuena Guevara (2011) Análisis, Diseño e Implementación de un Sistema de Información para la gestión académica de un instituto superior tecnológico [Tesis] – Perú: Pontificia Universidad Católica del Perú facultad de Ciencias e Ingeniería.
- 13 Universidad Cesar Vallejo (2013) Programa de acreditación en Computación e Informática [Resolución Rectoral Nro. 782 – 2013 /UCV] - Perú.
- 14 PROMOVE CONSULTORIA E FORMACIÓN SLNE (2012) Conceptos básicos de tesorería [Libro] – Galicia.
- 15 Rumbaug, Jacobson, Booch (2007) Manual de referencia UML [Libro] Perú.
- 16 Alfonso R., Mariela A., Segnini R., Jesús E. (2009) Desarrollo de un sistema automatizado bajo entorno web para el control de la programación académica en la Universidad de Oriente Núcleo de Anzoátegui [Tesis] – España: Universidad de Oriente Núcleo de Anzoátegui Escuela de Ingeniería y Ciencias Aplicadas Departamento de Computación y Sistemas Barcelona, junio.
- 17 Ribeiro, R. (2007) Evaluación del posgrado: experiencia y desafíos en Brasil. En: Educación Superior y Sociedad: universidades latinoamericanas como centros de investigación y creación de conocimiento. [Libro] - Brasil Agosto.
- 18 Ramón Ramírez Erazo (2010) Como se hace una tesis [Libro] Perú 2010.
- 19 RIACES "Red Iberoamericana para la Acreditación de la Calidad de la Educación Superior", Glosario (2012) Internacional de Evaluación de la Calidad y Acreditación [Libro] – Perú.
- 20 Schmuller (2005) Aprendiendo UML [Libro] Perú.
- 21 Tokeshi Shirota, (2008) Planifique, desarrolle y apruebe su tesis [Libro] Perú.
- 22 Yamada G., Castro F., Rivera M. (2012) Sistema Nacional de Evaluación, Acreditación y Certificación de la Calidad Educativa SINEACE [Libro] – Perú.

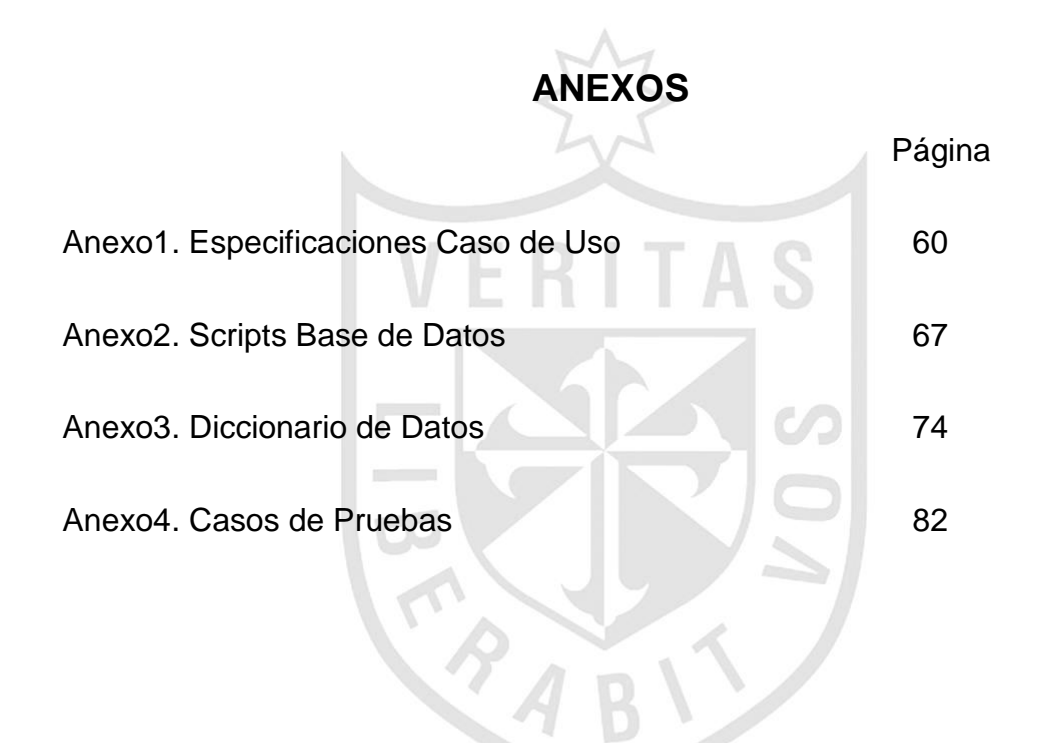

## **Anexo 1. Especificaciones de casos de uso**

#### **Matrícula del alumno**

#### **1 Breve descripción**

El Caso de uso permite al Asistente registrar la matrícula de un Matrícula para poder gestionarlo en el sistema

#### **2 Actor**

Asistente

## **3 Flujo básico**

1 El caso de uso comienza cuando el Asistente ingresa al formulario Registro de Matrícula

2 El sistema muestra la interfaz Registro de Matrícula con los siguientes campos: Semestre, Facultad, Curso, Fecha, Código del Alumno, datos del alumno y las opciones: "Grabar" y "Regresar"

3 El Asistente selecciona Semestre, Facultad, Curso, Fecha e ingresa el Código del Alumno, y los datos del alumno

4 El Asistente selecciona la opción "Grabar"

5 El sistema registra los datos de la Matrícula de acuerdo a las opciones ingresadas y finaliza el caso de uso

#### **4 Flujo alternativo**

1 No aplica

#### **5 Subflujos**

1 No aplica

#### **6 Precondiciones**

1 El Asistente debe estar identificado en el sistema

#### **7 Postcondiciones**

1 Se genera un código interno para la Matrícula

#### **8 Puntos de Extensión**

No aplica

# **9 Requerimientos Especiales**

No aplica

# **10 Prototipo**

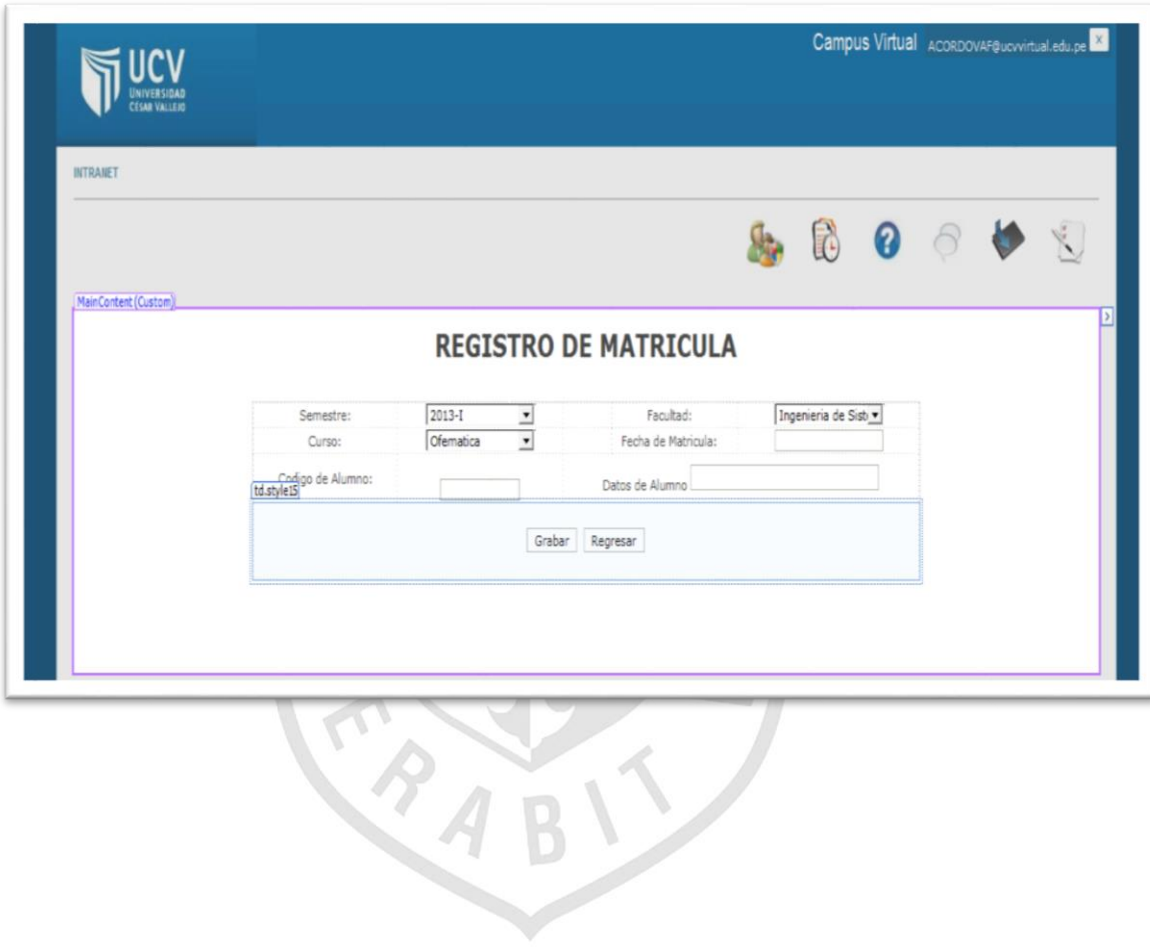

# **Pago de pensiones**

# **1 Breve descripción**

El Caso de uso permite al Asistente registrar un pago para poder gestionarlo en el sistema

# **2 Actor**

Asistente

# **3 Flujo básico**

1. El caso de uso comienza cuando el Asistente ingresa al formulario Registro de Pagos

2. El sistema muestra la interfaz Registro de Pagos con los siguientes campos: Código del alumno, Semestre, Facultad, Curso, Sección y las opciones: "Consultar", "Grabar" y "Regresar"

3. El Asistente ingresa el Código del alumno Semestre, Facultad, Curso, Sección

4. El Asistente selecciona la opción "Consultar"

5. El Asistente selecciona la opción "Grabar"

6. El sistema registra los datos del pago de acuerdo a las opciones ingresadas y finaliza el caso de uso

# **4 Flujo alternativo**

No aplica

# **5 Subflujos**

No aplica

## **6 Precondiciones**

El Asistente debe estar identificado en el sistema

## **7 Postcondiciones**

Se genera un código interno para el pago

## **1 Puntos de extensión**

No aplica

#### **9 Requerimientos especiales**

No aplica

# **10 Prototipo**

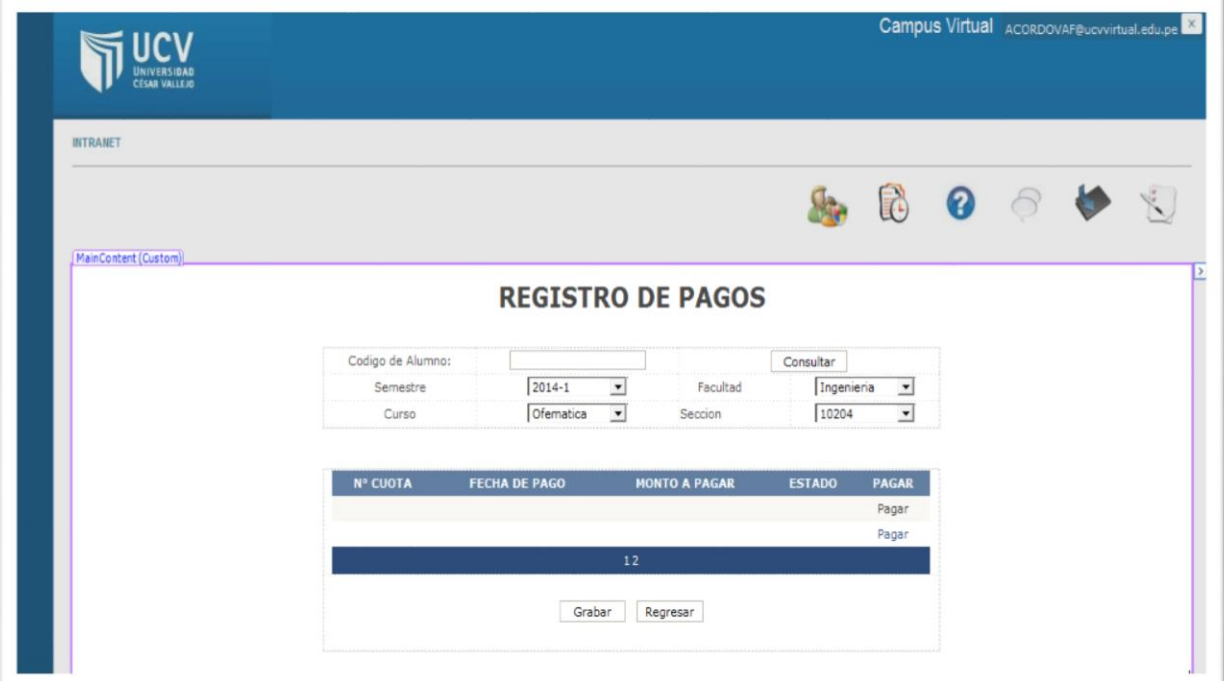

## **Registro de alumnos**

#### **1 Breve descripción**

El Caso de uso permite al Asistente registrar un alumno para poder gestionarlo en el sistema

#### **2 Actor**

Asistente

## **3 Flujo básico**

1. El caso de uso comienza cuando el Asistente ingresa al formulario Registro de Alumno

2. El sistema muestra la interfaz Registro de Alumno con los siguientes campos: Nombre, DNI, Apellido Paterno, Apellido Materno, email, Facultad, Teléfono, Celular; y las opciones: "Grabar" y "Regresar"

3. El Asistente ingresa el nombre, DNI, Apellido Paterno, Apellido

Materno, email, Teléfono, Celular y selecciona la facultad.

4. El Asistente selecciona la opción "Grabar"

5. El sistema registra los datos del alumno de acuerdo a las opciones ingresadas y finaliza el caso de uso

## **4 Flujo alternativo**

No aplica

#### **5 Subflujos**

No aplica

#### **6 Precondiciones**

El Asistente debe estar identificado en el sistema

#### **7 Postcondiciones**

Se genera un código interno para el alumno

# **8 Puntos de extensión**

No aplica

# **9 Requerimientos especiales**

No aplica

## **10 Prototipo**

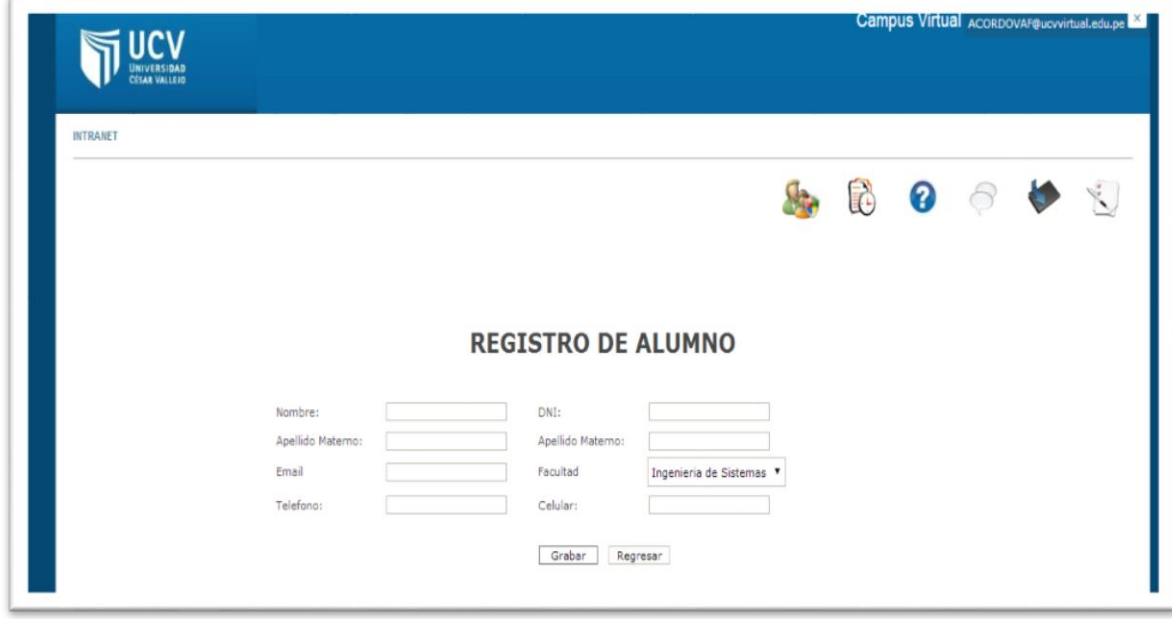

#### **Asignar curso docente**

# **1 Breve descripción**

El Caso de uso permite al Asistente asignar un curso a un docente para poder gestionarlo en el sistema

# **2 Actor**

Asistente

# **3 Flujo básico**

- 1. El caso de uso comienza cuando el Asistente ingresa al formulario Consulta de Secciones
- 2. El sistema muestra la interfaz Consulta de Secciones con los siguientes campos: Semestre, Facultad, Curso, Nivel de Curso, Sección y Docente; y las opciones: "Buscar", "Nuevo" e "Imprimir"
- 3. El Asistente selecciona un Semestre, Facultad, Curso, Nivel de Curso, Sección y Docente y posteriormente elige la opción "Buscar"
- 4. El sistema muestra los datos del Docente encontrado con la opción adicional "Frecuencia"
- 5. El Asistente selecciona la opción "Frecuencia"
- 6. El sistema muestra la Interfaz ·Registro de Frecuencia" con los campos: Día, laboratorio, Inicio (hh,mm) y Fin (hh,mm) y las opciones: "Grabar" y "Salir"
- 7. El asistente selecciona un día, un laboratorio, ingresa los límites de inicio y fin
- 8. El Asistente selecciona la opción "Grabar"
- 9. El sistema registra los datos de las secciones asignadas al docente de acuerdo a los parámetros ingresados y finaliza el caso de uso

## **4 Flujo alternativo**

No aplica

## **5 Subflujos**

No aplica

## **6 Precondiciones**

1. El Asistente debe estar identificado en el sistema

#### **7 Postcondiciones**

1. Se genera un código interno por sección

# **8 Puntos de extensión**

No aplica

# **9 Requerimientos especiales**

Lista de secciones disponibles

# **10 Prototipo**

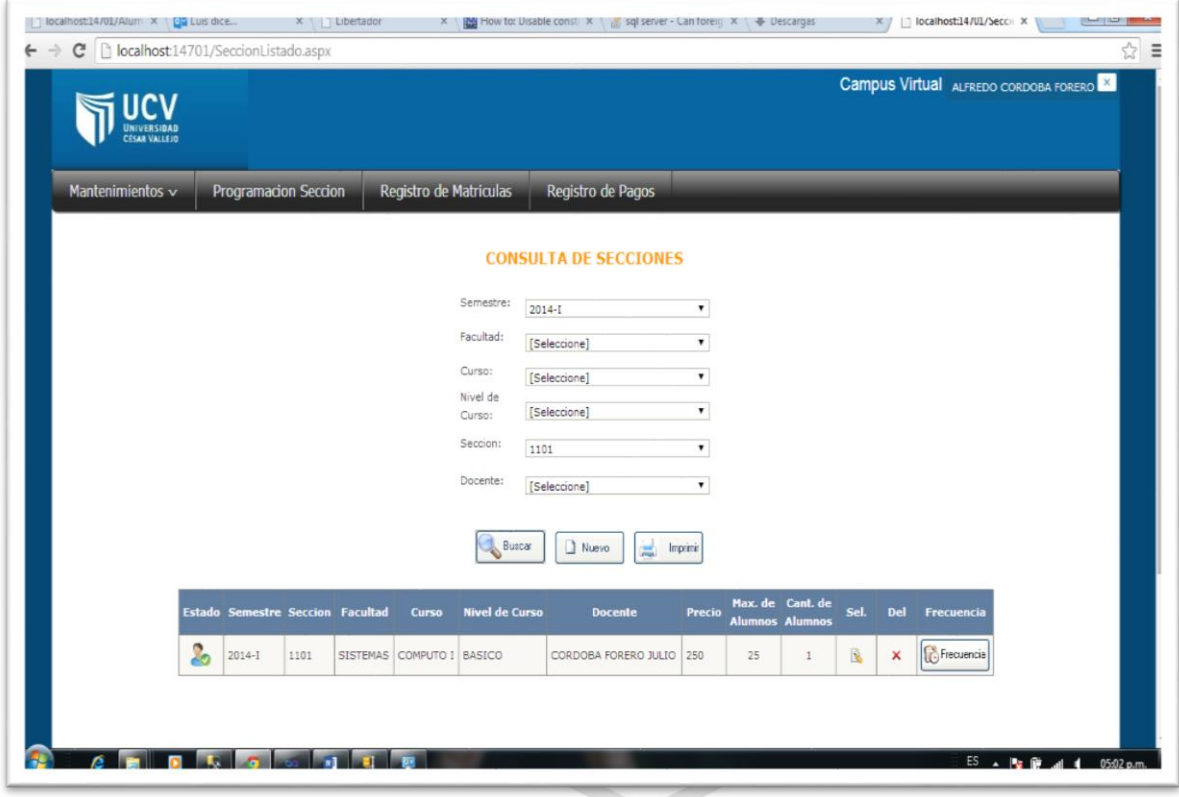

#### **Anexo 2. Script base de datos**

create database BD\_WebMatriculaNet

```
go
use BD_WebMatriculaNet
go
```
IF NOT EXISTS (SELECT \* FROM sys.objects WHERE object id =

```
OBJECT_ID(N'[dbo].[MatriculaSemestre]') AND type in (N'U'))
```
BEGIN

```
CREATE TABLE [dbo].[MatriculaSemestre](
```

```
[pk_eSemestre] [int] IDENTITY(1,1) NOT NULL primary key,
[cDescripcion] [varchar](50) NULL,
```

```
[dFechaRegistro] [smalldatetime] NULL,
```

```
[eEstado] [int]
```

```
FND
```
)

```
GO
```

```
IF NOT EXISTS (SELECT * FROM sys.objects WHERE object id =
OBJECT_ID(N'[dbo].[MatriculaLaboratorio]') AND type in (N'U'))
```
ERITAS

```
BEGIN
```

```
CREATE TABLE [dbo].[MatriculaLaboratorio](
```

```
[pk_eLaboratorio] [int] IDENTITY(1,1) NOT NULL primary key,
[cDescripcion] [varchar](50) NULL,
[cUbicacion] [varchar](200) NULL,
[dFechaRegistro] [smalldatetime] NULL,
```

```
[eEstado] [int] NULL,
```
# )

END

```
GO
```

```
IF NOT EXISTS (SELECT * FROM sys.objects WHERE object_id = 
OBJECT_ID(N'[dbo].[MatriculaFacultad]') AND type in (N'U'))
```
BEGIN

CREATE TABLE [dbo].[MatriculaFacultad](

[pk\_eFacultad] [int] IDENTITY(1,1) NOT NULL primary key, [cDescripcion] [varchar](250) NULL,

```
[dFechaRegistro] [smalldatetime] NULL,
[eEstado] [int] NULL
```
)

END

GO

```
IF NOT EXISTS (SELECT * FROM sys.objects WHERE object id =
```

```
OBJECT_ID(N'[dbo].[MatriculaDocente]') AND type in (N'U'))
```
BEGIN

CREATE TABLE [dbo].[MatriculaDocente](

```
[pK_eDocente] [int] IDENTITY(1,1) NOT NULL primary key,
```
[cDNI] [varchar](10) NULL,

[cNombre] [varchar](200) NULL,

[cApePaterno] [varchar](200) NULL,

[cApeMaterno] [varchar](200) NULL

[cEmail] [varchar](200) NULL,

[cTelefono] [varchar](9) NULL,

[cCelular] [varchar](9) NULL,

[dFechaRegistro] [smalldatetime] NULL,

[eEstado] [int] NULL,

# )

END

GO

```
IF NOT EXISTS (SELECT * FROM sys.objects WHERE object_id = 
OBJECT_ID(N'[dbo].[MatriculaDia]') AND type in (N'U'))
```
# BEGIN

CREATE TABLE [dbo].[MatriculaDia](

[pk\_eDia] [int] IDENTITY(1,1) NOT NULL primary key,

[cDescripcion] [varchar](200) NULL,

[dFechaRegistro] [smalldatetime] NULL,

[eEstado] int

# )

END

GO

```
IF NOT EXISTS (SELECT * FROM sys.objects WHERE object_id = 
OBJECT_ID(N'[dbo].[MatriculaCurso]') AND type in (N'U'))
BEGIN
```
CREATE TABLE [dbo].[MatriculaCurso](

[pK\_eCurso] [int] IDENTITY(1,1) NOT NULL primary key,

[cDescripcion] [varchar](500) NULL,

[fk\_eFacultad] [int] not NULL,

[dFechaRegistro] [smalldatetime] NULL,

[eEstado] [int] NULL,

foreign key([fk\_eFacultad]) references

matriculafacultad([pk\_eFacultad])

```
)
```
END

go

```
IF NOT EXISTS (SELECT * FROM sys.objects WHERE object id =
OBJECT_ID(N'[dbo].[MatriculaAlumno]') AND type in (N'U'))
BEGIN
```
CREATE TABLE [dbo].[MatriculaAlumno](

[pK\_cAlumno] [varchar](10) NOT NULL primary key,

[cDNI] [varchar](10) NULL,

[cNombre] [varchar](200) NULL,

[cApePaterno] [varchar](200) NULL,

[cApeMaterno] [varchar](200) NULL,

[fk\_eFacultad] [int] NULL,

[cEmail] [varchar](200) NULL,

[ctelefono] [varchar](9) NULL,

[cCelular] [varchar](9) NULL,

[dFechaRegistro] [smalldatetime] NULL,

[eEstado] [int] NULL,

foreign key([fk\_eFacultad]) references

matriculafacultad([pk\_eFacultad])

 $\lambda$ END

GO

```
IF NOT EXISTS (SELECT * FROM sys.objects WHERE object_id = 
OBJECT_ID(N'[dbo].[MatriculaNivelCurso]') AND type in (N'U'))
BEGIN
```
CREATE TABLE [dbo].[MatriculaNivelCurso](

[pk\_eNivelCurso] [int] IDENTITY(1,1) NOT NULL primary key, [cDescripcion] [varchar](200) NULL,

[eDuracion] [int] NULL,

[dFechaRegistro] [smalldatetime] NULL,

[eEstado] int

)

END

GO

```
IF NOT EXISTS (SELECT * FROM sys.objects WHERE object id =
OBJECT_ID(N'[dbo].[MatriculaSeccion]') AND type in (N'U'))
BEGIN
```
CREATE TABLE [dbo].[MatriculaSeccion](

[pk\_eSeccion] [int] IDENTITY(1,1) NOT NULL primary key,

[cSeccion] [varchar](200) NULL,

[ePrecio] [int] NULL,

[eMaxAlumno] [int] NULL,

[eCantAlumno] [int] NULL,

[fk\_eSemestre] [int] NOT NULL,

[fk\_eFacultad] [int] not NULL,

[fk\_eCurso] [int] not NULL,

[fK\_eDocente] [int] not NULL,

[dFechaini] [smalldatetime] NULL,

[dFechafin] [smalldatetime] NULL,

[dFechaRegistro] [smalldatetime] NULL,

[eEstado] [int] NULL,

[fk\_eNivelCurso] [int] not null,

foreign key([fk\_eFacultad]) references

matriculafacultad([pk\_eFacultad]),

foreign key([fk\_eSemestre]) references matriculasemestre([pk\_eSemestre]),

```
foreign key([fk_eCurso]) references 
matriculacurso([pk_eCurso]),
      foreign key([fK_eDocente]) references 
matriculadocente([pK_eDocente]),
      foreign key([fk_eNivelCurso]) references 
matriculanivelcurso([pk_eNivelCurso]),
)
END
GO
```

```
IF NOT EXISTS (SELECT * FROM sys.objects WHERE object_id = 
OBJECT_ID(N'[dbo].[MatriculaDocenteXCurso]') AND type in (N'U'))
BEGIN
```
CREATE TABLE [dbo].[MatriculaDocenteXCurso](

[pk\_eDocenteXCurso] [int] IDENTITY(1,1) NOT NULL primary key,

```
[fk_eDocente] [int] not NULL,
```

```
[fk_eCurso] [int] not NULL,
```

```
[dFechaRegistro] [smalldatetime] NULL,
```

```
[eEstado] [int] NULL,
```

```
foreign key([fk_eCurso]) references
```

```
matriculacurso([pk_eCurso]),
```

```
foreign key([fK_eDocente]) references
```

```
matriculadocente([pK_eDocente])
```
#### $\lambda$

END

# GO

```
IF NOT EXISTS (SELECT * FROM sys.objects WHERE object_id = 
OBJECT_ID(N'[dbo].[MatriculaFrecuencia]') AND type in (N'U'))
BEGIN
```
CREATE TABLE [dbo].[MatriculaFrecuencia](

[pk\_eFrecuencia] [int] IDENTITY(1,1) NOT NULL primary key, [fk\_eDia] [int] NULL,

[fk\_eSeccion] [int] not NULL,

[dHoraInicio] [smalldatetime] NULL,

[dHoraFin] [smalldatetime] NULL,

[fk\_eLaboratorio] [int] not NULL,

[dFechaRegistro] [smalldatetime] NULL,

[eEstado] [int] NULL,

foreign key([fk\_eLaboratorio]) references

matriculalaboratorio([pk\_eLaboratorio]),

foreign key([fk\_eSeccion]) references

matriculaseccion([pk\_eSeccion]),

foreign key([fk\_eDia]) references matriculadia([pk\_eDia]),

)

END

GO

IF NOT EXISTS (SELECT \* FROM sys.objects WHERE object id = OBJECT\_ID(N'[dbo].[MatriculaPago]') AND type in (N'U'))

BEGIN

CREATE TABLE [dbo].[MatriculaPago](

[pk\_ePago] [int] IDENTITY(1,1) NOT NULL primary key,

[fk\_eSeccion] [int] NULL,

[eCuota] [int] NULL,

[dFechaVencimiento] [smalldatetime] NULL,

[eMontoaPagar] [int] NULL,

[dFechaPago] [smalldatetime] NULL,

[eMontoPagado] [int] NULL,

[eEstadoPago] [int] NULL,

[dFechaRegistro] [smalldatetime] NULL,

[eEstado] [int] NULL,

[fk\_cAlumno] [varchar](10) NULL,

[cNroVoucher] [varchar](20) NULL,

foreign key([fk\_eSeccion]) references

matriculaseccion([pk\_eSeccion]),

foreign key([fk\_cAlumno]) references matriculaalumno([pk\_cAlumno])

)

END

GO

```
IF NOT EXISTS (SELECT * FROM sys.objects WHERE object_id = 
OBJECT_ID(N'[dbo].[MatriculaMatricula]') AND type in (N'U'))
BEGIN
```
CREATE TABLE [dbo].[MatriculaMatricula](

[pk\_eMatricula] [int] IDENTITY(1,1) NOT NULL,

[fk\_cAlumno] [varchar](10) NOT NULL,

[dFechaMatricula] [smalldatetime] NULL,

[dFechaRegistro] [smalldatetime] NULL,

[eEstado] [int] NULL,

[fk\_eSeccion] [int] NULL,

foreign key([fk\_eSeccion]) references

matriculaseccion([pk\_eSeccion]),

foreign key([fk\_cAlumno]) references

```
matriculaalumno([pk_cAlumno])
```

```
)
```
end

# GO

```
IF NOT EXISTS (SELECT * FROM sys.objects WHERE object_id = 
OBJECT_ID(N'[dbo].[MatriculaUsuario]') AND type in (N'U'))
BEGIN
```
CREATE TABLE [dbo].[MatriculaUsuario](

[pk\_eUsuario] [int] IDENTITY(1,1) NOT NULL primary key,

[cNombre] [varchar](200) NULL,

[cApePaterno] [varchar](200) NULL,

[cApeMaterno] [varchar](200) NULL,

[cEmail] [varchar](200) NULL,

[cLogin] [varchar](200) NULL,

[cClave] [varchar](200) NULL,

[dFechaRegistro] [smalldatetime] NULL,

[eEstado] [int] NULL,

[eNivel] [int] NULL)

END

# **Anexo 3. Diccionario de datos**

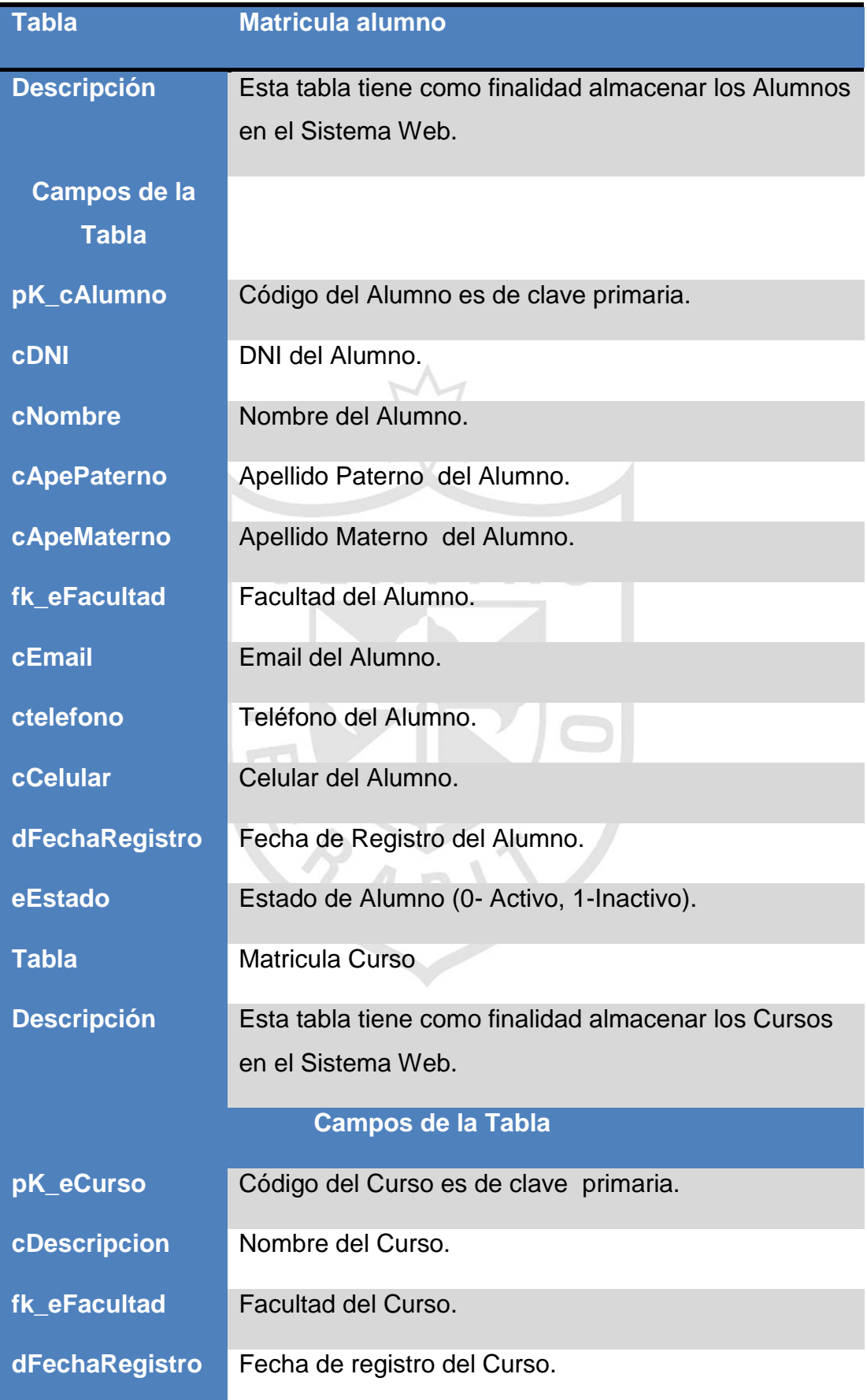

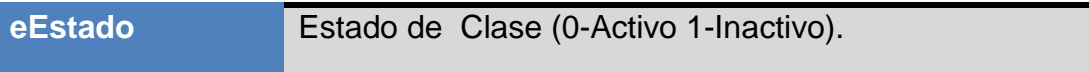

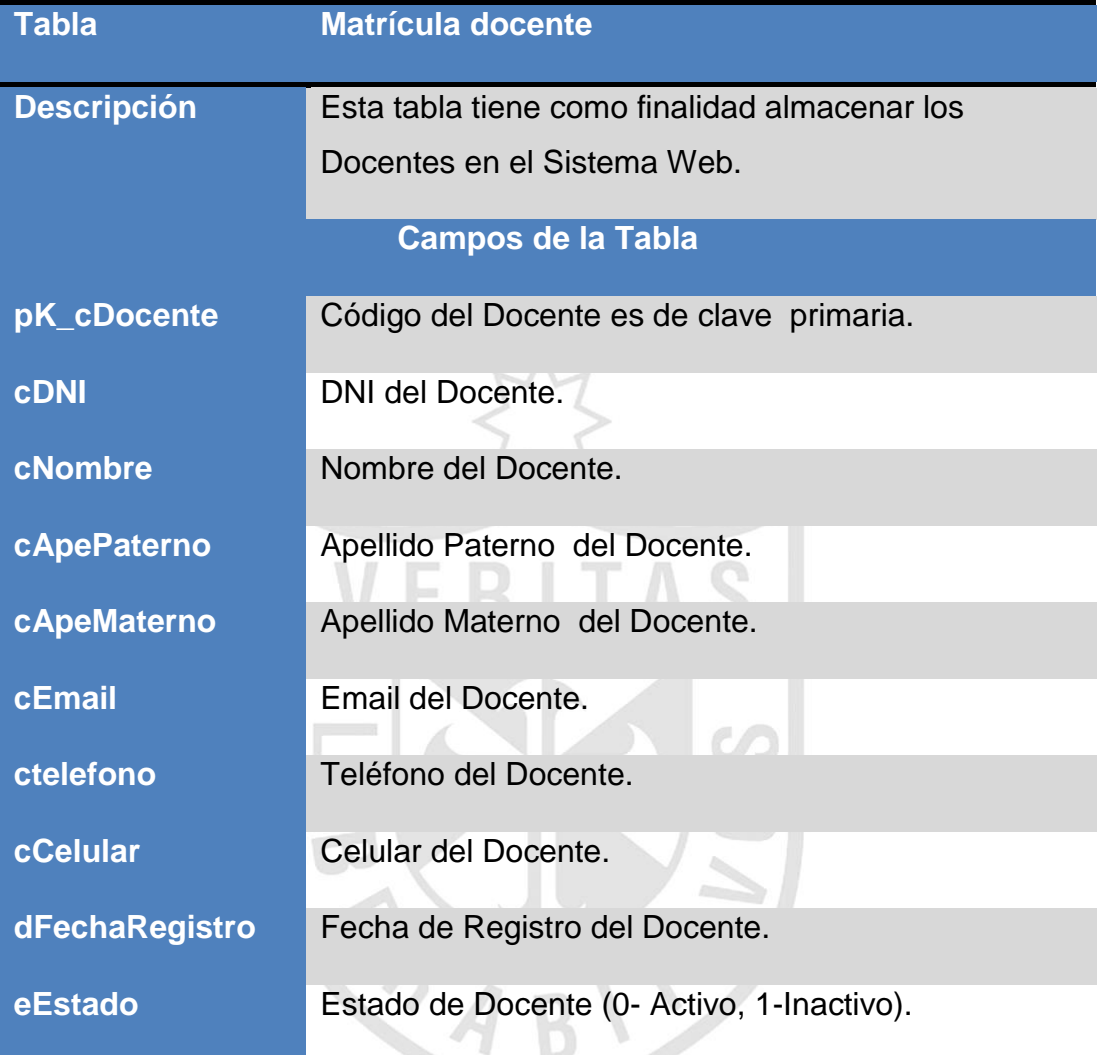

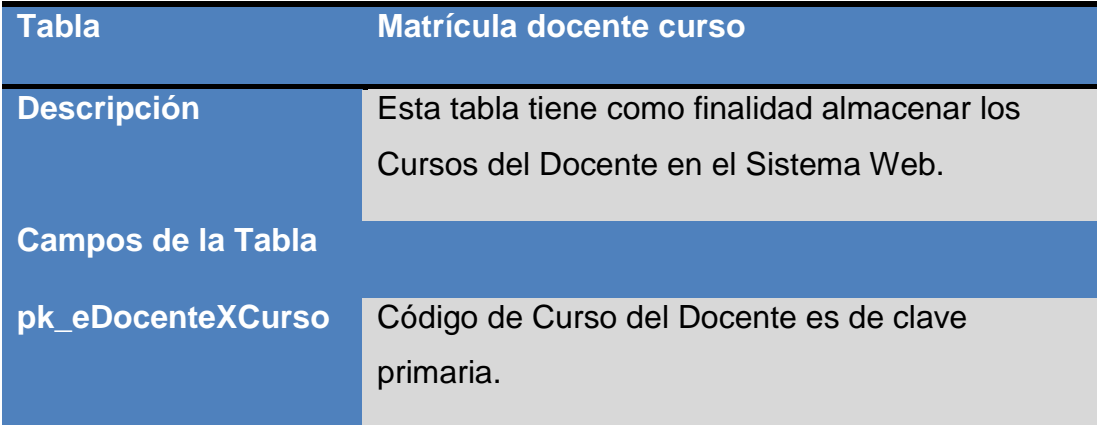

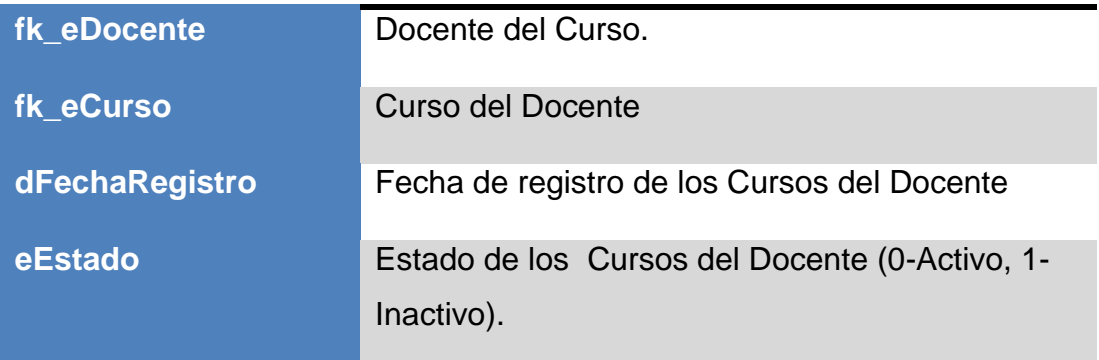

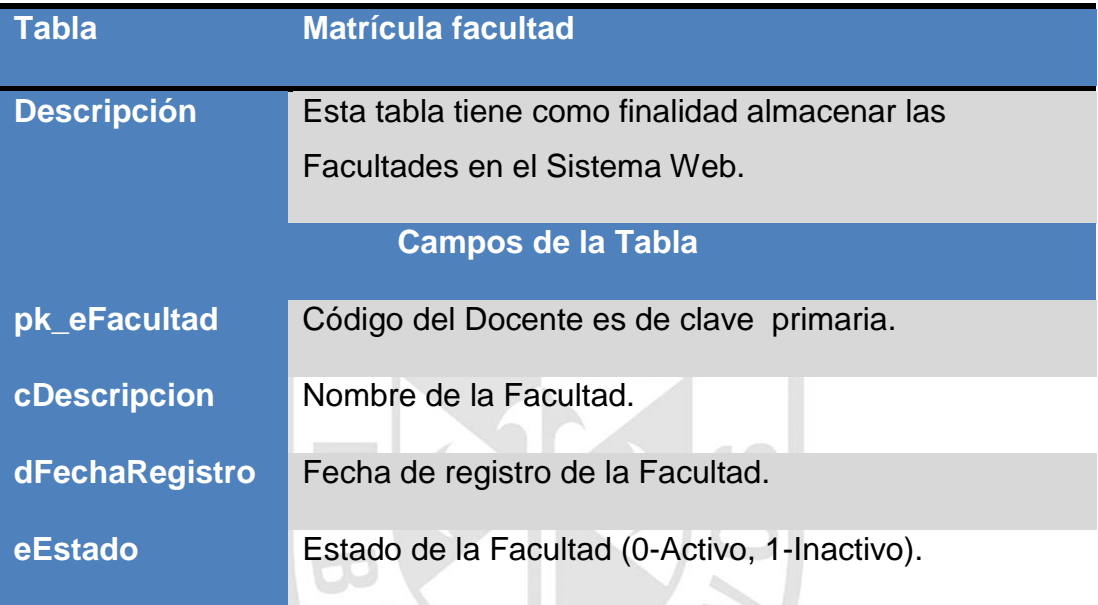

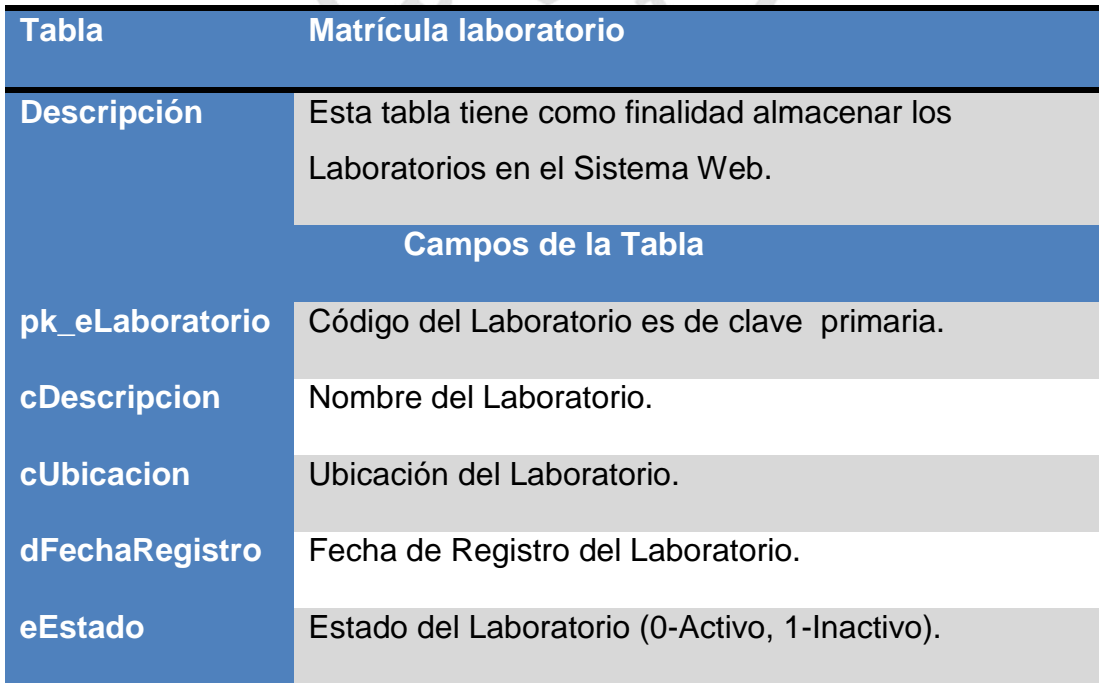

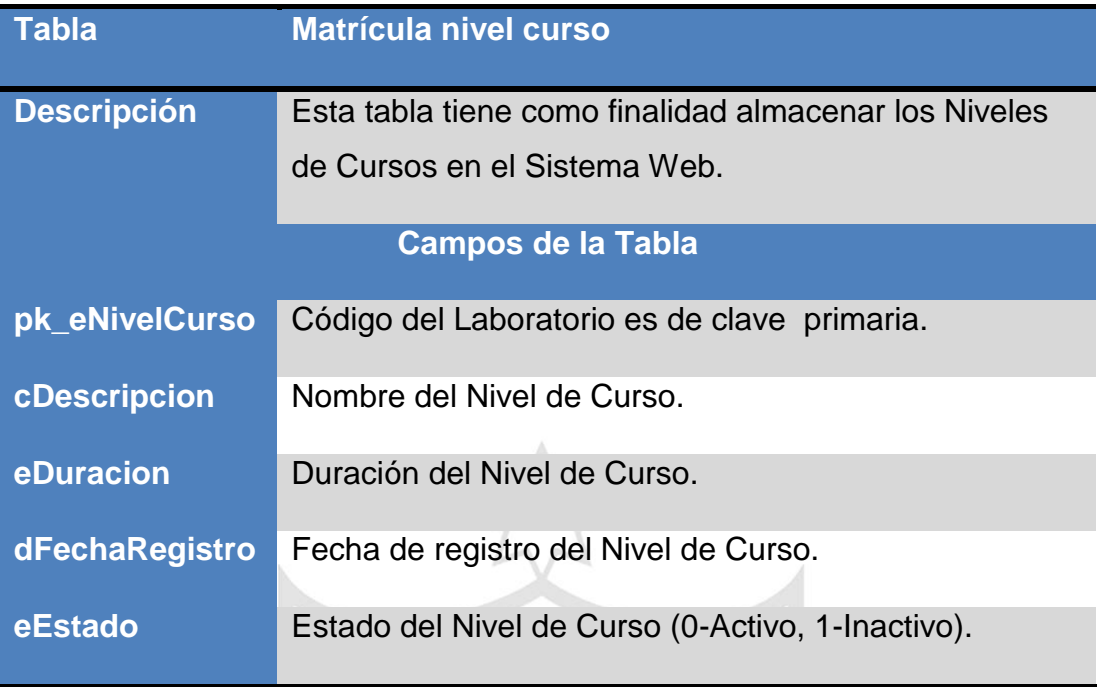

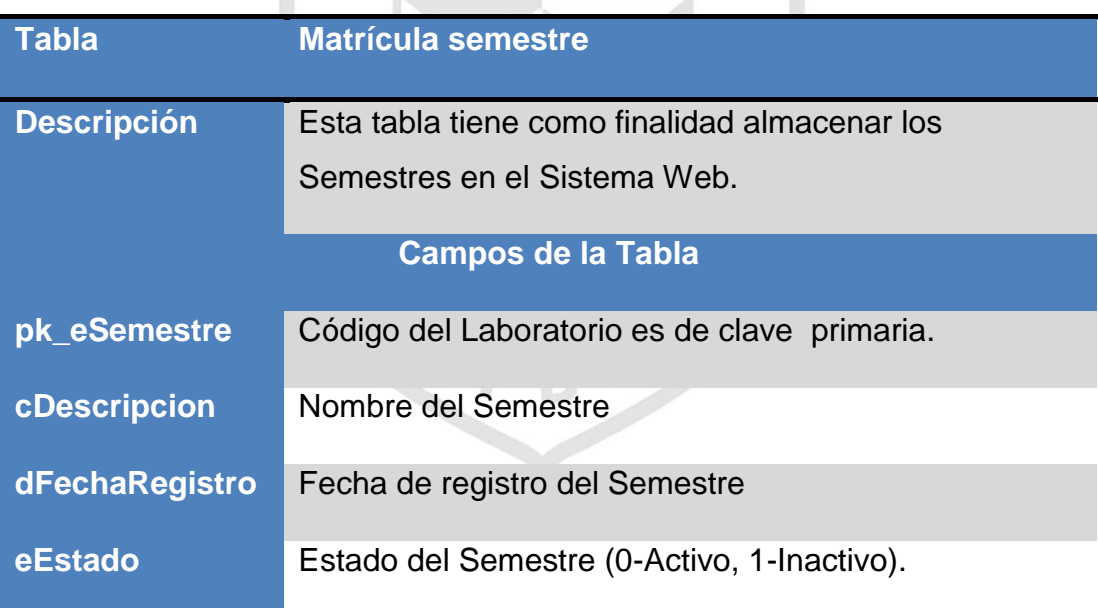

**NIINO** 

V

L.

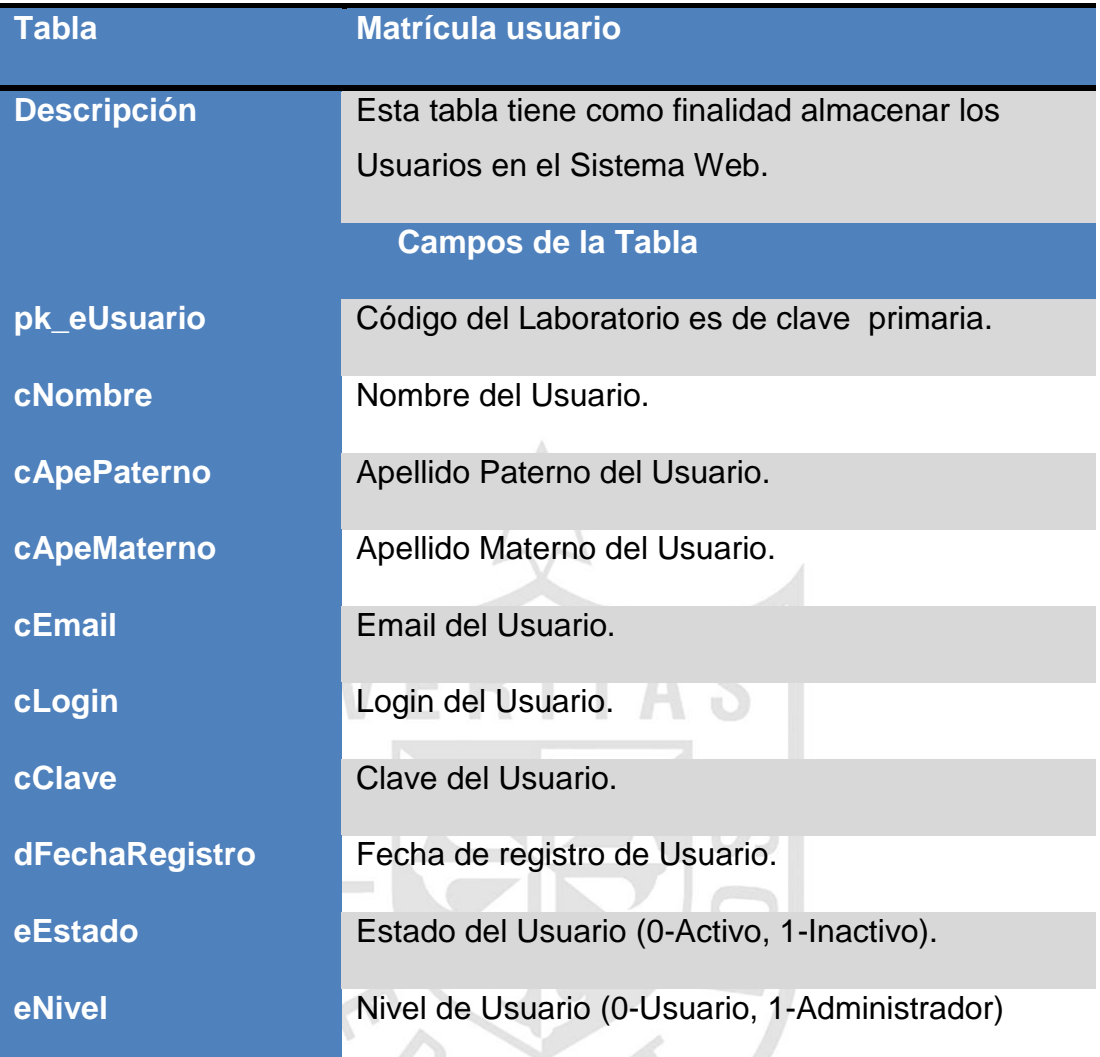

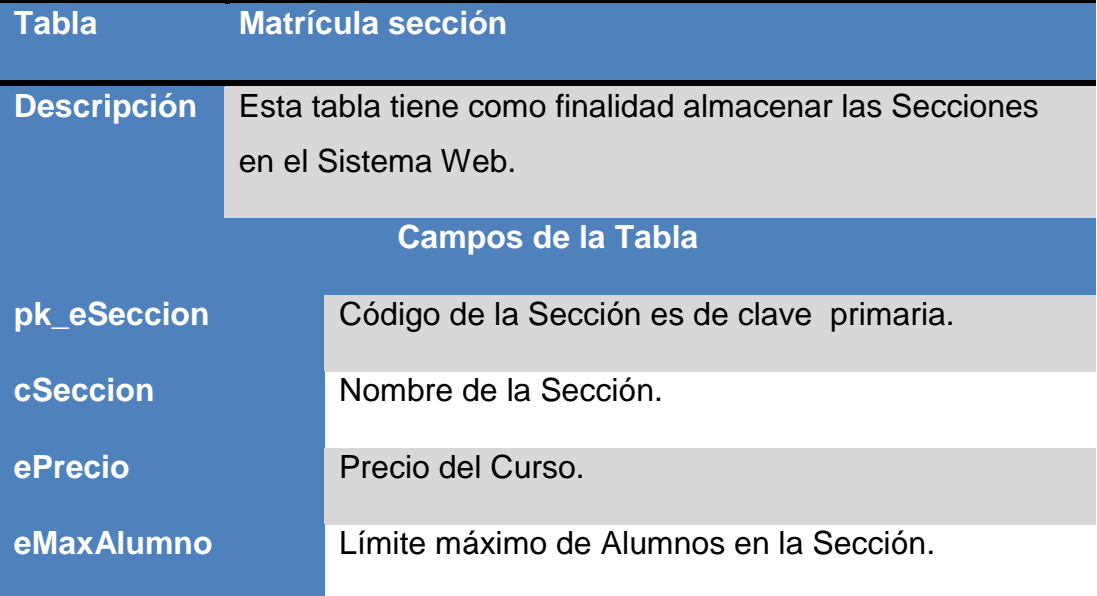

4

P.

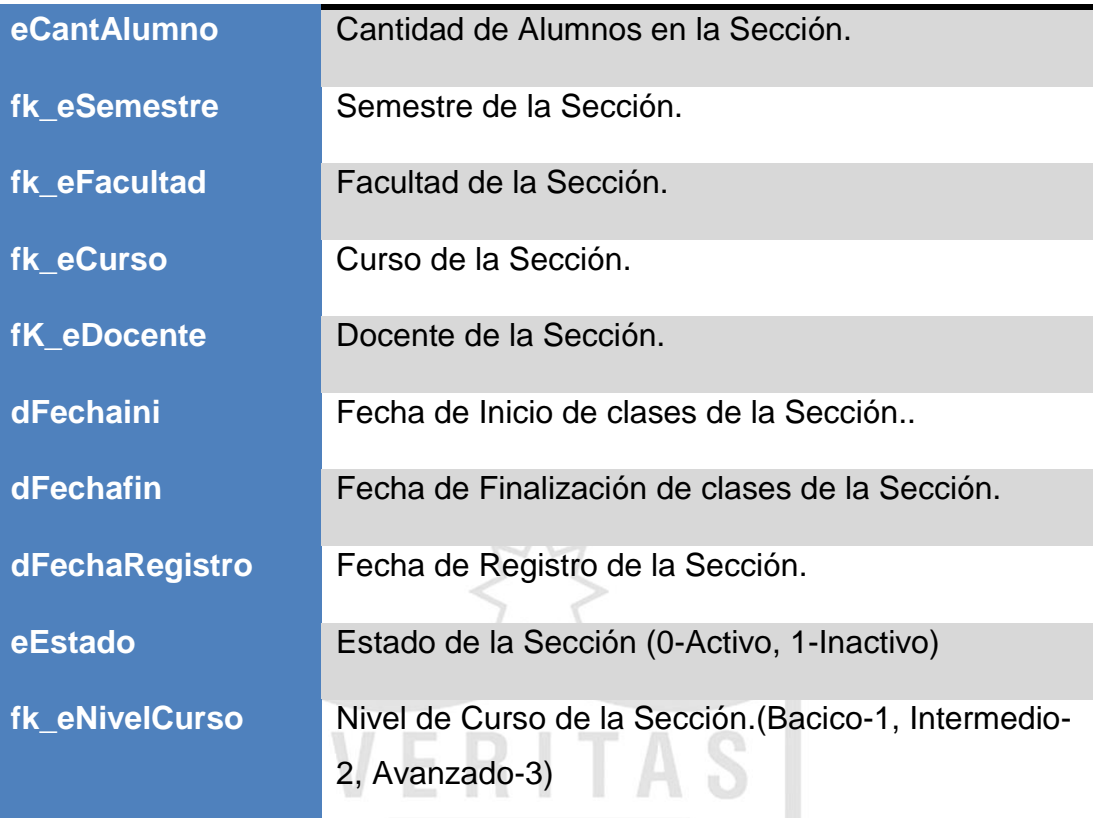

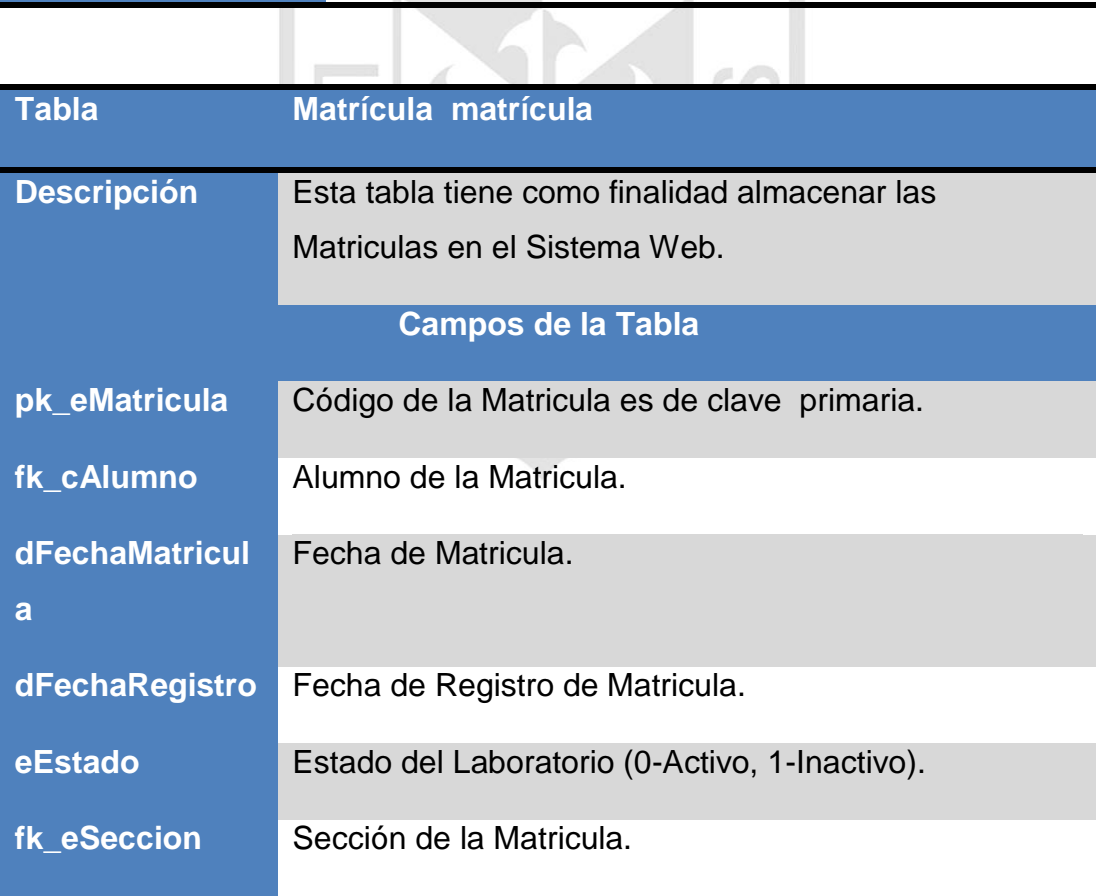

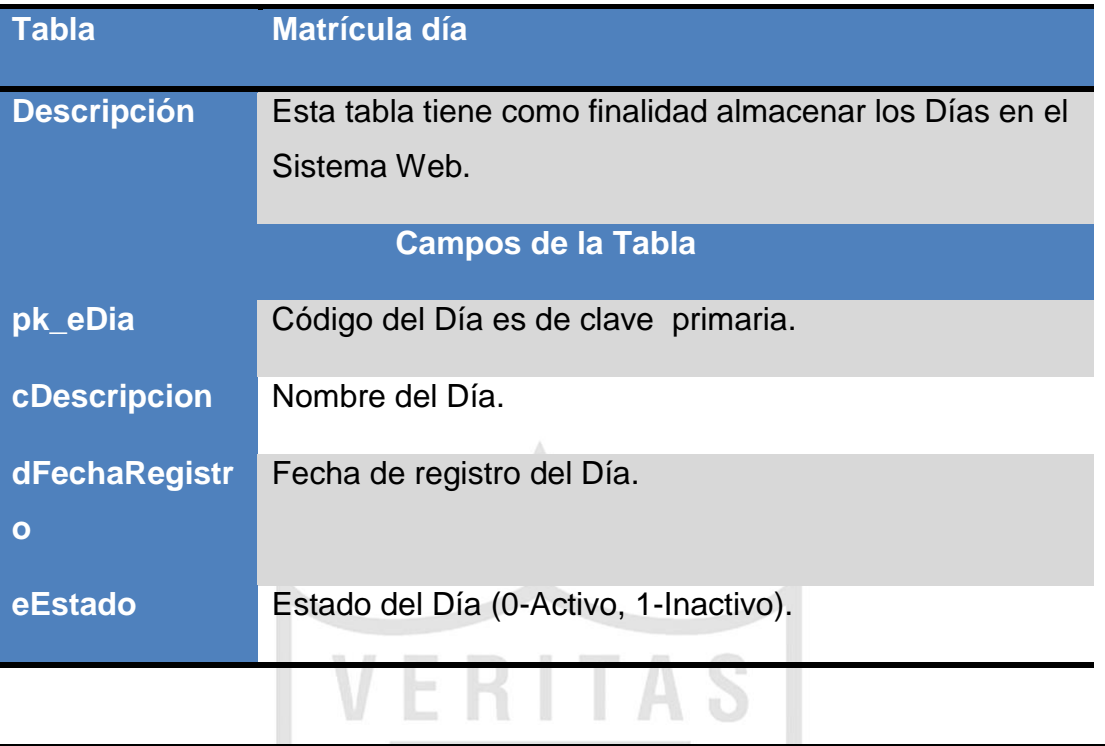

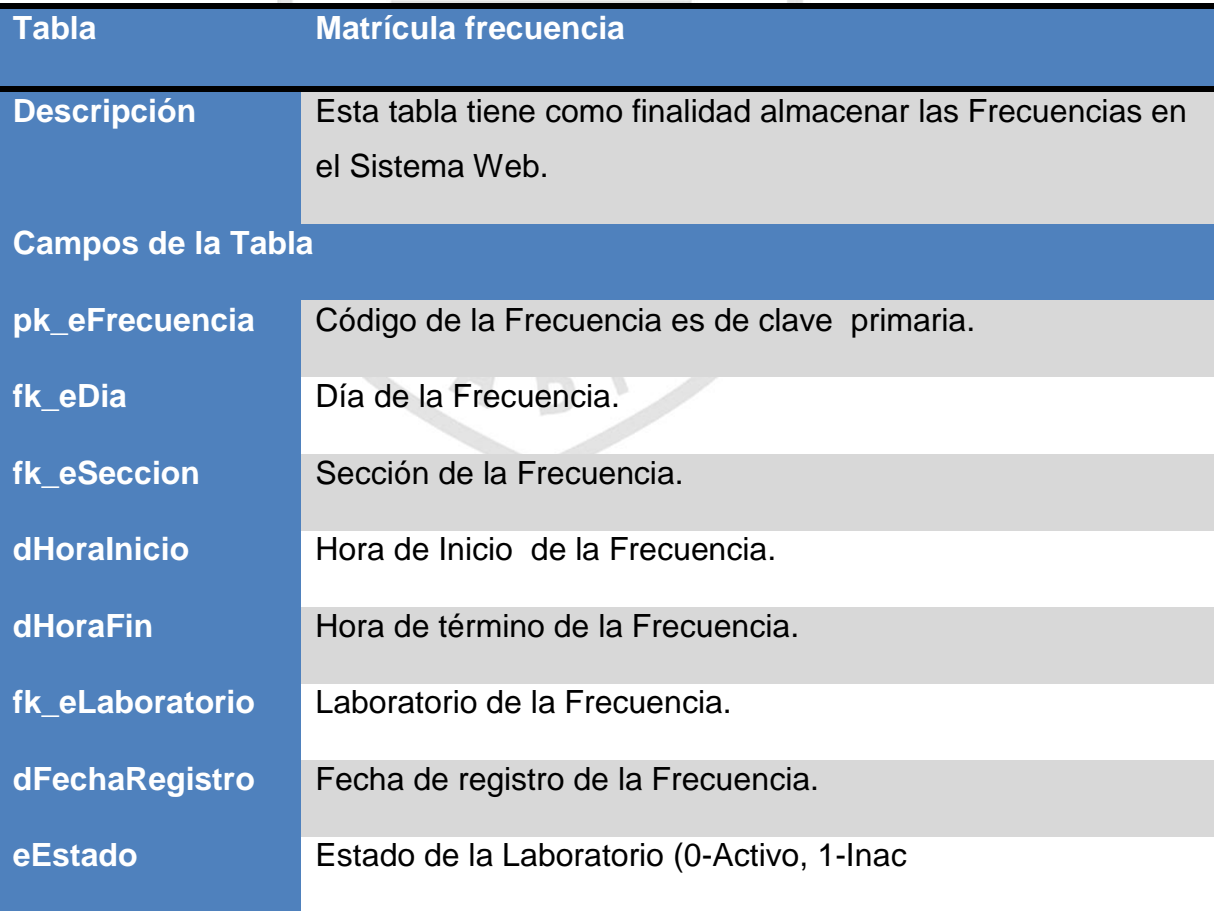

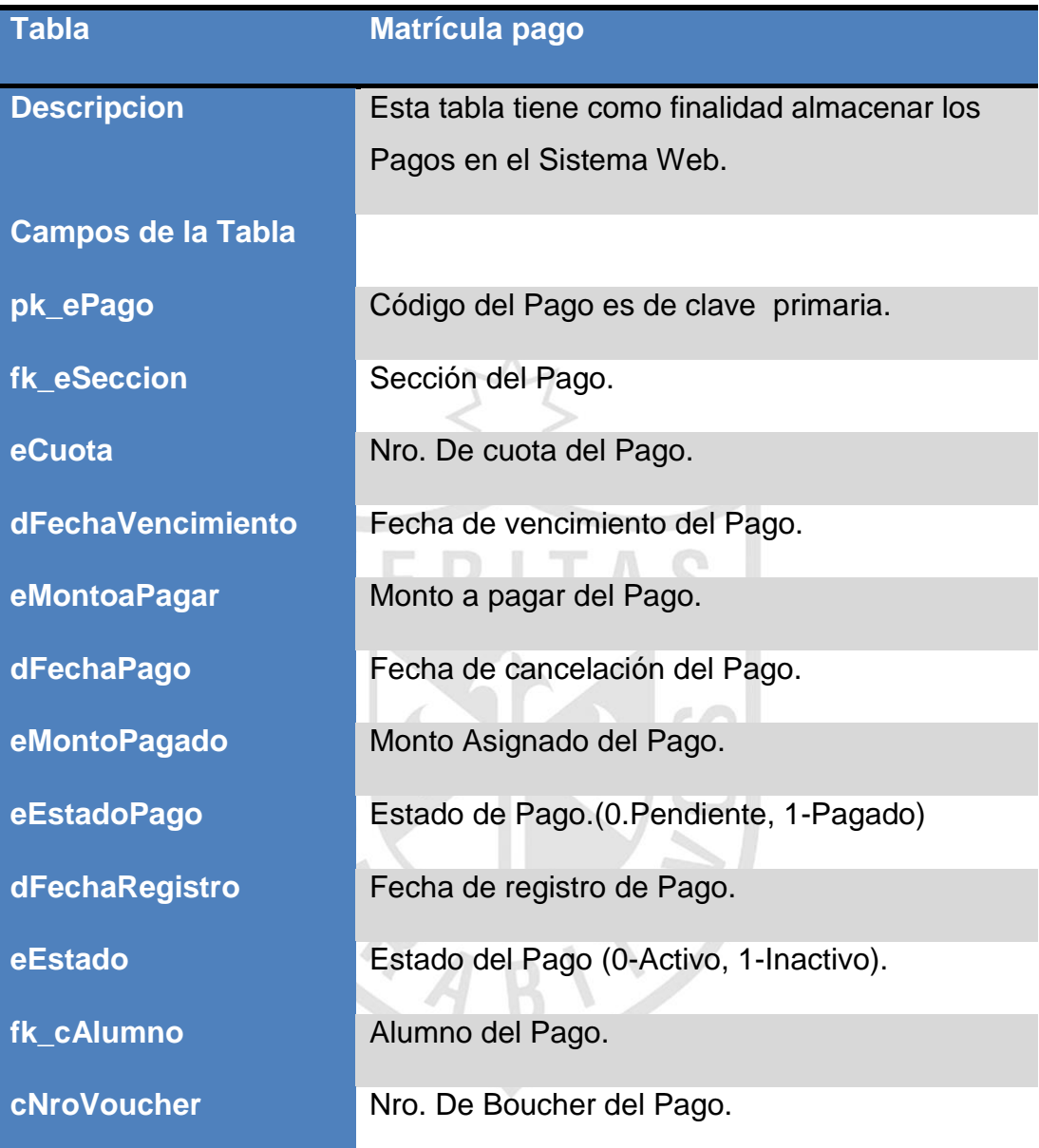

# **Anexo04. Casos de prueba**

# **Caso de pruebas matricula del alumno**

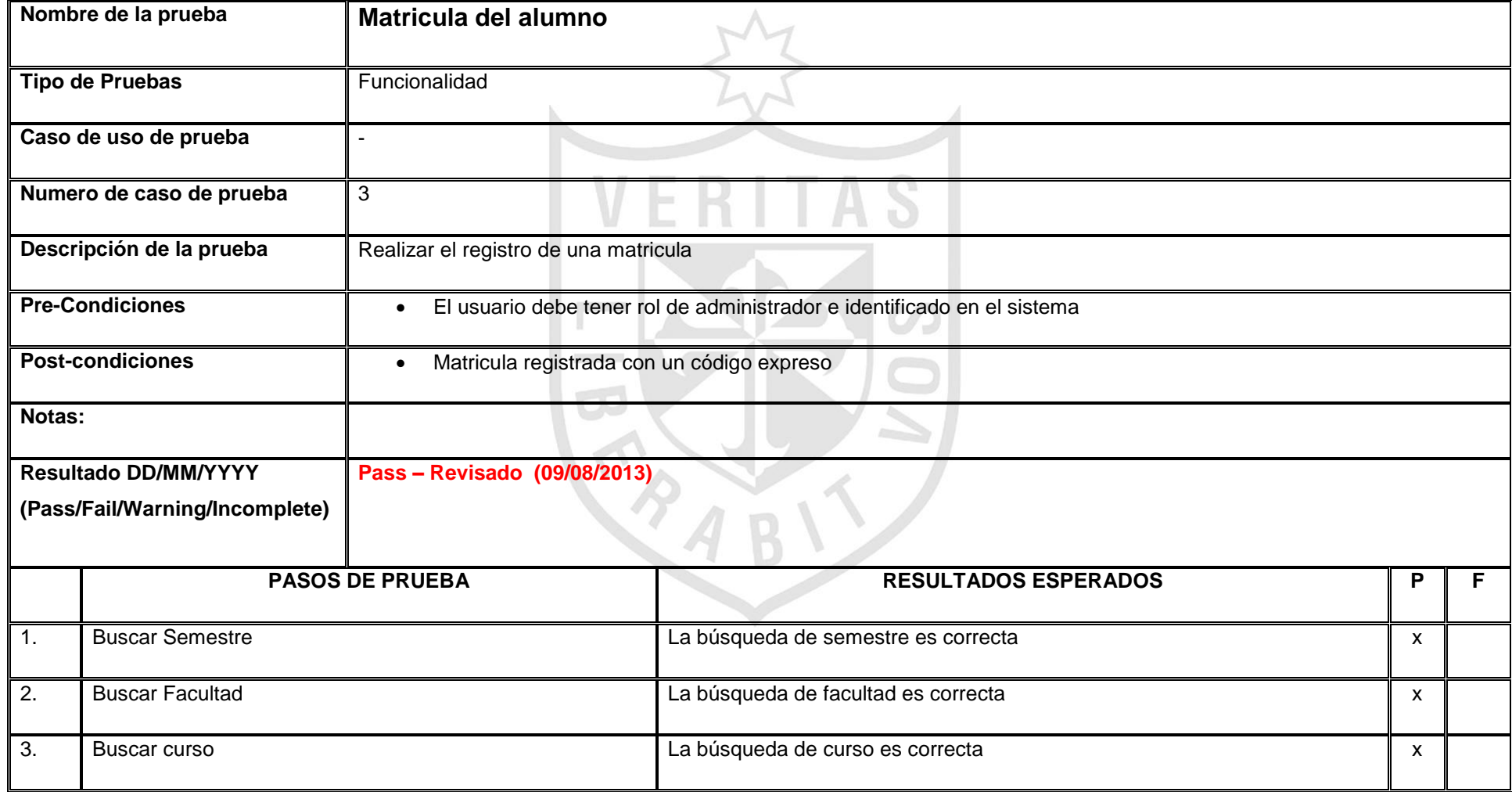

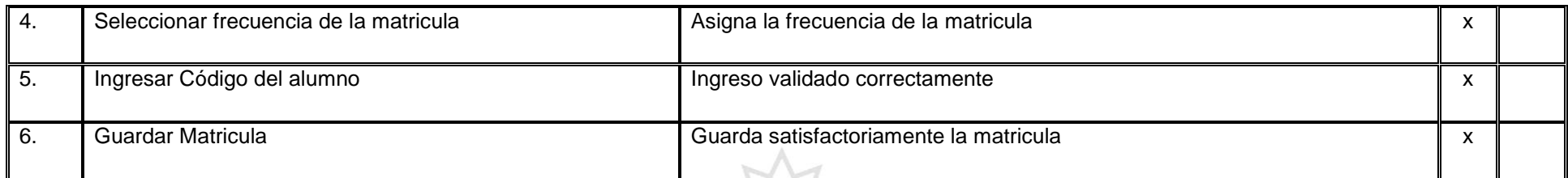

# **Caso de pruebas pago de pensiones**

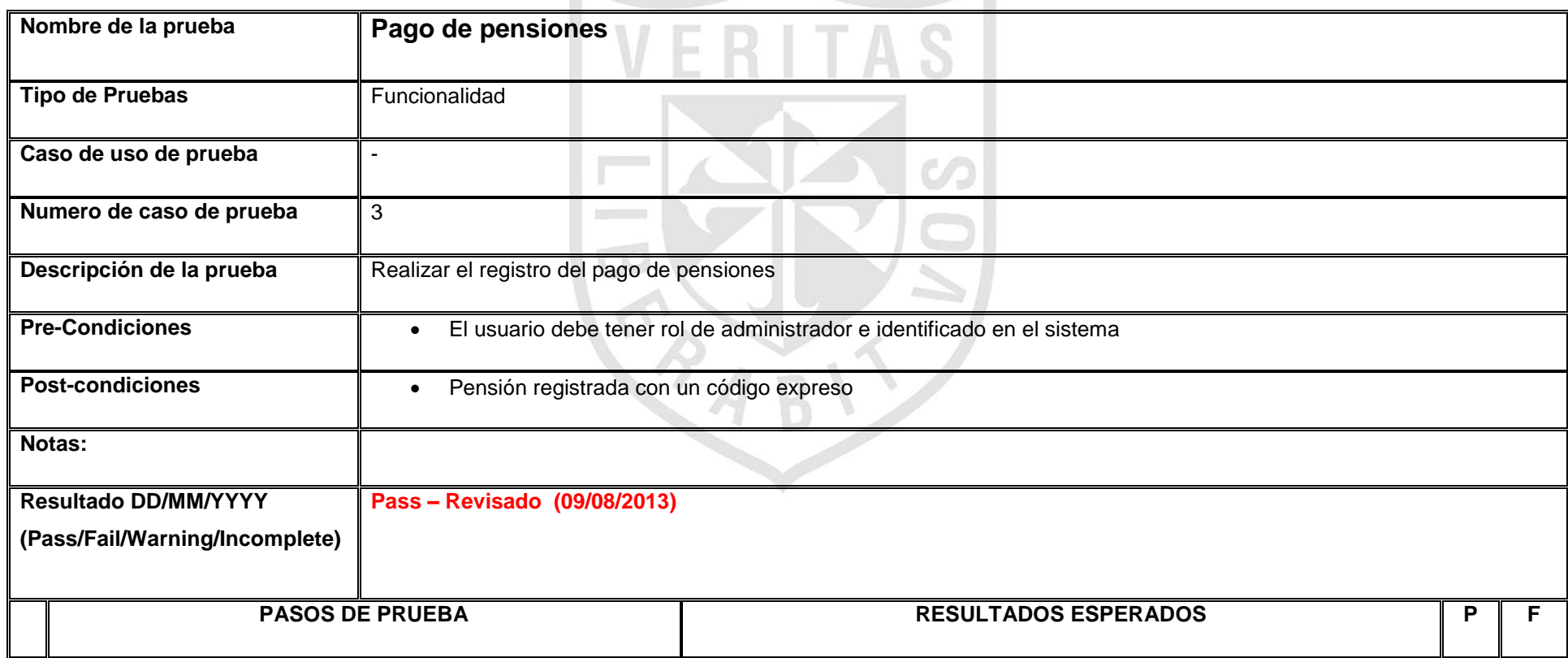

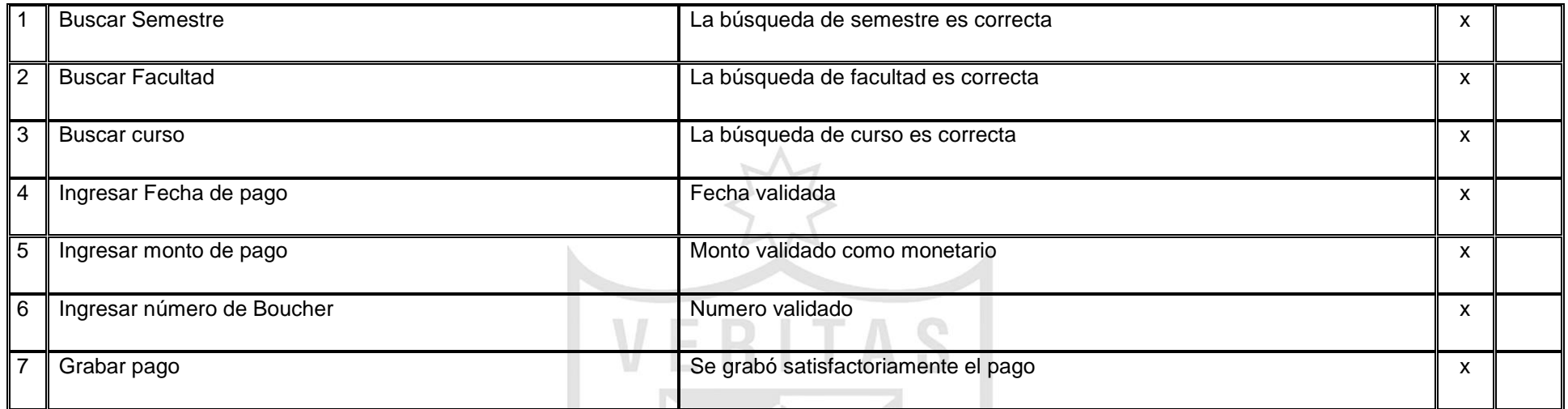

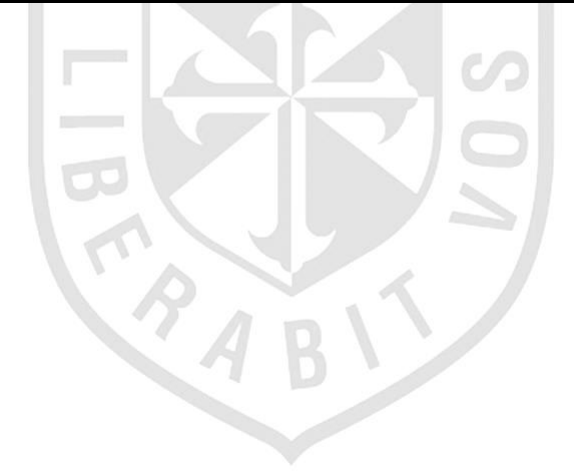

# **Caso de pruebas registro de alumno**

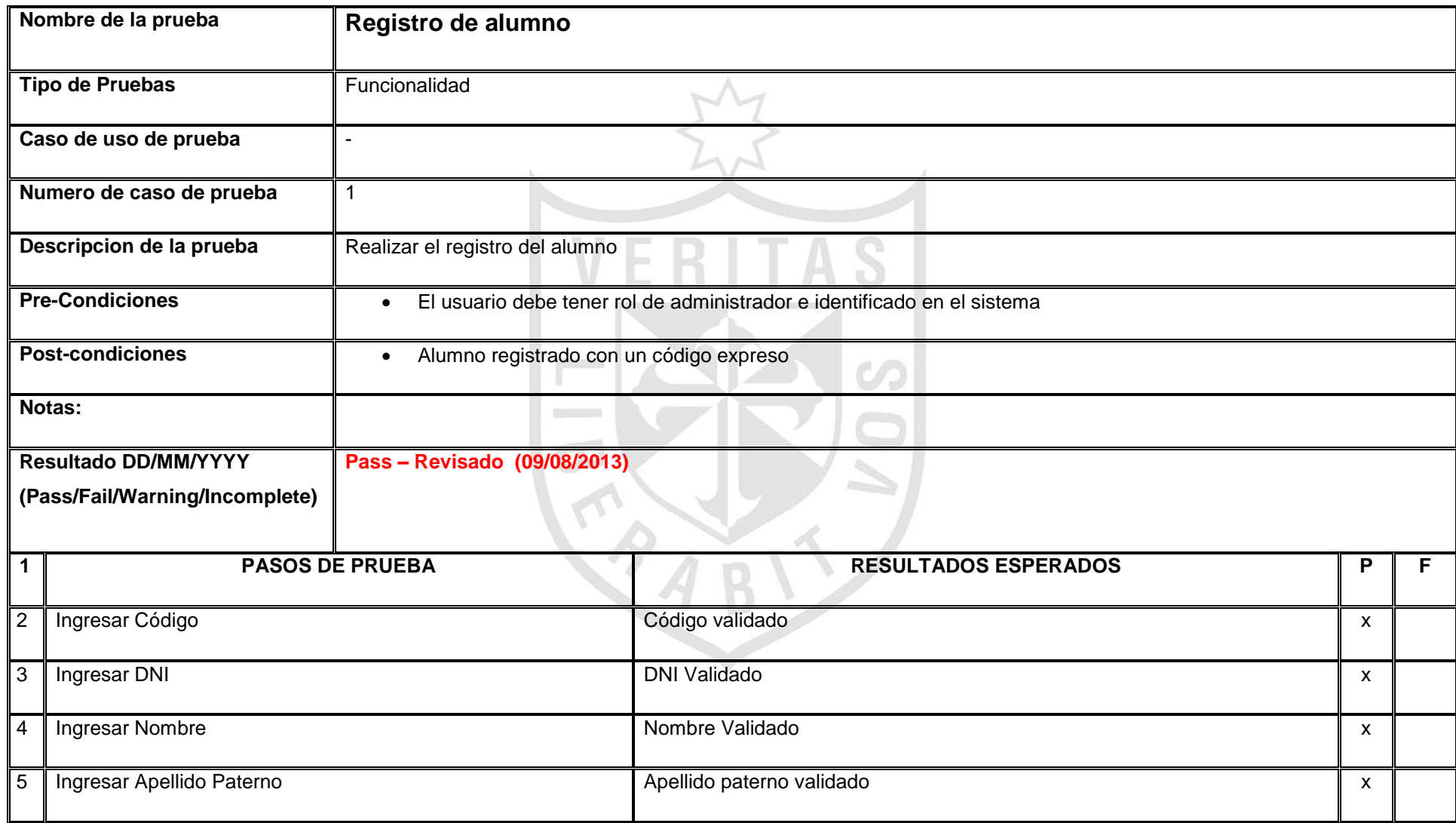

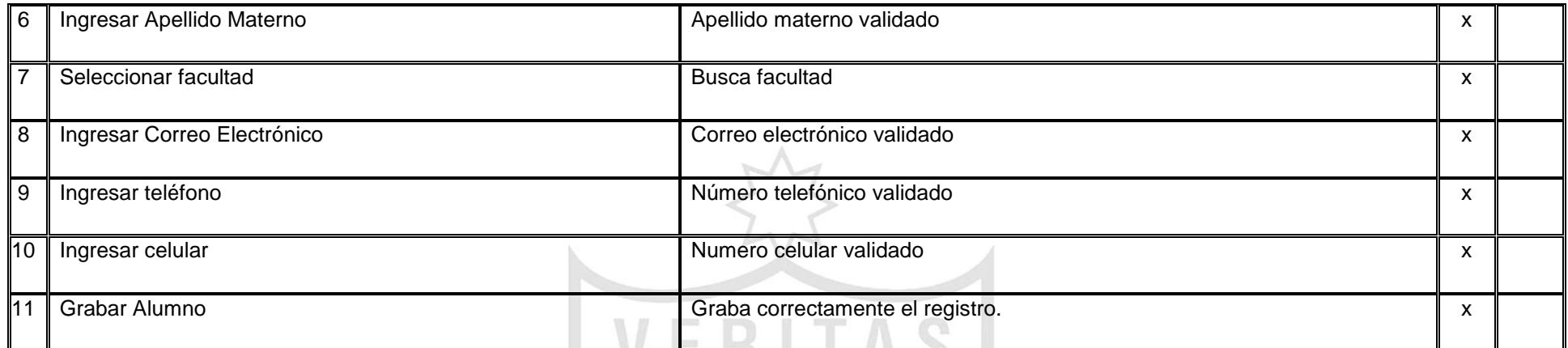

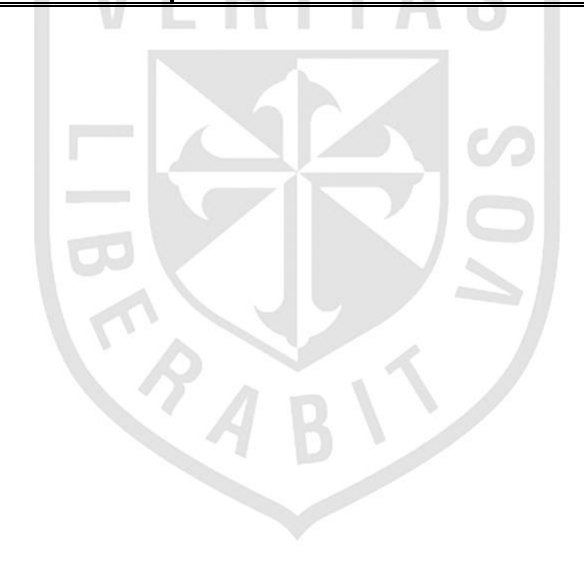

# **Caso de pruebas asignación de curso por docente**

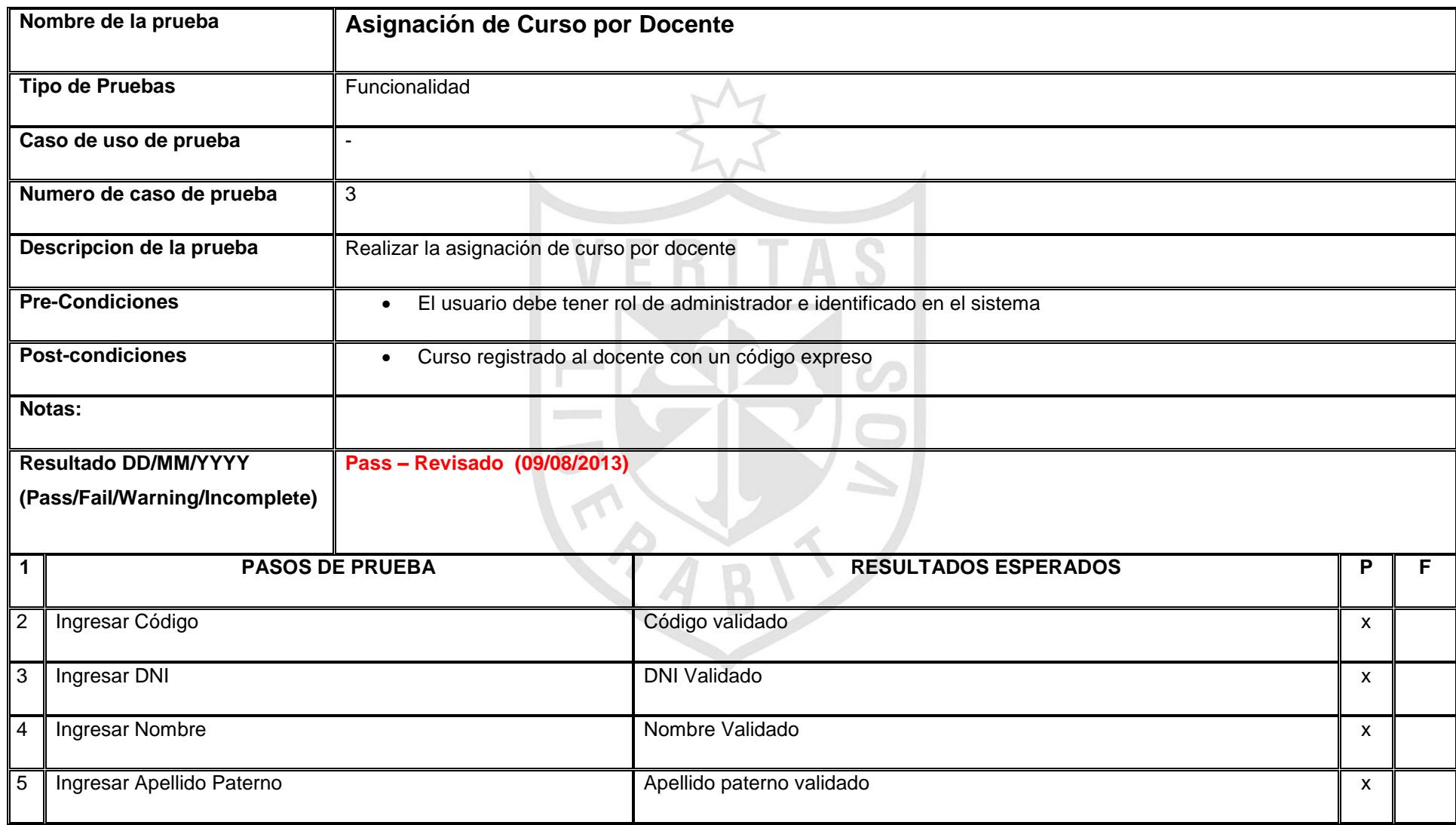
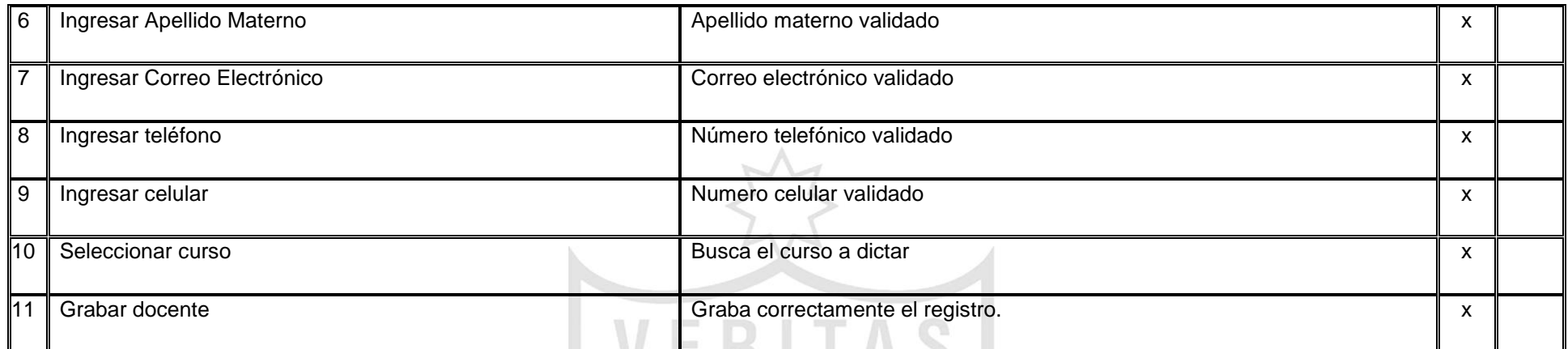

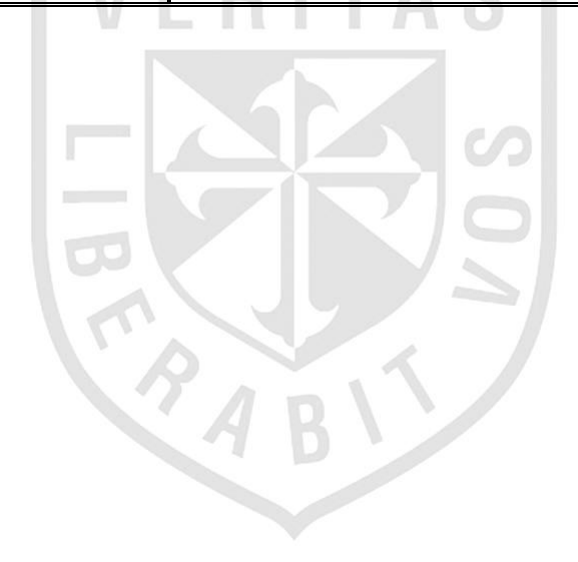